621.391.26 (07)

 $A-64$   $N_2$  3500

**Министерство образования Российской Федерации Государственное общеобразовательное учреждение высшего профессионального образования**

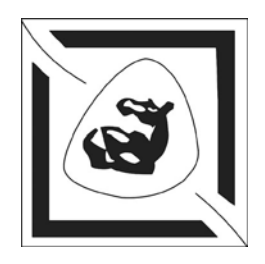

**Таганрогский государственный радиотехнический университет**

# **АНАЛИЗ И МОДЕЛИРОВАНИЕ ДЕМОДУЛЯТОРОВ СИГНАЛОВ**

Методические указания к лабораторно-практическим занятиям для студентов специальностей 2012, 2016 всех форм обучения

**Р Т Ф**

УДК 621.391.26 (07.07)

Дятлов А. П., Дятлов П. А.

Анализ и моделирование демодуляторов сигналов: Методические указания к лабораторно-практическим занятиям. Таганрог: Изд-во ТРТУ, 2003. 91 с.

Разработаны методические указания к практическим занятиям, контрольным и лабораторным работам, посвященным анализу и моделированию демодуляторов сигналов.

Методические указания предназначены для студентов специальностей 2012, 2016 дневной, заочной и дистанционной форм обучения, а также специалистов на курсах переподготовки и повышения квалификации.

Табл. 15. Ил. 28. Библиогр. 11 назв.

Рецензент Ю.Ф. Евдокимов, канд. техн. наук, профессор кафедры РТС ТРТУ.

### ПРЕДИСЛОВИЕ

Бурный прогресс науки и техники вызывает потребность у широких слоев населения в непрерывном повышении образовательного уровня, что делает актуальным развитие не только традиционных (контактных), но и дистанционных форм обучения.

В процессе дистанционного обучения для получения знаний, навыков, умений и обеспечения индивидуализации перерабатываемого материала особую актуальность приобретают электронные междисциплинарные методические разработки, на основе которых возможно проведение лекционных и практических занятий, лабораторных и контрольных работ, а также курсового проектирования.

Данные методические указания предназначены для изучения методов анализа и моделирования демодуляторов сигналов и основаны на использовании следующих междисциплинарных связей: 1) для специальности 201600 между такими курсами, как «Радиотехнические цепи и сигналы», «Радиолокационные и радионавигационные системы», «Прикладная информатика», «Основы компьютерного проектирования и моделирования радиоустройств и радиосистем», «Технико-экономическое проектирование РТС»; 2) для специальности 201200 между такими курсами, как «Теория электрической связи», «Основы теории систем связи с подвижными объектами», «Прикладная информатика», «Основы компьютерного проектирования и моделирования радиоэлектронных средств», «Системы и сети связи с подвижными объектами», «Технико-экономическое проектирование средств связи».

В настоящее время имеется целый ряд учебных пособий [1-3], посвященных анализу демодуляторов сигналов. Однако указанные пособия предназначены прежде всего в основном для контактного вида обучения. Главной проблемой при дистанционном обучении является процесс контроля и тестирования обучаемого преподавателем и выполнение лабораторного практикума.

Для решения указанной проблемы дистанционного обучения предлагается

электронное учебное пособие, состоящее из краткого теоретического базиса, методических указаний к практическим занятиям и лабораторным работам. Для моделирования демодуляторов сигналов в процессе выполнения лабораторных работ предлагается использовать демонстрационную версию системы схемотехнического моделирования «Micro-Cap (5-7)» [4], ориентированной на IBM РС-совместимые персональные компьютеры.

Данные методические указания обеспечивают процесс самостоятельного, но при этом управляемого и контролируемого усвоения студентами определенного объема знаний и умений по наиболее важным разделам базовых дисциплин. Возможность дистанционного осуществления практических занятий и лабораторных работ сокращает сроки и стоимость обучения по сравнению с «кейсовой» технологией, что позволяет рекомендовать использование указаний не только для студентов дневной и заочной форм обучения, но и для специалистов, повышающих квалификацию в центрах переподготовки кадров.

### 1. РАДИОСИСТЕМЫ ПЕРЕДАЧИ ИНФОРМАЦИИ

Системы связи служат для передачи информации от одного абонента к другому, и поэтому их часто именуют радиосистемами передачи информации  $(PCTH)$  [1, 2].

Сообщения могут быть дискретными и непрерывными. Дискретные сообщения представляют собой последовательность символов. Примерами дискретных сообщений могут служить телеграфные, телекодовые и т.п. сообщения. Источники информации, которые создают дискретные сообщения, называются дискретными. Непрерывные сообщения представляют собой непрерывные функции времени. Источники информации, которые создают непрерывные сообщения, называют непрерывными. Примерами непрерывных сообщений могут служить речь, музыка и т.п.

РСПИ, предназначенные для передачи дискретных сообщений, называют дискретными или цифровыми, а РСПИ, предназначенные для передачи непре-

 $\overline{4}$ 

рывных сообщений, называют непрерывными или аналоговыми.

РСПИ состоит из источника сообщения (ИС), устройств преобразования сигналов (УПС) при передаче и приеме, канала связи (КС) и получателя сообщений (ПС) (рис. 1). КС, по которым передаются дискретные сообщения, называют дискретным, а КС, по которым передаются непрерывные сообщения, называют непрерывным. Передача непрерывных сообщений возможна и в дискретном виде. Для этого необходимо непрерывные сообщения ИС превратить в УПС1 в дискретные, и по КС будут передаваться дискретные сообщения, так как канал будет дискретным.

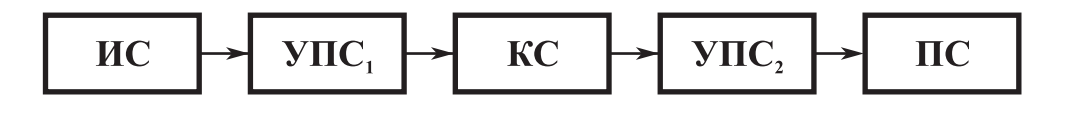

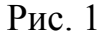

УПС1 в аналоговых РСПИ содержит модулятор (Мод) и передатчик (П), а в цифровых РСПИ добавляется еще перед Мод кодер (Код). УПС2 в аналоговых РСПИ содержит приемник (Пр) и демодулятор (Дем), а в цифровых РСПИ после Дем добавляется еще декодер (Дек). Структура цифровой РСПИ приведена на рис. 2.

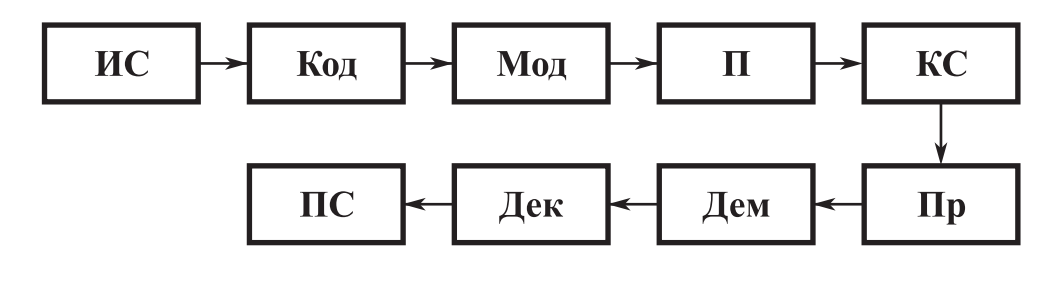

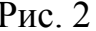

Интенсивное развитие цифровых РСПИ вызвано рядом их существенных преимуществ по сравнению с аналоговыми РСПИ. Перечислим основные преимущества. Представление информации в цифровой форме обеспечивает высокую помехоустойчивость при передаче по различным каналам, возможность более эффективного использования частотного ресурса, стабильность параметров передачи и гибкость при построении сетей связи.

Принцип действия цифровой РСПИ состоит в следующем. Сообщение, создаваемое ИС, преобразуется Код в последовательность кодовых символов. Объем алфавита кодовых символов *т* называется основанием кода. При  $m = 2$ система называется двоичной, или бинарной, а при  $m > 2$  — многопозиционной. Модулятор преобразует каждый кодовый символ в элемент сигнала, представляющий собой некоторую функцию времени и называемый тактовым интервалом или посылкой. Вид элемента сигнала в РСПИ с абсолютной модуляцией (АМ, ЧМ, ФМ) полностью определяется передаваемым символом. В системах с относительной фазовой модуляцией (ОФМ) вид элемента сигнала зависит не только от передаваемого символа, но и от предыдущих элементов сигнала. Последовательность элементов сигнала после излучения П через КС поступает на вход Пр в виде некоторого физического процесса, представляющего собой функцию времени либо функцию пространства и времени. С выхода Пр последовательность элементов сигнала поступает на Дем, где преобразуется в последовательность кодовых символов, которая затем в Дек преобразуется в сообщение, поступающее к ПС. Устройство, в котором объединяются Мод и Дем, называется модемом, а совокупность Код и Дек — кодеком. РСПИ могут быть одно- и многоканальными в зависимости от количества ИС и ПС. В зависимости от особенностей кодирования и обработки сигнала РСПИ подразделяются на РСПИ с поэлементным приемом и приемом в целом. При поэлементном приеме в РСПИ осуществляется обработка принятого сигнала в течение одного тактового интервала и решения принимаются последовательно для каждого элемента сигнала. При «приеме в целом» в РСПИ осуществляется обработка последовательности элементов сигнала, образующих кодовый блок при избыточном кодировании.

В рамках данной работы акцент делается на рассмотрении одноканальных бинарных РСПИ с поэлементным приемом и использованием амплитудной (АМн), фазовой (ФМн) и частотной (ЧМн) манипуляциями.

Различие между принятым и переданным сообщениями предлагается оценивать величиной, имеющей название «верность передачи информации» и определяемой как мера соответствия принятого сообщения переданному. Верность передачи информации при заданной помехе является количественной мерой помехоустойчивости, в качестве которой широко используется вероятность ошибочных решений.

При анализе помехоустойчивости РСПИ особое значение имеет процесс демодуляции сигналов, детальному исследованию которого посвящена данная работа.

# 2. ПОМЕХОУСТОЙЧИВОСТЬ СИСТЕМЫ ПЕРЕДАЧИ **ДИСКРЕТНЫХ СООБЩЕНИЙ**

#### 2.1. ОБЩИЕ СВЕДЕНИЯ

При передаче сигналов по каналу с помехами полностью безошибочное восстановление переданного символа сообщения невозможно, так как в силу случайной природы помех соответствие между переданным сигналом и принятым неоднозначно. Когда передаются дискретные сообщения, составленные из *m* символов алфавита  $A = (a_1, a_2, \ldots, a_i, \ldots, a_m)$ , то каждому символу  $a_i$  соответствует сигнал  $S_i(t)$ , вероятность появления которого равна  $P(S_i)$ , а длительность равна Т. В тактовом интервале  $0 \le t \le T$  на вход приемного устройства поступает колебание  $y(t) = S_i(t) + n(t)$ , которое вследствие помех  $n(t)$  в канале не совпадает в точности ни с одним из сигналов  $S_i(t)$ . Задачей Дем является вынесение решения о переданных символах, поэтому иногда Дем называют решающим устройством.

Не нарушая общности рассуждений, ограничимся случаем передачи двоичных сообщений  $m = 2$  (например,  $a_1 \rightarrow \langle 1 \rangle$ ,  $a_2 \rightarrow \langle 0 \rangle$ ). Если далее в процессе модуляции символу  $a_1$  приводится в соответствие сигнал  $S_1(t)$ , а символу  $a_2$  сигнал  $S_2(t)$ , то при действии в канале аддитивного белого гауссова шума  $n(t)$  на входе Дем получим реализацию  $y(t) = S_i(t) + n(t)$ .

Сушность демодуляции состоит в том, чтобы по принятой реализации  $x(t)$ определить, какой из сигналов  $S_1(t)$ ,  $S_2(t)$  содержится в  $y(t)$ . По существу речь

идет о проверке *статистических гипотез* H<sub>1</sub> (принят S<sub>1</sub>) и H<sub>2</sub> (принят S<sub>2</sub>): 1) выбрана гипотеза  $H_1$  и верна гипотеза  $H_1$ ; 2) выбрана гипотеза  $H_2$ , а верна гипотеза Н<sub>1</sub>; 3) выбрана гипотеза Н<sub>2</sub> и верна гипотеза Н<sub>2</sub>; 4) выбрана гипотеза Н<sub>1</sub>, а верна гипотеза Н<sub>2</sub>.

Первый и третий исходы соответствуют правильным решениям, а второй и четвертый ошибочным. Пусть известны априорные вероятности  $P(S_1)$  и  $P(S_2)$ ; обозначим условные вероятности перечисленных исходов:  $P(S_1/S_1)$ ,  $P(S_2/S_1)$ ,  $P(S_2/S_2)$  и  $P(S_1/S_2)$ . Примем, что *стоимости потерь* при ошибочных исходах следующие:  $L_{21} > 0$  и  $L_{12} > 0$ , тогда, как при правильных решениях, имеем выигрыш (или отрицательные потери)  $L_{11} \le 0$  и  $L_{22} \le 0$ . Для среднего риска при условии  $L_{11} = L_{22} = 0$  получим

$$
r = L_{21} P(S_2/S_1) + L_{12} P(S_1/S_2).
$$
 (1)

Наиболее простым и естественным является критерий идеального наблюдателя. Обозначим через  $P(S_i/y)$  условную вероятность того, что при действии на входе колебания  $y(t)$ , представляющего собой смесь неизвестного нам сигнала и шума, был передан полезный сигнал  $S_i(t)$ . Эта вероятность называется апостериорной (послеопытной) или обратной. Критерий Котельникова требует, чтобы всякий раз при приеме колебания  $y(t)$  выносилось решение, что передавался сигнал  $S_i(t)$ , для которого апостериорная вероятность  $P(S_i/v)$  имеет максимальное значение. Кратко можно сказать, что это есть критерий максимума апостериорной вероятности (МАВ). Функциональная схема обработки сигналов в соответствии с критерием МАВ (рис. 3) содержит устройства вычисления  $P(S_1/y) = S_1$  и  $P(S_2/y) = S_2$ , а также устройство сравнения  $y_1$  и  $y_2$ . Иначе говоря, для двоичной системы сигналов правило решения сводится к проверке неравенства

$$
P(S_1/y) > P(S_2/y). \tag{2}
$$

При выполнении неравенства (2) регистрируется символ «1» (верна гипотеза  $H_1$ ), в противном случае — «0» (гипотеза  $H_1$  ошибочна).

Вычисление  $P(S_i/y)$  выполняется на основе известной из теории вероятностей формулы Байеса

$$
P(S_i/y) = \frac{P(S_i)P(y/S_i)}{P(y)},
$$
\n(3)

где  $P(y)$  — вероятность приема реализации  $y(t)$ ;  $P(y/S_i)$  — вероятность приема  $y(t)$  при условии, что передан полезный сигнал  $S_i(t)$ ;  $P(S_i)$  — априорная вероятность передачи символа  $a_i$ .

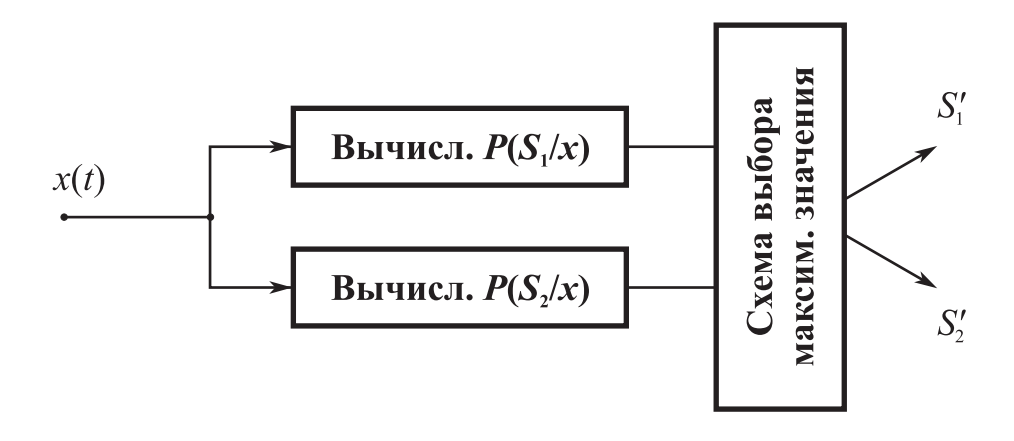

Рис. 3

Так как приемник должен производить сравнение  $P(S_i|y)$  при данном  $y(t)$  и различных  $S_i(t)$ , то постоянный при этом сравнении множитель  $1/P(v)$  в правой части уравнения (3) значения не имеет и вместо значений  $P(S_i/y)$  можно сравнивать величины произведения  $P(S_i)P(y/S_i)$ , т.е.

$$
P(S_1)P(y/S_1) > P(S_2)P(y/S_2).
$$
\n(4)

Правило (4) можно переписать иначе:

$$
\frac{P(y/S_1)}{P(y/S_2)} > \frac{P(S_2)}{P(S_1)}.
$$
\n(5)

Отношение в левой части (5) называется отношением правдоподобия, его обозначают  $\Lambda_{12}$ . В случае, если  $P(S_1) = P(S_2)$ , правило (5) упрощается:

$$
\Lambda_{12} = \frac{P(y/S_1)}{P(y/S_2)} > 1.
$$

Поскольку в принятой реализации может содержаться только  $S_1(t)$  или  $S_2(t)$ , To  $P(S_1/\nu) + P(S_2/\nu) = 1$ .

Если  $P(S_1/y) > P(S_2/y)$ , то за переданный принимается сигнал  $S_1(t)$ , тогда вероятность ошибки  $P_{\text{out}} = P(S_2/y) = 1 - P(S_1/y)$ , т.е. вероятность ошибки мини-

мальна, если максимальна апостериорная вероятность  $P(S_i/v)$ . Это означает, что критерий МАВ эквивалентен критерию минимума средней вероятности ошибки:

$$
P_{\text{out}} = P(S_1)P(S_2/S_1) + P(S_2)P(S_1/S_2) = \min.
$$

Критерий минимума средней вероятности ошибки часто называют критерием идеального наблюдателя.

Рассмотренные критерии оценки помехоустойчивости по максимуму апостериорной вероятности и минимуму средней вероятности ошибки используются при передаче дискретных сообщений в системах связи, когда любые ошибочные переходы одинаково нежелательны.

#### 2.2. ДЕМОДУЛЯЦИЯ СИГНАЛОВ БИНАРНЫХ СИСТЕМ СВЯЗИ

Залача демодуляции сигналов бинарных систем связи является частным случаем задачи различения двух сигналов. Так как для задач различения чаще более обоснованным является применение критерия идеального наблюдателя, то все рассуждения будем вести, базируясь именно на этом критерии.

Пусть принятое колебание (наблюдаемый процесс) представляет собой **CVMMV** 

$$
y(t) = \theta S_1(t) + (1 - \theta) S_2(t) + n(t), 0 \le t \le T,
$$

где  $n(t)$  — гауссовский белый шум;  $S_1(t)$  и  $S_2(t)$  — детерминированные сигналы. Неизвестный параметр  $\theta$  может принимать одно из двух значений:  $\theta = 1$  (присутствует только сигнал  $S_1(t)$ ) и  $\theta = 0$  [присутствует сигнал  $S_2(t)$ ]. Априорные вероятности присутствия каждого из сигналов предполагаются известными. По принятой реализации  $y(t)$  нужно решить, какое именно значение имеет параметр  $\theta$ , т.е. какой из сигналов  $S_1(t)$  или  $S_2(t)$  присутствует в реализации. Иначе говоря, ставится задача проверки двух гипотез:  $H_2$  — в реализации  $y(t)$  при  $0 \le t \le T$ присутствует  $S_2(t)$ , т.е.  $\theta = 0$ , и  $H_1$  — в реализации присутствует  $S_1(t)$ , т.е.  $\theta = 1$ . Априорные вероятности каждой из гипотез считаются известными.

Для апостериорных вероятностей гипотез нетрудно получить следующие

выражения:

$$
P(S_1/y) = kP(S_1) \exp\left\{-\frac{E_1}{N} + \frac{2}{N} \int_0^T y(t)S_1(t)dt\right\};
$$
  

$$
P(S_2/y) = kP(S_2) \exp\left\{-\frac{E_2}{N} + \frac{2}{N} \int_0^T y(t)S_2(t)dt\right\};
$$
  

$$
E_1 = \int_0^T S_1^2(t)dt; E_2 = \int_0^T S_2^2(t)dt; S_n(\omega) = N/2,
$$

где  $E_1, E_2$  — энергии сигналов  $S_1$  и  $S_2$ ;  $S_n(\omega)$  — спектральная плотность помехи  $n(t)$ ;  $N/2$  — односторонняя спектральная плотность белого шума.

В соответствии с критерием идеального наблюдателя считается, что верна гипотеза Н<sub>1</sub>, если выполняется неравенство

$$
\frac{P(S_1/y)}{P(S_2/y)} = \frac{P(S_1)}{P(S_2)} \exp\left\{-\frac{E_1 - E_2}{N} + \frac{2}{N} \int_0^T y(t)[S_1(t) - S_2(t)]dt\right\} > 1.
$$
 (6)

Из соотношения (6) получим

$$
g = \frac{2}{N} \int_{0}^{T} y(t) [S_1(t) - S_2(t)] dt > \ln \frac{P(S_2)}{P(S_1)} + \frac{E_1 - E_2}{N} = h.
$$
 (7)

Назовем систему передачи двоичных сигналов симметричной, если для нее выполняются равенства

$$
P(S_1) = P(S_2) = \frac{1}{2}; E_1 = E_2 = E; P(S_1/S_2) = P(S_2/S_1),
$$
\n(8)

где условные вероятности  $P(S_1/S_2)$ ,  $P(S_2/S_1)$  определяются по формуле (1). Для симметричной системы формула (7) упрощается:

$$
g = \frac{2}{N} \int_{0}^{T} y(t) [S_1(t) - S_2(t)] dt > h = 0.
$$
 (9)

Таким образом, для симметричной системы на основании критерия идеального наблюдателя получаем правило (9) различения двух детерминированных сигналов, в соответствии с которым принимается решение о наличии сигнала  $S_1(t)$ , если  $g > 0$ ; а при  $g < 0$  принимается решение о наличии сигнала  $S_2(t)$ .

Алгоритм функционирования оптимального приемника для различения двух детерминированных сигналов может быть реализован с использованием

согласованных фильтров или корреляторов. При реализации первого алгоритма структура приемника состоит из двух линейных фильтров, согласованных с сигналами  $S_1(t)$  и  $S_2(t)$ , вычитающего устройства и порогового устройства (например, типа электронного реле). При реализации второго алгоритма принятое колебание  $y(t)$  в двух корреляторах перемножается с известными сигналами  $S_1(t)$ и  $S_2(t)$  и разностное напряжение с выхода интеграторов подается на пороговое устройство.

Предположим, что выполняются равенство условия (8). Вычислим вероятность общей ошибки. Пусть присутствует сигнал  $S_2(t)$ , т.е.  $y(t) = S_1(t) + n(t)$ . Тогда случайная величина

$$
g = g_1 = \frac{2}{N} \int_0^T [S_1(t) + n(t)][S_1(t) - S_2(t)]dt
$$

будет иметь нормальную плотность вероятности  $p_1(g)$  со следующими характеристиками:

$$
m_1 = M\{g_1\} = \frac{2E}{N}[1 - r_s]; \, \Pi_1 = M\{g_1^2\} - m_1^2 = \frac{4E}{N}[1 - r_s]. \tag{10}
$$

В соотношении (10)  $r_s$  называют коэффициентом взаимной корреляции между сигналами  $S_1(t)$  и  $S_2(t)$ .

Если присутствует сигнал  $S_2(t)$ , т.е.  $y(t) = S_2(t) - n(t)$ , то случайная величина

$$
g = g_2 = \frac{2}{N} \int_0^T [S_2(t) + n(t)][S_1(t) - S_2(t)]dt
$$

имеет нормальную плотность вероятности  $p_2(g)$  с характеристиками

$$
m_2 = M\{g_2\} = -\frac{2E}{N}[1-r_s]; \, \Pi_2 = M\{g_2\} - m_2^2 = \frac{4E}{N}[1-r_s].
$$

Обозначим через  $P(S_1/S_2)$  условную вероятность принятия решения о наличии сигнала  $S_1$ , когда в действительности присутствует сигнал  $S_2$ , и через  $P(S_1/S_2)$  условную вероятность принятия решения о наличии сигнала  $S_2$ , когда в действительности присутствует сигнал  $S_1$ . Очевидно, что вероятность общей ошибки равна

$$
P_{\text{out}} = P(S_2)P(S_1/S_2) + P(S_1)P(S_2/S_1),\tag{11}
$$

где

$$
P(S_1/S_2) = \int_{h}^{\infty} P_2(g) dg \, ; P(S_2/S_1) = \int_{-\infty}^{h} P_1(g) dg \, .
$$

Подставив в (11) значения априорных вероятностей из (8), находим вероятность суммарной ошибки:

$$
P_{\text{om}} = \frac{1}{2} \left[ \int_{h}^{\infty} P_2(g) dg + \int_{-\infty}^{h} P_1(g) dg \right].
$$
 (12)

Согласно (8), в формуле (12) нужно положить  $h = 0$ . Такое значение h можно также получить из условия минимума общей ошибки, т.е. из уравнения  $\frac{dP_{\text{out}}}{dh}$ = 0. Выполнив вычисления, получим

$$
P_{\text{om}} = 1 - \Phi\left(\sqrt{\frac{E}{N}(1 - r_{\text{s}})}\right); \Phi(x) = \frac{1}{\sqrt{2\pi}} \int_{-\infty}^{x} e^{-\frac{t^2}{2}} dt,
$$
 (13)

где  $\Phi(x)$  — интеграл вероятности.

Следовательно, при известном отношении сигнал-шум  $2E/N$  вычисление вероятности полной ошибки для детерминированных равновероятных сигналов с одинаковыми энергиями сводится к определению коэффициента взаимной корреляции между сигналами. Так как интеграл вероятности  $\Phi(x)$  является монотонно возрастающей функцией аргумента, то при одинаковом отношении сигнал-шум наибольшей помехоустойчивостью (меньшей вероятностью ошибки  $P_{\text{out}}$ ) обладают сигналы, для которых коэффициент взаимной корреляции минимален.

Коэффициент взаимной корреляции  $r_s$  может изменяться от -1 при  $S_1(t) = S_2(t)$  до +1 при  $S_1(t) = S_2(t)$ . В том случае, когда  $r_s = 0$ , говорят, что сигналы ортогональны. Очевидно, что одинаковые сигналы  $(r_s = 1)$  невозможно различить, и поэтому  $P_{\text{om}} = -\Phi(0) = 0.5$ . Наоборот, если сигналы одинаковы по форме и противоположны по знаку  $(r_s = -1)$ , то их различить легче, чем любые другие два сигнала (например, ортогональные).

Кривые, характеризующие зависимость вероятности общей ошибки от отношения сигнал-шум при оптимальных методах приема детерминированных

сигналов, в радиосвязи принято называть кривыми потенциальной помехоустойчивости. Получим зависимости для таких кривых при приеме типовых манипулированных сигналов, применяемых в цифровой радиосвязи.

#### 2.3. АМПЛИТУДНАЯ МАНИПУЛЯЦИЯ

При амплитудной манипуляции (АМн)

 $S_1(t) = A_m \cos{(\omega t + \varphi)}$ ;  $S_2(t) = 0, 0 \le t \le T$ .

В данном случае на основе критерия идеального наблюдателя нужно решить задачу обнаружения сигнала  $S_1(t)$  на фоне шума. Положив в выражениях (8) и (9)  $S_2(t) = 0$ , получим, что плотности вероятности  $p_1(g)$  и  $p_1(g)$  величин  $g_1$  и g<sub>2</sub> являются нормальными со следующими средними значениями и дисперсия-**МИ:** 

$$
m_1 = \frac{2E}{N}
$$
;  $\Pi_1 = \frac{2E}{N}$ ;  $m_2 = 0$ ;  $\Pi_2 = \frac{2E}{N}$ ;  $E = \frac{A_m^2 T}{2}$ .

Пусть априорные вероятности наличия и отсутствия сигнала одинаковы и равны 0.5. Используя формулу (12) записываем выражение для вероятности суммарной ошибки:

$$
P_{\text{out}} = \frac{1}{2} \frac{1}{\sqrt{4\pi E/N}} \left[ \int_{h}^{\infty} \exp\left(-\frac{g^2}{4E/N}\right) dg + \int_{-\infty}^{h} \exp\left(-\frac{(g - 2E/N)^2}{4E/N}\right) dg \right].
$$

Значение оптимального порога h находим из условия  $dP_{\text{out}}/dh = 0$  или по формуле (7):  $h = \frac{E}{N} = \frac{m_1 - m_2}{2}$ . Порог определяется абсциссой точки пересечения плотностей вероятностей  $p_1(g)$  и  $p_1(g)$ . При таком пороге вероятность ошибки минимальна и равна

$$
P_{\text{out}} = 1 - \Phi\bigg(\frac{1}{2}\sqrt{\frac{2E}{N}}\bigg).
$$

#### 2.4. ЧАСТОТНАЯ МАНИПУЛЯЦИЯ

При частотной манипуляции (ЧМн) используются два гармонических сигнала одинаковой амплитуды и длительности, имеющие различные несущие частоты:

$$
S_1(t) = A_m \cos (\omega_1 t + \varphi_1); S_2(t) = A_m \cos (\omega_2 t + \varphi_2) \text{ при } 0 \le t \le T. \tag{14}
$$

Согласно (9), в данном случае при  $\varphi_1 = \varphi_2$  имеем

$$
r_{\rm s} = \sin(\omega_2 - \omega_1) T/[(\omega_2 - \omega_1) T].
$$

Коэффициент взаимной корреляции минимален и равен  $r_s \approx -0.21$  при  $(\omega_2 - \omega_1)T = 1.5\pi$ . Однако на практике обычно выполняется неравенство  $(\omega_2 \omega_1$ ) $T \gg 1$ . Поэтому можно положить  $r_s = 0$ , и для вероятности ошибки из формулы (13) получим

$$
P_{\text{om}} = 1 - \Phi\left(\sqrt{\frac{E}{N}}\right). \tag{15}
$$

Отметим, что в зависимости от методов формирования различают два вида ЧМн-радиосигналов: с разрывом и без разрыва фазы. ЧМн-радиосигнал с разрывом фазы получается поочередным подключением одного из двух независимо работающих на разных частотах генераторов в соответствии с бинарной информационной последовательностью. В моменты переключения фазы колебаний генераторов, как правило, различны, т.е. имеет место несовпадение (разрыв) фаз в конце предыдущей и в начале последующей посылок (временных интервалов Т). Такой сигнал имеет вид (14).

При формировании сигналов без разрыва фазы используется один генератор, частота колебаний которого изменяется от интервала к интервалу в соответствии с символами информационной последовательности (например, изменением емкости в контуре генератора). При этом не происходит изменения фазы на границах тактовых интервалов  $T$ , т.е. фаза колебания в начале очередного тактового интервала совпадает с фазой колебания в конце предыдущего интервала. ЧМн-радиосигнал без разрыва фазы описывается выражением

$$
S_1(t) = A_m \cos \left[ \omega_1(t - kT) + \Phi_k - \varphi \right] \quad \text{IPW } kT \leq t \leq (k+1)T.
$$

 $S_2(t) = A_m \cos [\omega_2(t - kT) + \Phi_k - \varphi]$ Здесь  $\Phi_k = \sum_{i=1}^{k-1} \omega_i T$ — набег фазы за  $(k-1)$  предыдущих интервалов;  $\omega_i$  —

значение частоты на *i*-м интервале ( $\omega_i = \omega_1$  или  $\omega_2$ ).

При когерентном приеме каждого из элементарных сигналов  $S_1(t)$  и  $S_2(t)$ (посимвольный прием) вероятность полной ошибки для обоих видов ЧМнрадиосигналов одинакова и определяется формулой (15). Поскольку для ЧМнрадиосигналов без разрыва фазы значение информационного символа влияет на фазу сигнала в последующих интервалах, то эту зависимость можно использовать для повышения помехоустойчивости по сравнению с посимвольным приемом. За счет этого при  $(\omega_2 - \omega_1)T = \pi$  можно получить вероятность ошибочного приема ЧМн-радиосигналов с непрерывной фазой такую же, как и при приеме ФМн-радиосигналов [см. формулу (16)].

#### 2.5. ФАЗОВАЯ МАНИПУЛЯЦИЯ

При фазовой манипуляции (ФМн) используются сигналы

$$
S_1(t) = A_m \cos \omega t
$$
;  $S_2(t) = -A_m \cos \omega t$   $\text{npu } 0 \le t \le T$ .

Для таких сигналов  $r_s = -1$  и вероятность ошибки, согласно (13), равна

$$
P_{\text{om}} = 1 - \Phi\left(\sqrt{\frac{2E}{N}}\right). \tag{16}
$$

Сравнивая выражения для Р<sub>ош</sub> в случаях АМн, ЧМн и ФМн, видим, что при одной и той же энергии элементарных сигналов (а не средней энергии) из трех рассмотренных видов манипуляции наибольшей потенциальной помехоустойчивостью обладает фазовая манипуляция и наименьшей — амплитудная. При приеме сигналов, как правило, их начальная фаза неизвестна, поэтому большой интерес представляет анализ задачи демодуляции сигналов со случайной фа- $30\tilde{u}$ .

### 2.6. РАДИОСИГНАЛЫ СО СЛУЧАЙНОЙ НАЧАЛЬНОЙ ФАЗОЙ

Пусть в выражении для  $y(t)$  сигналы  $S_1(t)$  и  $S_2(t)$  имеют вид

$$
S_i(t) = f_i(t) \cos (\omega_i t + \psi_i(t) - \varphi_i), i = 1, 2,
$$
\n(17)

где  $\omega_i$  — несущие частоты;  $f_i(t)$  и  $\psi_i(t)$  — функции, отображающие законы амплитудной и фазовой (частотной) модуляции;  $\varphi_i$  — начальные фазы, представляющие собой независимые случайные величины, распределенные равномерно на интервале  $[-\pi, \pi]$ . Предполагается, что ширина спектров сигналов  $S_1(t)$  и  $S_2(t)$ много меньше их несущих частот и, кроме того,  $|\omega_1 - \omega_2| \ll \omega_i$ .

По критерию идеального наблюдателя нужно решить задачу различения двух таких радиосигналов со случайными начальными фазами.

Апостериорные вероятности наличия сигналов  $S_1(t)$  и  $S_2(t)$  со случайными начальными фазами получаются путем осреднения правых частей выражений для  $P(S_1/y)$  и  $P(S_2/y)$  по начальным фазам как сопутствующим (несущественным) параметрам, т.е. можно написать:

$$
P(S_1/y) = kP(S_1) e^{-\frac{E_1}{N}} \frac{1}{2\pi} \int_{-\pi}^{\pi} \exp\left[\frac{2}{N} \int_{0}^{T} y(t) f_1(t) \cos(\omega_1 t + \psi_1(t) - \varphi_1) dt\right] d\varphi_1; \quad (18)
$$

$$
P(S_2/y) = kP(S_2) e^{-\frac{E_2}{N}} \frac{1}{2\pi} \int_{-\pi}^{\pi} \exp\left[\frac{2}{N} \int_{0}^{T} y(t) f_2(t) \cos(\omega_2 t + \psi_2(t) - \varphi_2) dt\right] d\varphi_2.
$$
 (19)

Если ввести обозначения

$$
x_{ic} = \int_{0}^{T} y(t) \cos(\omega_{i} t + \psi_{i}(t) - \varphi_{i}) dt ;
$$
  

$$
x_{is} = \int_{0}^{T} y(t) \sin(\omega_{i} t + \psi_{i}(t) - \varphi_{i}) dt ; x_{i} = \sqrt{x_{ic}^{2} + x_{is}^{2}} ,
$$
 (20)

то из (18) и (19) для апостериорных вероятностей получим следующие выражения:

$$
P(S_1/y) = kP(S_1) e^{-\frac{E_1}{N}} J_0(2x_1/N);
$$
  

$$
P(S_2/y) = kP(S_2) e^{-\frac{E_2}{N}} J_0(2x_2/N),
$$

где  $J_0(x)$  — функция Бесселя нулевого порядка от мнимого аргумента.

Согласно критерию идеального наблюдателя, решение о наличии сигнала  $S_1(t)$  или сигнала  $S_2(t)$  принимается в зависимости от выполнения неравенств

$$
\ln I_0(2x_1/N) - \ln I_0(2x_1/N) \mathop{\gtrless}\limits_{H_2}^{H_1} \frac{E_1 - E_2}{N} + \ln \frac{P(S_2)}{P(S_1)} = h.
$$

Положительная величина  $x_i$ , определенная по равенству (20), равна корню квадратному из суммы квадратов двух нормально распределенных случайных переменных  $x_{ic}$  и  $x_{is}$ . Физически величина  $x_i$  представляет собой значение огибающей суммы сигнала  $S_1(t)$  и шума  $n(t)$  в момент времени  $t = T$  на выходе согласованного фильтра, имеющего импульсную характеристику

$$
h_i(T) = \begin{cases} S_i(T-t) \text{ при } 0 \le t \le T, \\ 0 \text{ при } t < 0, t > T. \end{cases}
$$

Величину  $\ln I_0(2x_1/N)$  можно получить в явном виде на выходе детектора огибающей с законом  $\ln I_0(x)$ .

Алгоритм функционирования оптимального приемника для различения двух радиосигналов с неизвестной начальной фазой может быть реализован на основе использования согласованной фильтрации или корреляторов. В первом случае принятое колебание  $y(t) = S_i(t) + n(t)$  воздействует на два согласованных фильтра с импульсными характеристиками  $h_i(T)$ . На выходе каждого из фильтров стоят детекторы огибающей, напряжения детекторов вычитаются, и эта разность в момент времени  $t = T$  воздействует на пороговое устройство с порогом  $h$ . Если напряжение превышает порог  $h$ , то принимается решение о наличии сигнала  $S_1(t)$ ; если же порог не превышен, то констатируется наличие сигнала  $S_2(t)$ .

Корреляционная обработка при реализации оптимальных приемников меньше применяется из-за сложности реализации.

Ограничимся в дальнейшем рассмотрением симметричных каналов, для которых выполняются условия (8). Для таких каналов пороговый уровень  $h = 0$ и решение о наличии сигналов  $S_1(t)$  и  $S_2(t)$  принимается в зависимости от выполнения неравенств

$$
\ln I_0(2x_1/N) \mathop{\gtrless}\limits_{\mathbf{S}_2}^{\mathbf{S}_1} \ln I_0(2x_2/N).
$$

Поскольку функция  $J_0(x)$  является монотонной, поэтому закон детектирования не имеет существенного значения при различении двух сигналов. Важно лишь, чтобы выходное напряжение детектора было монотонной функцией огибающей  $x_i$ . Если, например, в оптимальных приемниках, применить линейные детекторы огибающей, то различение двух сигналов будет производиться на основании сравнения значений самих огибающих по правилу

$$
x_1 \mathop{\gtrless}\limits^{\textbf{S}_1}_{\textbf{S}_2} x_2.
$$

Для симметричных каналов формула (11) принимает вид

$$
P_{\text{out}} = \frac{1}{2} [P(S_1/S_2) + P(S_2/S_1)] = P(S_1/S_2),
$$

так как условные вероятности равны друг другу.

Условная вероятность  $P(S_1/S_2)$  есть вероятность исхода, заключающегося в том, что  $x_1 > x_2$ , в то время как реализация принятого колебания  $y(t)$  содержит сигнал  $S_2(t)$ , т.е.

$$
P(S_1/S_2) = P\{x_1 > x_2/S_2\}.
$$

Весьма громоздкие вычисления приводят к следующему окончательному результату:

$$
P_{\text{out}} = Q\left(\frac{1}{2}\sqrt{\frac{2E}{N}\left(1-\sqrt{1-\rho_s^2}\right)}\frac{1}{2}\sqrt{\frac{2E}{N}\left(1-\sqrt{1-\rho_s^2}\right)} - \frac{1}{2}e^{-\frac{12E}{4N}}I_0\left(\frac{1}{4}\frac{2E}{N}\rho_s\right)\right),\quad(21)
$$
  

$$
Q(\nu, u) = \int_u^{\infty} x \exp\left(-\frac{x^2 + \nu^2}{2}\right) I_0(x\nu) dx; \ \rho_s = \frac{1}{E}\sqrt{b_c^2 + b_s^2}; \ 0 \le \rho_s \le 1;
$$

$$
b_c = \frac{1}{2}\int_0^T f_1(t)f_2(t)\cos[(\omega_2 - \omega_1)t + \psi_2(t) - \psi_1(t)]dt;
$$

$$
b_s = \frac{1}{2}\int_0^T f_1(t)f_2(t)\sin[(\omega_2 - \omega_1)t + \psi_2(t) - \psi_1(t)]dt,
$$

где  $Q(v, u)$  — табулированная функция (функция Маркума).

При амплитудной манипуляции, если в сигнале (17) начальная фаза ф случайна и равномерно распределена, вероятность ошибки равна [3]

$$
P_{\text{out}} = \frac{1}{2} \left[ 1 + \exp\left(-\frac{1}{2}h^2\right) - \mathcal{Q}\left(\frac{2E}{N}, h\right) \right],
$$

где оптимальный порог h находится из уравнения

$$
I_0\left(h\sqrt{\frac{2E}{N}}\right) = \exp\left(\frac{1}{2}\frac{2E}{N}\right).
$$

При частотной манипуляции, считая в сигналах (16) фазы  $\varphi_1$  и  $\varphi_2$  случай-НЫМИ, ПОЛУЧИМ

$$
\rho_s = \left| \text{sinc} \left[ \frac{1}{2} (\omega_2 - \omega_1) T \right] \right| \approx 0 \text{ mpc } \frac{1}{2} (\omega_2 - \omega_1) T >> 1.
$$

В данном случае формула (21) упрощается:

$$
P_{\text{out}} = Q\left(0, \sqrt{\frac{1}{2}\frac{2E}{N}}\right) - \exp\left(-\frac{1}{4}\frac{2E}{N}\right).
$$

Учитывая, что  $Q(0, u) = \exp(-u^2/2)$ , окончательно получим

$$
P_{\text{om}} = \frac{1}{2} \exp\biggl(-\frac{E}{N}\biggr).
$$

Рассмотренные выше демодуляторы можно классифицировать как когерентные и некогерентные. Как следует из приведенных выше соотношений, вероятность ошибочных решений при демодуляции простых (АМн, ЧМн, ФМн) сигналов на фоне белого шума зависит от уровня априорной неопределенности, вида сигнала и выходного отношения сигнал/помеха по напряжению *g*. Наибольшая помехоустойчивость обеспечивается при согласованном приеме, когда

$$
\Delta f_{\rm n} = \Delta f_{\rm s}, \ \Delta f_{\rm n} T = 1 \text{ if } g = \sqrt{\frac{2E}{N}} = \frac{\sqrt{A_{\rm m}^2 T}}{N}
$$

где  $\Delta f_n$  — эквивалентная шумовая полоса пропускания линейного тракта приемника;  $\Delta f_s$  — ширина спектра сигнала.

Однако при наличии в принимаемых сигналах доплеровских смещений и нестабильности гетеродинов в Пер и Пр приходится использовать несогласованный прием, когда  $\Delta f_n T > 1$ . При этом взаимосвязь между входным  $g_{\text{ax}}$  и выходным g отношениями сигнал/помеха по напряжению описывается следуюЩИМИ СООТНОШЕНИЯМИ:

а) для когерентных демодуляторов

$$
g_{\kappa} = \sqrt{2} g_{\kappa x} \sqrt{\Delta f_{\rm n} T}
$$
;  $g_{\kappa x}^2 = \frac{A_{\rm m}^2}{\sigma_{\rm n}^2}$ ;  $\sigma_{\rm n}^2 = N \Delta f_{\rm n}$ ,

где  $\sigma_n^2$  — дисперсия шума на входе Дем;

 $\delta$ ) для некогерентных демодуляторов

$$
g_{\rm H} = \frac{g_{\rm BX}^2 \sqrt{\Delta f_{\rm n} T}}{\sqrt{1 + 2g_{\rm BX}^2}}.
$$

#### 3. ДЕМОДУЛЯТОРЫ АМН-, ФМН-, ЧМН-СИГНАЛОВ

В случае приема детерминированных сигналов оптимальная обработка обеспечивается при использовании когерентных демодуляторов.

Алгоритм когерентного демодулятора (КгД) АМн-сигналов с пассивной паузой может быть описан следующими соотношениями [3, 4]:

$$
U_{y}(T) \overset{\text{H}}{\underset{\text{H}_{21}}{\gtrsim}} U_{\text{nop}}; y_{1}(t) = S_{21}(t) + n(t); U_{y}(T) = \frac{1}{T} \int_{0}^{T} y_{01}(t) S_{A}(t) dt; y_{01}(t)
$$
\n
$$
= \int_{0}^{t} h_{\phi}(t - x) y(x) dx;
$$

$$
S_{21}(t) = U_{\rm m} \prod_{A}(t - t_{i}) \cos (\omega_{\rm c}t); \Pi_{A}(t - t_{i}) \in [0, 1] \text{ при } (i - 1)T_{\rm b} \le t_{i} \le iT_{\rm b}; i \in [1, N];
$$
  

$$
N = \text{ent}\left[\frac{T_{\rm c}}{T_{\rm b}}\right]; S_{A}(t) = U_{0} \cos \omega_{\rm c}(t - t_{\rm \varphi}); \omega_{\rm c} = \omega_{\rm \varphi}; h_{\rm \varphi}(t) = 2\Delta f_{\rm \varphi} \text{ sinc}(\pi \Delta f_{\rm \varphi}t) \cos (\omega_{\rm \varphi}t),
$$

где  $U_y(T)$  — напряжение на выходе КгД;  $U_{\text{nop}}$  — порог; T — постоянная интегрирования в КгД; Н<sub>11</sub> — гипотеза о приемке посылки сигнала (единицы манипулирующей последовательности  $\Pi_A(t)$ ;  $H_{21}$  — гипотеза о приеме паузы в сигнале (нуля манипулирующей последовательности  $\Pi_A(t)$ ;  $S_{21}(t)$  — детерминированный АМн-сигнал с амплитудой  $U_m$ , частотой  $\omega_c$ , длительностью посылки  $T_3$ ;  $y_{01}(t)$  — напряжение на выходе полосового фильтра (ПФ);  $h_{\phi}(t)$  — импульсная реакция идеального ПФ;  $T_c$  — длительность сеанса демодуляции;  $N$  — количество посылок за  $T_c$ ;  $\omega_{\phi}$  — средняя частота ПФ;  $\Delta f_{\phi}$  — полоса пропускания ПФ;  $t_{\phi}$  — групповое время запаздывания, вносимое ПФ;  $S_A(t)$  — опорное напряжение в КгД АМн-сигналов с амплитудой  $U_0$ .

Структура КгД АМн-сигналов приведена на рис. 4, где П — перемножитель; ГОС - генератор опорного сигнала; Инт - интегратор; ПУ - пороговое устройство.

КгД ЧМн-сигналов не получили распространения из-за сложности в реализации и поэтому в данной работе не рассматриваются.

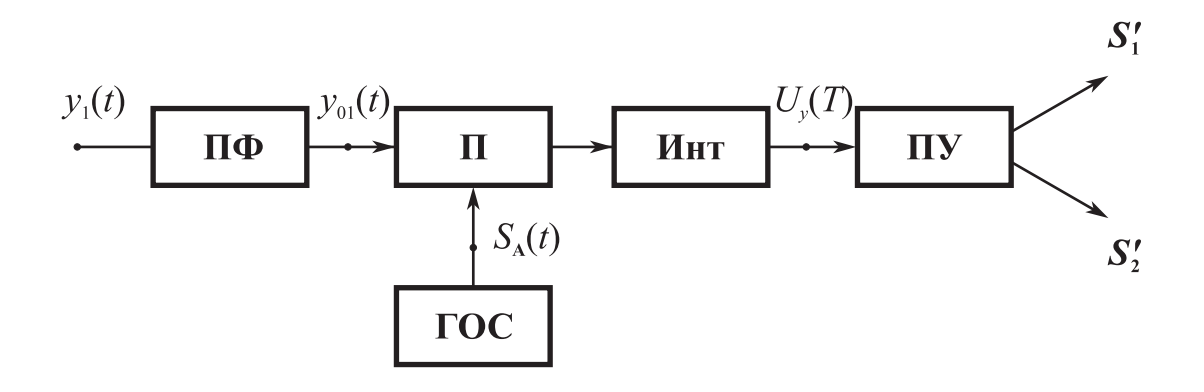

Рис. 4

Алгоритм КгД двухпозиционных ФМн-сигналов может быть описан следующими соотношениями [3-5]:

$$
U_{y}(T) \underset{H_{2}}{\geq} H_{1}U_{\text{nop}}; y_{2}(t) = S_{22}(t) + n(t);
$$
  
\n
$$
U_{y}(T) = U_{1}(T) - U_{2}(T); U_{1}(T) = \frac{1}{T} \int_{0}^{T} y_{021}(t) S_{\varphi}(t) dt; U_{2}(T) = \frac{1}{T} \int_{0}^{T} y_{022}(t) S_{\varphi}(t) dt;
$$
  
\n
$$
y_{021}(t) = \int_{0}^{t} h_{\varphi}(t - x) y_{2}(x) dx; S_{22}(t) = U_{\text{m}} \Pi_{\varphi}(t - t_{i}) \cos (\omega_{\varphi} t);
$$
  
\n
$$
\Pi_{\varphi}(t - t_{i}) \in [-1, 1] \text{ input } (i - 1)T_{3} \leq t \leq iT_{3}; i \in [1, N];
$$
  
\n
$$
N = \text{ent} \left[ \frac{T_{\text{c}}}{T_{3}} \right]; S_{\varphi}(t) = S_{\text{A}}(t) = U_{0} \cos \omega_{\text{c}}(t - t_{\varphi});
$$
  
\n
$$
\omega_{\text{c}} = \omega_{\varphi}; h_{\varphi}(t) = 2\Delta f_{\varphi} \text{ sinc}(\pi \Delta f_{\varphi} t) \cos (\omega_{\varphi} t),
$$

где  $H_{12}$  — гипотеза о приеме (+1) в манипулирующей последовательности  $\Pi_{\varphi}(t)$ ;

Н<sub>22</sub> — гипотеза о приеме (-1) в  $\Pi_{\varphi}(t)$ ;  $S_{22}(t)$  — детерминированный ФМн-сигнал;  $y_{021}(t)$  — напряжение на выходе ПФ;  $y_{022}(t)$  — напряжение, отличающееся от напряжения  $y_{021}(t)$  фазовым сдвигом на 180°;  $S_{\omega}(t)$  — опорное напряжение КгД ФМн-сигналов; *U*1(*T*), *U*2(*T*) — напряжения на выходе первого и второго каналов КгД, на входы которых поступают процессы  $y_{021}(t)$  и  $y_{022}(t)$  соответственно.

Структура КгД ФМН-сигналов приведена на рис. 5, где дополнительно к рис. 4 используются следующие обозначения:  $\Phi_{B_1}$  — фазовращатель на 180°; ВУ — вычитающее устройство.

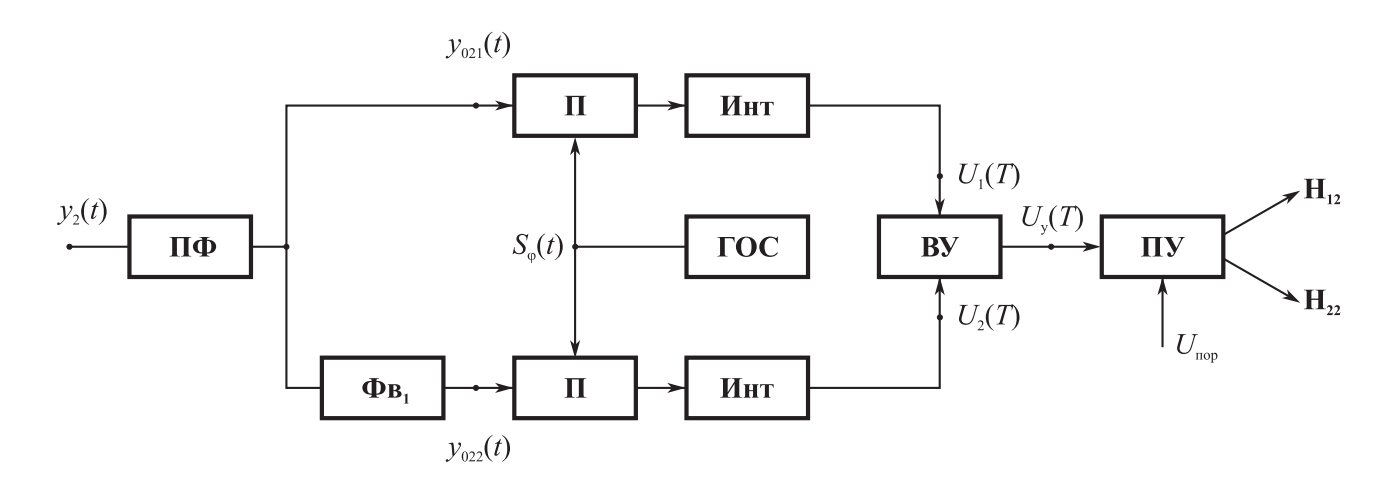

Рис. 5

При приеме квазидетерминированных сигналов, а именно сигналов со случайной фазой  $\varphi_c$ , оптимальная обработка обеспечивается при использовании некогерентных демодуляторов (НД).

Алгоритм некогерентного демодулятора АМн-сигналов может быть описан следующими соотношениями:

$$
U_{y}(T) \overset{\text{H}_{11}}{\geq} U_{\text{nop}}; y_{1}(t) = S_{21}(t) + n(t); U_{y}(T) = \sqrt{U_{c}^{2}(T) + U_{s}^{2}(T)};
$$
  

$$
U_{c}(T) = \frac{1}{T} \int_{0}^{T} y_{01}(t) S_{A}(t) dt; U_{s}(T) = \frac{1}{T} \int_{0}^{T} y_{01}(t) S_{A\perp}(t) dt; S_{A\perp}(t) = U_{0} \sin \omega_{c}(t - t_{\phi}),
$$

где  $U_c(T)$ ,  $U_s(T)$  — «косинусная» и «синусная» составляющие напряжений на выходе квадратных каналов НД; *S*A<sup>⊥</sup>(*t*) — ортогональная составляющая опорного напряжения в НД.

Структура НД АМн-сигналов приведена на рис. 6, где дополнительно к рис. 4 используются следующие обозначения: Фв<sub>2</sub> — фазовращатель на 90°; Кв — квадратор; Сум — суммирующее устройство; ИК — устройство извлечения корня квадратного.

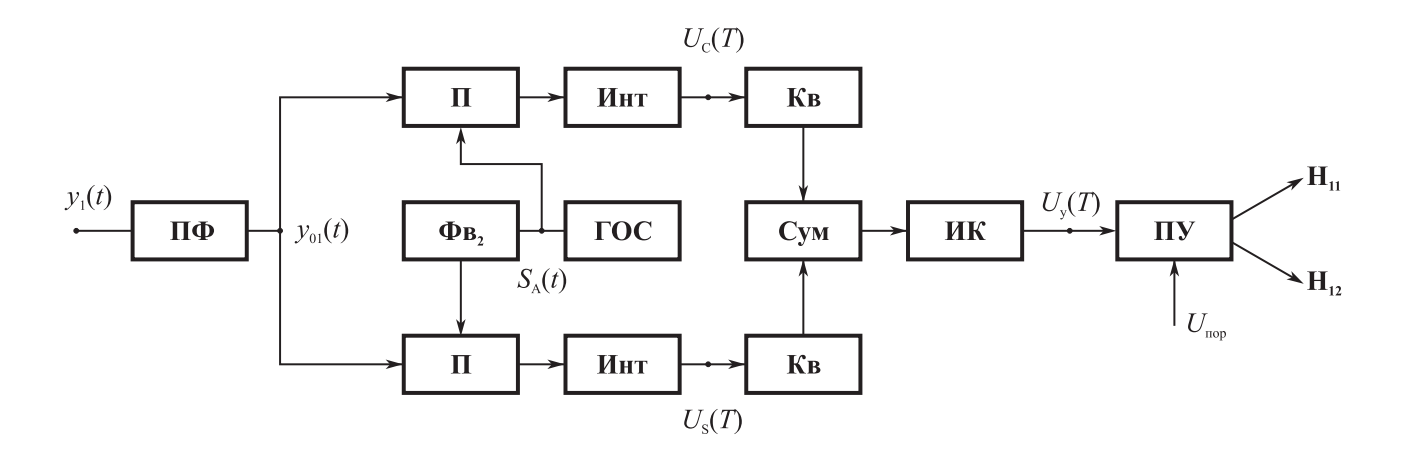

Рис. 6

Алгоритм НД двухпозиционных ЧМн-сигналов может быть описан следующими соотношениями:

$$
U_{y}(T) \underset{H_{23}}{\geq} U_{\text{nop}}; y_{3}(t) = S_{23}(t) + n(t);
$$
\n
$$
U_{y}(T) = U_{f}(T) - U_{f2}(T); U_{f1}(T) = \frac{1}{T} \int_{0}^{T} |z_{1}(t)| dt; U_{f2}(T) = \frac{1}{T} \int_{0}^{T} |z_{2}(t)| dt;
$$
\n
$$
z_{1}(t) = \int_{0}^{t} h_{1}(t - t_{1}) y_{03}(t_{1}) dt_{1}; z_{2}(t) = \int_{0}^{t} h_{2}(t - t_{1}) y_{03}(t_{1}) dt_{1};
$$
\n
$$
h_{1}(t) = 2\Delta f \operatorname{sinc}(\pi \Delta f t) \cos(2\pi f_{1}t); h_{2}(t) = 2\Delta f \operatorname{sinc}(\pi \Delta f t) \cos(2\pi f_{2}t);
$$
\n
$$
S_{23}(t) = U_{\text{m}} \cos[\omega_{p}t + \pi \Delta f \Pi_{f}(t - t_{i}) + \varphi_{c}]; \Delta f_{p} = f_{2} - f_{1}; f_{c} = \frac{f_{1} + f_{2}}{2};
$$
\n
$$
\Pi_{f}(t - t_{i}) \in [-1, 1] \text{ Input } (i - 1)T_{3} \leq t_{i} \leq iT_{3},
$$

где  $U_{f1}(T)$ ,  $U_{f2}(T)$  — напряжения на выходах каналов НД, обеспечивающих обработку посылок АМн-сигнала с частотами  $f_1$  (гипотеза  $H_{13}$ ) и  $f_2$  (гипотеза  $H_{23}$ );  $h_1(t)$ ,  $h_2(t)$  — импульсная реакция полосовых фильтров  $\Phi_1$  и  $\Phi_2$  со средними частотами  $f_1$  и  $f_2$  и полосой пропускания  $\Delta f$ ;  $z_1(t)$ ,  $z_2(t)$  — процессы на выходе фильтров Ф<sub>1</sub> и Ф<sub>2</sub>;  $S_{23}(t)$  — ЧМн-сигнал со случайной фазой;  $\Delta f_p$  — манипулирующая функция АМн-сигнала.

Структура НД ЧМн-сигналов приведена на рис. 7, где дополнительно к рис. 4 приняты обозначения: ЛД — линейный детектор;  $\Phi_1$  и  $\Phi_2$  — полосовые фильтры для выделения посылок сигнала на частотах  $f_1$  и  $f_2$ .

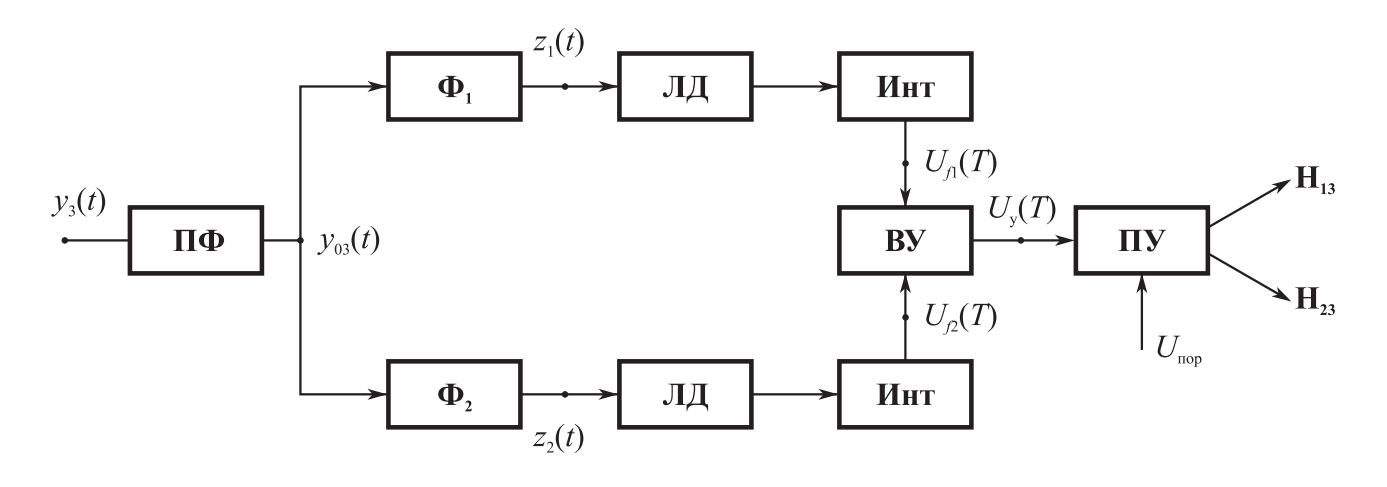

Рис. 7

Некогерентные демодуляторы двухпозиционных ФМн-сигналов не получили широкого распространения в связи с тем, что они уступают как помехоустойчивости, так и по сложности реализации квазикогерентным демодуляторам [4, 5], и поэтому эти демодуляторы в рамках данной работы не рассматриваются.

# 4. ТЕХНИЧЕСКОЕ ЗАДАНИЕ И ЭТАПЫ ПРОЕКТИРОВАНИЯ ДЕМОДУЛЯТОРОВ

В общем случае проектирование демодуляторов при произвольной радиообстановке должно состоять из следующих этапов: синтеза оптимального алгоритма и структуры демодулятора, а также анализа его помехоустойчивости.

Однако поскольку для случаев демодуляции сигналов на фоне белого шума в теории статистических решений оптимальные и квазиоптимальные алгоритмы и структуры демодуляторов уже синтезированы, то задача проектирования демодулятора может быть упрощена и соответствовать выбору из некоторого известного ряда (см. разд. 3) алгоритма и структуры демодулятора по заданным

исходным условиям и ограничениям.

Существенное влияние на выбор типа демодулятора оказывает степень априорной неопределенности о виде и параметрах сигналов. Необходимость выбора алгоритма и структуры демодулятора возникает при проектировании новых РСПИ. Однако в целом ряде случаев, когда необходимо существующую РСПИ приспосабливать для решения задач демодуляции, то алгоритм и структура оказываются априорно заданными и проектирование сводится к анализу его помехоустойчивости и обоснованию параметров, необходимых для достижения заданных характеристик помехоустойчивости, например допустимой вероятности ошибочных решений.

В данных методических указаниях основное внимание уделяется задаче проектирования демодулятора.

Техническое задание на проектирование демодулятора при этом может быть сформулировано следующим образом: по заданным виду и параметрам сигнала и помехи, вероятности ошибочных решений  $P_{\text{om}}$ , коэффициенту шума  $N_{\text{III}}$  произвести анализ и оптимизацию таких характеристик, как

- алгоритма и структуры демодулятора;

- границ рабочего частотного диапазона  $f_{\text{H}}$ ,  $f_{\text{B}}$ ;
- скорости передачи информации  $R$ ;
- постоянной интегрирования  $T$ ;
- входного  $g_{\text{bx}}$ , выходного  $g_{\text{bbx}}$  и порогового  $g_{\text{dop}}$  отношений сигнал/помеха по напряжению;
- реальной чувствительности демодулятора  $P_c$ .

По виду и параметрам сигнала  $S(t)$  можно установить тип используемого демодулятора, скорость передачи информации R и границы частотного рабочего диапазона.

При приеме детерминированных сигналов целесообразно использовать когерентный демодулятор, а для сигналов со случайной фазой — некогерентный демодулятор. Тип демодулятора (АМн-, ЧМн-, ФМн-сигналов) определяется видом модуляции принимаемого сигнала. Скорость передачи информации при использовании двоичных сигналов определяется из соотношения  $R = 1/T<sub>2</sub>$ , а границы  $f_{\text{\tiny H}}$ ,  $f_{\text{\tiny B}}$  и ширина рабочего частотного диапазона  $\Delta f_{\text{n}}$  для демодуляторов АМн и ФМн определяются из соотношений:

$$
f_{\rm H} = f_{\rm c} - \frac{0.5}{T_{\rm s}}; f_{\rm B} = f_{\rm c} + \frac{0.5}{T_{\rm s}}; \Delta f_{\rm n} = \frac{1}{T_{\rm s}},
$$

а для демодуляторов ЧМн из соотношений

$$
f_{\rm H} = f_{\rm c} - \frac{0.5}{T_{\rm s}} - \frac{\Delta f_{\rm p}}{2}; f_{\rm B} = f_{\rm c} + \frac{0.5}{T_{\rm s}} + \frac{\Delta f_{\rm p}}{2}; \Delta f_{\rm p} \ge \frac{0.75}{T_{\rm s}}; \Delta f_{\rm n} \ge \frac{1.75}{T_{\rm s}},
$$

где  $\Delta f_p$  — частотный разнос между посылками ЧМн-сигнала;  $T_3$  — длительность элемента (посылки).

Спектральная плотность  $N_n$  и дисперсия  $\sigma_n^2$  помехи  $n(t)$  соответственно равны:

$$
N_{\rm n} = kT_0 N_{\rm m}
$$
;  $\sigma_{\rm n}^2 = N_{\rm n} \Delta f_{\rm n}$ ;  $kT_0 = 4.10^{-21} \text{ Br}/\Gamma \text{H}$ ,

где  $k$  — постоянная Больцмана;  $T_0$  — температура окружающей среды по шкале Кельвина.

При согласованном приеме постоянная интегрирования демодулятора выбирается из условия

$$
\Delta f_{\rm c} T_{\rm b} = \Delta f_{\rm n} T = 1, \text{ T.e. } T = T_{\rm b},
$$

где  $\Delta f_c$  — ширина спектра сигнала.

Отношение сигнал/помеха по напряжению на выходе Инт в каналах когерентного демодулятора равно [3]

$$
g_{\kappa} = \sqrt{\frac{2E}{N}} \, ; E = \frac{A_{\rm m}^2 T_{\rm s}}{2}
$$

С учетом особенностей демодуляции различных типов сигналов выражения для вероятностей ошибочных решений в случае когерентных демодуляторов при оптимальном пороговом напряжении имеют вид:

$$
P_{\text{out}} = 1 - \Phi(g_{\Phi 1}); g_{\Phi 1} \approx g_{\kappa}; P_{\text{out}} = 1 - \Phi(g_{\text{A1}});
$$
  

$$
g_{\text{A1}} = g_{\kappa}/\sqrt{2}; P_{\text{out}} = 1 - \Phi(g_{\text{U1}}); g_{\Phi 1} = g_{\kappa}/\sqrt[4]{2},
$$

где  $g_{\Phi 1}$ ,  $g_{A1}$ ,  $g_{\Psi 1}$  — отношение сигнал/помеха по напряжению на выходе коге-

рентного демодулятора ФМн-, АМн-, ЧМн-сигналов.

При несогласованном приеме, когда  $\Delta f_n$  T > 1, необходимо учитывать, что

$$
g_{\scriptscriptstyle{K}} = \sqrt{2}g_{\scriptscriptstyle{BX}}\sqrt{\Delta f_{\scriptscriptstyle{B}}T} \; ; \; g_{\scriptscriptstyle{BX}}^2 = \frac{U_{\scriptscriptstyle{m}}^2}{2N_{\scriptscriptstyle{B}}\Delta f_{\scriptscriptstyle{B}}}
$$

При заданной вероятности ошибочных решений  $P_{\text{out}}$  вначале определяются допустимые значения  $g_k$  для различных демодуляторов:

- для демодулятора ФМн-сигналов  $g_{\text{kl}}$  = arc  $\Phi(1 P_{\text{om}})$ ;
- для демодулятора АМн-сигналов  $g_{\kappa 2} = \sqrt{2}$  arc  $\Phi(1 P_{\text{out}})$ ;
- для демодулятора ЧМн-сигналов  $g_{k1} = \sqrt[4]{2}$  arc  $\Phi(1 P_{out})$ .

Далее можно определить допустимые значения  $g_{\text{ax }i}$  для различных типов когерентных демодуляторов и их реальную чувствительность  $P_{ci}$ :

$$
g_{\text{bx }i} = \frac{g_{\text{ki}}}{\sqrt{2\Delta f_{\text{n}}T}}; P_{\text{ci}} = \sigma_{\text{n}}^2 \ g_{\text{bx }i}^2, i \in [1, 2, 3],
$$

где  $i = 1$  соответствует демодуляции АМн-сигналов;  $i = 2$  соответствует демодуляции ЧМн-сигналов;  $i = 3$  соответствует демодуляции ФМн-сигналов.

Отношение сигнал/помеха по напряжению на выходе Инт в каналах некогерентного демодулятора с использованием линейного детектора равно при приеме сильных сигналов, т.е. когда  $g_{\text{ax}} \geq 3$  [2, 4]

$$
g_{\scriptscriptstyle \rm H} = \sqrt{2} g_{\scriptscriptstyle \rm BX} \sqrt{\Delta f_{\scriptscriptstyle \rm H} T} \; ; \; g_{\scriptscriptstyle \rm BX}^2 = \frac{A_{\scriptscriptstyle \rm m}^2}{2N\Delta f_{\scriptscriptstyle \rm n}} \, .
$$

С учетом особенностей демодуляции различных типов сигналов выражение для вероятностей ошибочных решений в случае некогерентных демодуляторов при оптимальном пороге и при  $g_{\text{bx}} \geq 3$  имеют следующий вид [2, 4]

$$
P_{\text{out}} = 0.5 \exp\left(-g_{\text{A2}}^2\right); g_{\text{A2}} = g_{\text{H}}/2 = \frac{g_{\text{B}x}}{\sqrt{2}} \sqrt{\Delta f_{\text{n}} T};
$$
  

$$
P_{\text{out}} = 0.5 \exp\left(-g_{\text{V2}}^2\right); g_{\text{V2}} = g_{\text{H}}/\sqrt{2} = g_{\text{B}x} \sqrt{\Delta f_{\text{n}} T}.
$$

При заданной вероятности ошибочных решений  $P_{\text{out}}$  вначале определяются допустимые значения для выходного отношения сигнал/шум:

— для некогерентного демодулятора АМн-сигналов 
$$
g_{A2} = \sqrt{2 \ln \frac{1}{2P_{\text{om}}}}
$$
;  
— для некогерентного демодулятора ЧМн-сигналов  $g_{q2} = \sqrt{\ln \frac{1}{2P_{\text{om}}}}$ .

Далее определяются допустимые значения *g*вх *<sup>i</sup>* для различных типов некогерентных демодуляторов и их реальная чувствительность *Р*<sup>с</sup>*i* :

$$
g_{\text{bx1}} = \frac{g_{\text{h}}}{\sqrt{2\Delta f_{\text{n}}T}}; g_{\text{bx2}} = \frac{g_{\text{h}}}{\sqrt{\Delta f_{\text{n}}T}};
$$
  

$$
P_{\text{c1}} = \sigma_{\text{n}}^2 g_{\text{ax1}}^2; P_{\text{c2}} = \sigma_{\text{n}}^2 g_{\text{ax2}}^2,
$$

где *g*вх1, *Р*с1 — параметры демодулятора АМн-сигнала; *g*вх2, *Р*с2 — параметры демодулятора ЧМн-сигнала.

Приведенная методика позволяет осуществлять анализ помехоустойчивости демодуляторов в рамках контрольной работы, описание которой приведено в прил. 4.

При моделировании демодуляторов, прежде чем исследовать их помехоустойчивость, необходимо учитывать особенности формирования манипулирующих и модулирующих последовательностей, а также аналоговых и дискретных радиосигналов с различными видами модуляции, обеспечивать выбор параметров функциональных узлов демодулятора для уменьшения аппаратурных погрешностей (линейных и нелинейных искажений) до допустимого уровня.

В связи с изложенным выше моделирование демодуляторов проводится в два этапа:

— на первом этапе исследуются формирователи видеосигналов и радиосигналов (лабораторные работы №1—3); а также линейные и нелинейные искажения, вносимые функциональными узлами типового радиозвена (лабораторная работа №4);

— на втором этапе исследуется помехоустойчивость рассмотренных выше демодуляторов (лабораторные работы №5—8).

## **5. СОДЕРЖАНИЕ ОТЧЕТА**

В соответствии с заданным вариантом составляются отчеты по контрольной и лабораторным работам.

Отчет по лабораторной работе должен содержать:

- результаты выполнения лабораторной работы;
- сравнительный анализ лабораторных исследований с результатами контрольной работы;
- выводы по работе.

### **КОНТРОЛЬНЫЕ ВОПРОСЫ ДЛЯ САМОАТТЕСТАЦИИ**

- 1. Назовите основные элементы структурной схемы радиосистемы передачи информации.
- 2. Дайте классификацию систем передачи информации.
- 3. Что такое модем?
- 4. Что такое кодек?
- 5. Что такое помехоустойчивость систем передачи информации?
- 6. Назовите критерии помехоустойчивости.
- 7. Что такое пропускная способность системы передачи информации?
- 8. Дайте классификацию сигналов по различным классификационным признакам.
- 9. Дайте определение корреляционной функции и перечислите ее основные свойства.
- 10. Какова размерность спектральной плотности мощности?
- 11. Сформулируйте теорему Котельникова.
- 12. Дайте классификацию каналов связи.
- 13. Назовите возможные преобразования сигналов в каналах связи.
- 14. Сформулируйте теорему Шеннона для канала с помехами.
- 15. Какой приемник дискретных сообщений называется оптимальным?
- 16. В чем сущность критерия оптимального наблюдателя?
- 17. В чем сущность критерия минимального среднего риска?
- 18. В чем сущность критерия Неймана—Пирсона?
- 19. В чем сущность критерия Вальда?
- 20. Какой приемник называется байесовским?
- 21. Что такое когерентный прием сигналов?
- 22. Каковы особенности реализации оптимальной процедуры приема точно известного сигнала на основе коррелятора и согласованного фильтра?
- 23. Что такое отношение правдоподобия?
- 24. Что такое импульсная характеристика и каковы ее основные свойства для согласованного фильтра?
- 25. Назовите свойства согласованного фильтра в частотной области.
- 26. Перечислите достоинства цифровых систем передачи непрерывных сообщений.

## **БИБЛИОГРАФИЧЕСКИЙ СПИСОК**

- 1. *Зюко А.Г., Кловский Д.Д., Назаров М.В.* Теория передачи сигналов. — М.: Радио и связь, 1986. — 304 с.
- 2. *Апорович А.Ф., Чердынцев В.А.* Радиотехнические системы передачи информации. — Минск.: Вышейная школа, 1985. — 214 с.
- 3. *Тихонов В.И.* Оптимальный прием сигналов. —М.: Радио и связь. 1983. —220 с.
- 4. *Коржик В.И., Финк Л.М., Щелкунов К.Н.* Расчет помехоустойчивости систем передачи дискретных сообщений. —М.: Радио и связь, 1981. —232 с.
- 5. *Абдуллаев Д.А., Арипов М.Н.* Передача дискретных сообщений в задачах и упражнениях. — М.: Радио и связь, 1985. — 128 с.
- 6. *Разевиг В.Д.* Система схемотехнического моделирования «Micro-Cap V». —М.: Солон, 1997. —273 с.
- 7. *Разевиг В.Д.* Система схемотехнического моделирования «Micro-Cap VI». —М.: Горячая линия — Телеком, 2001. —344 с.
- 8. *Дятлов П.А.* Руководство пользователя пакетом прикладных программ «Micro-Cap»: Методические указания к лабораторнопрактическим занятиям. —Таганрог: ТРТУ, 2002. —64 с.
- 9. *Дятлов А.П., Дятлов П.А.* Анализ и моделирование линейных цепей с постоянными параметрами: Методические указания к лабораторно-практическим занятиям № 3146. —Таганрог: ТРТУ, 2001. —56 с.
- 10. *Дятлов А.П., Дятлов П.А.* Анализ и моделирование обнаружителей сигналов.: Методические указания к лабораторно-практическим занятиям № 3312. — Таганрог: ТРТУ, 2002. — 81с.
- 11. *Апорович А.Ф.* Статистическая теория электромагнитной совместимости радиоэлектронных средств. — Минск: Наука и Техника, 1984.  $-215$  c.

## ПРИЛОЖЕНИЕ 1

## П1. ВРЕМЕННОЕ, СПЕКТРАЛЬНОЕ И КОРРЕЛЯЦИОННОЕ ПРЕДСТАВЛЕНИЯ ВИДЕОСИГНАЛОВ

### Таблица П1.1

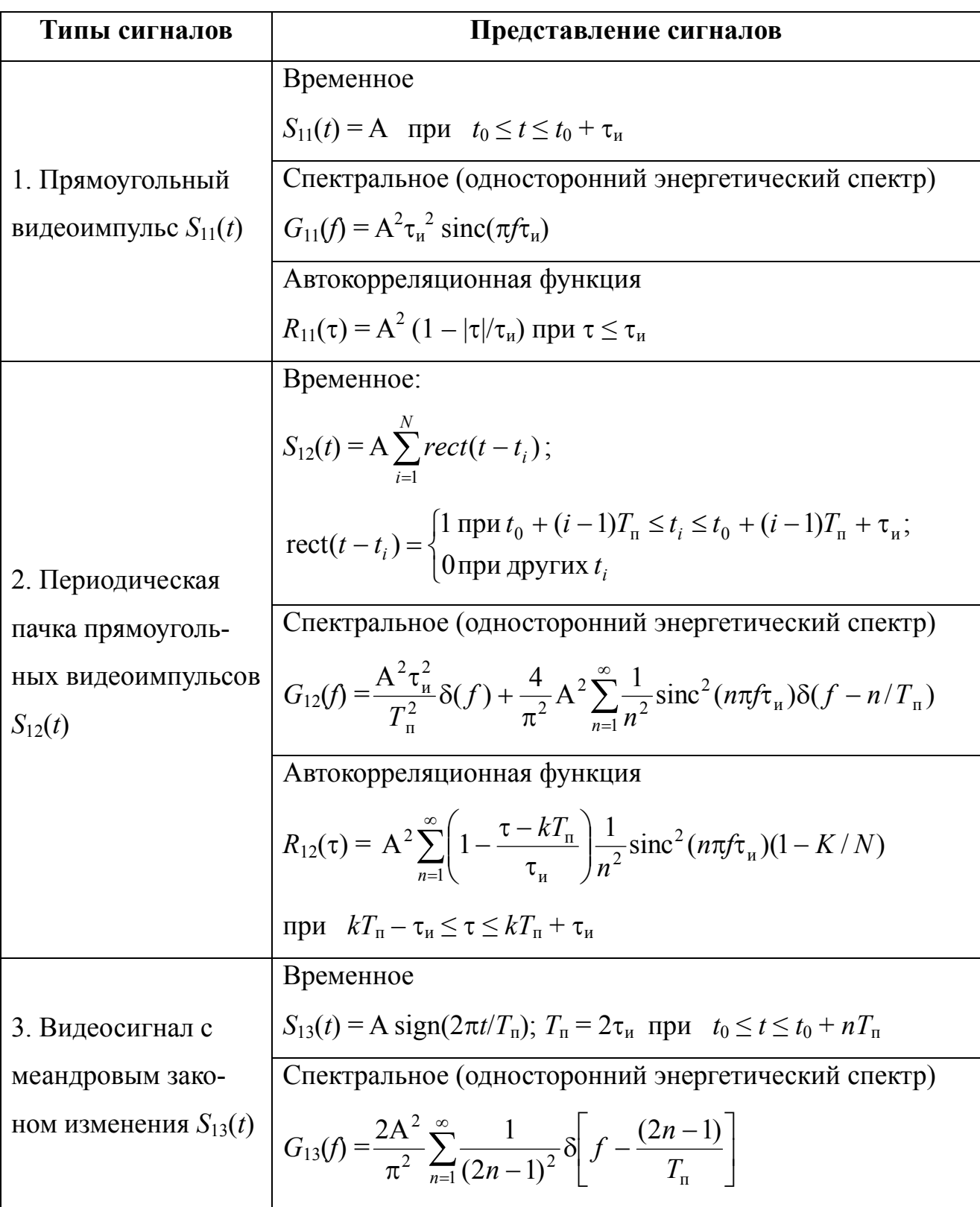

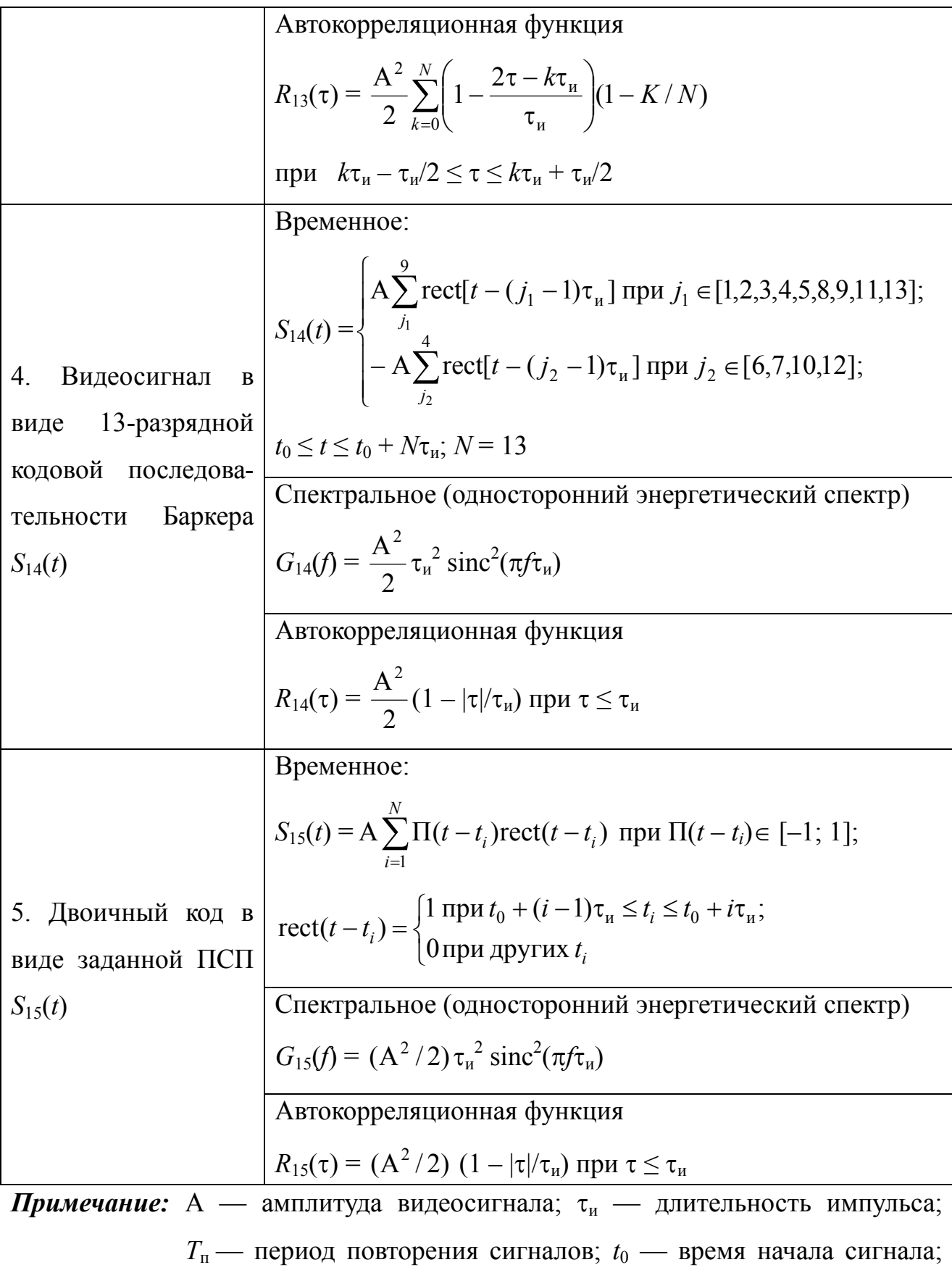

 $\Pi(t)$  — манипулирующая функция;  $N$  — количество импульсов в пачке.

## ПРИЛОЖЕНИЕ 2

# П2. ВРЕМЕННОЕ, СПЕКТРАЛЬНОЕ И КОРРЕЛЯЦИОННОЕ ПРЕДСТАВЛЕНИЯ ДИСКРЕТНЫХ ДВОИЧНЫХ РАДИОСИГНАЛОВ

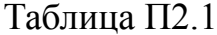

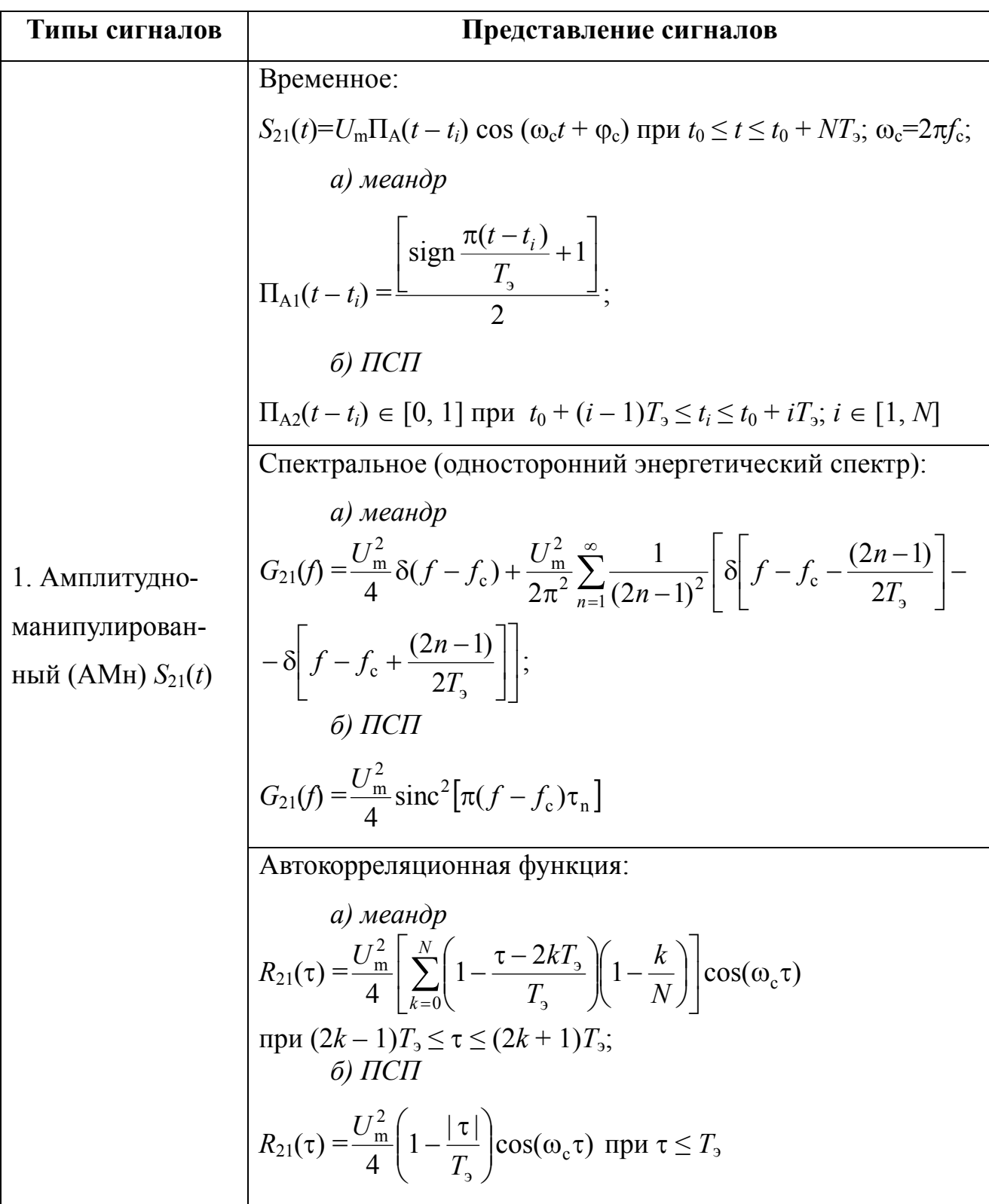
6) IICII  
\n
$$
\Pi_{f2}(t-t_{i}) \in [-1, 1] \text{ rpp } t_{0} + (i-1)T_{3} \leq t_{i} \leq t_{0} + iT_{3}; i \in [1, N]
$$
\n
$$
\text{Cherrpanbide (O,HliototropothHH 3-BeperfureckHH 3-ceperfureckHH 3-ceperfere.3-ceperfure, 3-ceperfereet H.3-ceperfereet H.3-ceperfereet H.3-ceperfereet H.3-ceperfereet H.3-ceperfereet H.3-ceperfereet H.3-ceperfereet H.3-ceperfereet H.3-ceperfereet H.3-ceperfereet H.3-ceperf 3-ceperfereet H.3-ceperf 3-ceperfereet H.3-ceperf 3-ceperfereet H.3-ceperf 3-ceperfereet H.3-ceerfrel (f-f-e-
$$
\frac{\beta}{\beta^{2}-\beta^{2}-\beta^{2}-\beta^{2}} \text{snr} \left[\frac{\pi\beta}{2}\right] \left[\delta\left(f-f_{c}-\frac{1}{T_{s}}\right)-\delta\left(f-f_{c}+\frac{3}{T_{s}}\right)\right] - \frac{\beta}{\beta^{2}-\beta^{2}-\beta^{2}-\beta^{2}} \text{snr} \left[\frac{\pi\beta}{2}\right] \left
$$
$$

**Примечание:**  $U_m$  — амплитуда радиосигнала;  $f_c$  — частота сигнала;  $\varphi_c$  — начальная фаза сигнала;  $T_3$  — длительность элемента (посылки) сигнала;  $N$  — количество элементов сигнала;  $t_0$  — время начала сигнала;  $\Pi_A(t)$ ,  $\Pi_f(t)$ ,  $\Pi_{\varphi}(t)$  — манипулирующие функции АМн, ФМ-2, ЧМ-2;  $f_1, f_2$  — частоты посылок ЧМ-2;  $\Delta f$  — разнос частот в ЧМ-2;  $\beta$  - индекс модуляции ЧМ-2.

# **ПРИЛОЖЕНИЕ 3**

# **П3. ВРЕМЕННОЕ, СПЕКТРАЛЬНОЕ И КОРРЕЛЯЦИОННОЕ ПРЕДСТАВЛЕНИЯ АНАЛОГОВЫХ РАДИОСИГНАЛОВ**

Таблица П3.1

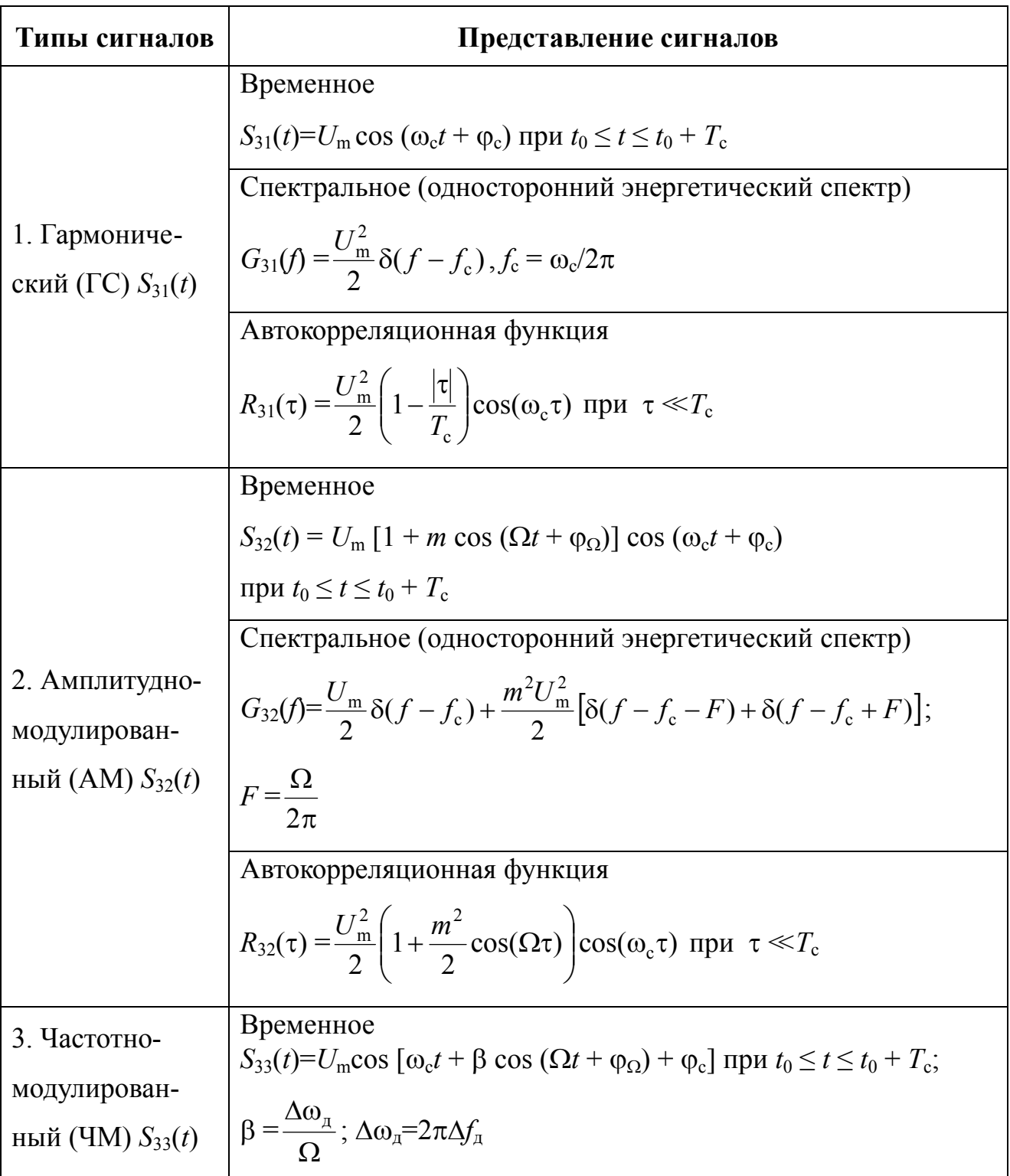

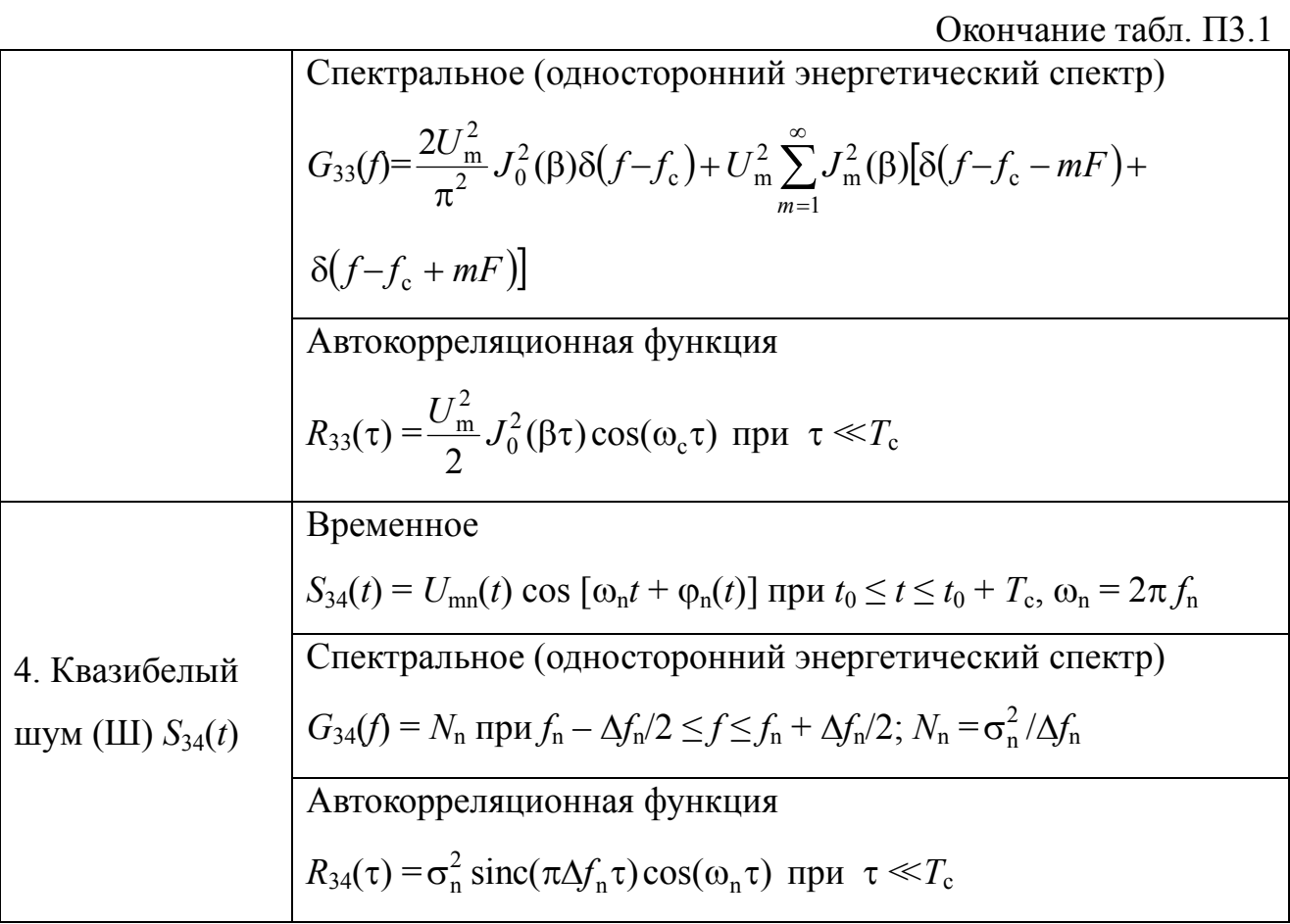

**Примечание:**  $U_m$  — амплитуда радиосигнала;  $f_c$  — частота сигнала;  $\varphi_c$  — начальная фаза сигнала;  $F$  — модулирующая частота;  $\varphi_{\Omega}$  — начальная фаза модулирующего напряжения;  $m$  - индекс АМ;  $\beta$  индекс модуляции ЧМ-2;  $\Delta f_{\rm A}$  — девиация ЧМ;  $t_0$  — время начала сигнала;  $T_c$  — длительность сигнала;  $U_{mn}(t)$  — закон изменения огибающей Ш;  $\varphi_{mn}(t)$  — закон изменения фазы Ш;  $f_n$  — средняя частота Ш;  $\sigma_n^2$  — дисперсия Ш.

# ПРИЛОЖЕНИЕ 4

# П4. КОНТРОЛЬНАЯ РАБОТА «АНАЛИЗ ХАРАКТЕРИСТИК ПОМЕХОУСТОЙЧИВОСТИ ДЕМОДУЛЯТОРОВ»

## П4.1. Цель контрольной работы

Исследование помехоустойчивости демодуляторов.

## П4.2. Содержание контрольной работы

## Этапы выполнения работы

А. По заданным:

- 1) виду сигнала (АМн; ФМн; ЧМн);
- 2) параметрам сигнала  $[f_c(\Gamma u)$  средняя частота сигнала;  $T_a(c)$  длительность тактовой посылки;  $\varphi_c$  — начальная фаза (известна, неизвестна)];
- 3) характеристикам помехоустойчивости ( $P_{\text{out}}$  вероятность ошибочных решений;  $N_{\rm m}$  — коэффициент шума).

# необходимо

- выбрать алгоритм и структуру демодулятора;
- рассчитать следующие параметры:
	- 1)  $f_{\rm H}(\Gamma {\rm U})$ ,  $f_{\rm B}(\Gamma {\rm U})$  нижнюю и верхнюю границы частотного диапазона:
	- 2)  $\sigma_n^2$  (BT) дисперсию помехи на входе демодулятора;
	- 3) R (бит/с) скорость передачи информации;
	- 4)  $T(c)$  постоянную интегрирования;
	- 5)  $\Delta f_{\phi}(\Gamma \Pi)$  полосу пропускания полосовых фильтров;
	- 6)  $g_{\text{nop}}$ ,  $g_{\text{bx}}$ ,  $g$  пороговое, входное и выходное отношения сигнал/помеха по напряжению;
	- 7)  $P_c(B_T)$  реальную чувствительность демодулятора;

- построить зависимости:

1)  $g = f(g_{\text{bx}})$  при оценке g и  $g_{\text{bx}}$  (в разах и дБ);

2)  $P_{\text{out}} = f(g);$ 

- слелать заключение.

Б. С целью упрощения анализа варианты заданий на выполнение контрольных работ составлены при фиксации следующих исходных условий для всех вариантов:

1) ПФ имеет идеальную (прямоугольную) АЧХ;

2) ФНЧ представляет собой идеальный интегратор в скользящем временном окне;

3) для вариантов с АМн-сигналами начальная фаза ф. может быть известна или случайна (по выбору);

4) для вариантов с ФМн-сигналами начальная фаза ф. полагается известной;

5) для вариантов с ЧМн-сигналами начальная фаза ф. полагается случайной

Варианты заданий для выполнения контрольной работы приведены в подразделе П4.3.

При выполнении контрольной работы следует использовать методику, приведенную в разд. 4.

### П4.3. Варианты заданий к контрольным работам № 1-4

Таблица П4.1

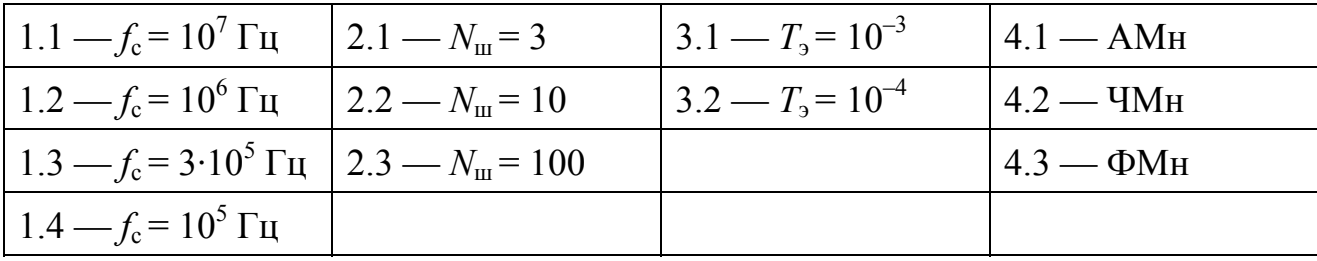

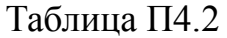

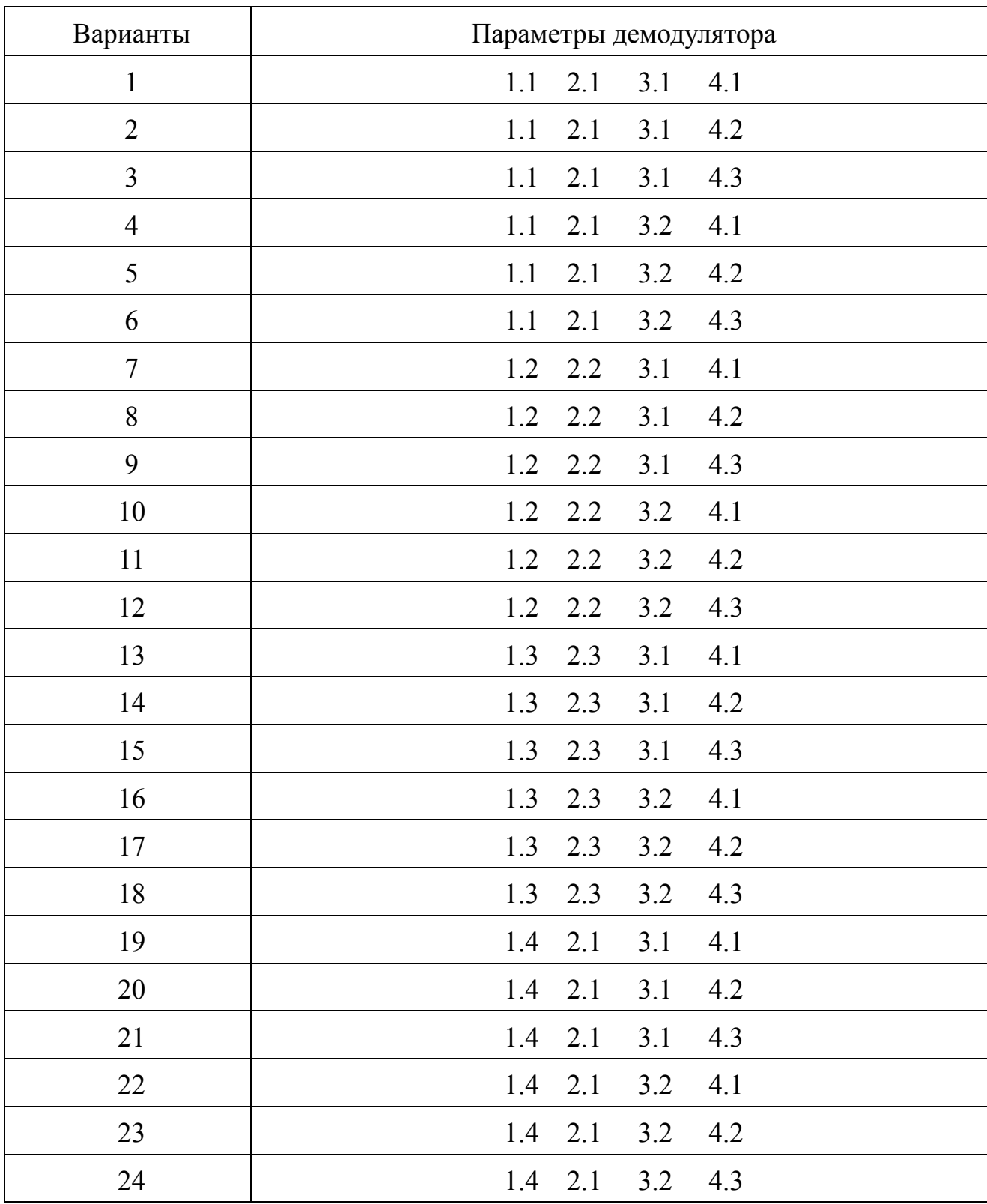

# **ПРИЛОЖЕНИЕ 5**

# **П5. ЛАБОРАТОРНЫЕ РАБОТЫ № 1—3 «МОДЕЛИРОВАНИЕ ФОРМИРОВАТЕЛЕЙ ВИДЕО И РАДИОСИГНАЛОВ»**

### **П5.1. Содержание лабораторных работ**

Лабораторная работа № 1 посвящена моделированию формирователей (генераторов) видеосигналов; лабораторная работа № 2 посвящена моделированию формирователей (генераторов) дискретных радиосигналов; лабораторная работа № 3 посвящена моделированию формирователей (генераторов) аналоговых радиосигналов.

## **П5.2. Цель работ**

1. Ознакомление с системой схемотехнического моделирования «Micro-Cap».

2. Изучение методов анализа и моделирования формирователей (генераторов) видеосигналов и радиосигналов.

### **П5.3. Этапы работы**

В соответствии с заданным номером варианта:

 $\overline{a}$ 

1. Составить функциональную схему генераторов видеосигналов (ГВ), генераторов дискретных радиосигналов (ГДР) и генераторов непрерывных радиосигналов (ГНР) и произвести установку их основных параметров.

2. В режиме «Временной анализ»<sup>[1](#page-42-0)</sup> промоделировать видеосигналы и ра-

<span id="page-42-0"></span><sup>&</sup>lt;sup>1</sup> Временной анализ — это анализ переходных процессов, который осуществляется при выполнении команды программы «Micro-Cap» Transient... из меню Analysis. На оси абцисс (X Expression) следует указать переменную времени T, а переменной оси ординат (Y Expression) является узловое напряжение, обозначаемое V(номер узла схемы), например, V(1) — напряжение на первом узле схемы.

диосигналы и зафиксировать их на графиках.

4. В режиме «Спектральный анализ»<sup>2</sup> промоделировать энергетические спектры видео- и радиосигналов и зафиксировать их на графиках.

5. В режиме «Корреляционный анализ»<sup>3</sup> промоделировать автокорреляционные функции видео- и радиосигналов и зафиксировать их на графиках.

6. Произвести сравнительный анализ результатов моделирования с теоретическими расчетами, проведенными в ходе выполнения домашнего задания, и обосновать основные параметры моделирования, задаваемые сразу после запуска схемы на моделирование в окне Transient Analysis Limits («Пределы временного анализа») в программе Micro-Cap.

# П5.4. Методические указания к выполнению лабораторных работ № 1—3

1. При выполнении лабораторной работы № 1 необходимо осуществить моделирование формирователей (генераторов) следующих видеосигналов:

- прямоугольного видеоимпульса  $S_{11}(t)$ ; a)
- прямоугольной пачки прямоугольных видеоимпульсов  $S_{12}(t)$ ;  $\varphi$
- видеосигнала с меандровым законом изменения  $S_{13}(t)$ ;  $\epsilon$
- видеосигнала в виде 13-разрядной кодовой последовательности  $\overline{c}$ Баркера  $S_{14}(t)$ ;
- видеосигнала в виде биполярного двоичного кода с произвольным  $\partial$ )

44

<span id="page-43-0"></span><sup>&</sup>lt;sup>2</sup> Спектральный анализ — это анализ спектральной функции, который осуществляется при выполнении команды программы «Micro-Cap» Transient... из меню Analysis. На оси абцисс (X Expression) следует указать переменную частотой F, а в качестве переменной оси ординат (Y Expression) — спектральную функцию узлового напряжения, обозначаемую как AS(V(номер узла схемы)), например, AS(V(1)) — спектральная функция напряжения первого узла схемы.

<span id="page-43-1"></span><sup>&</sup>lt;sup>3</sup> Корреляционный анализ — это анализ корреляционной функции, который осуществляется при выполнении команды программы «Micro-Cap» Transient... из меню Analysis. На оси абцисс (X Expression) следует указать переменную времени Т, а в качестве переменной оси ординат (Y Expression) — корреляционную функцию узлового напряжения, обозначаемого как AC(V(номер узла схемы)), например, AC(V(1)) — корреляционная функция напряжения первого узла схемы.

законом формирования  $S_{15}(t)$ .

Временное представление упомянутых выше сигналов приведено на рис.  $\Pi$ 5.1.

2. Этапы выполнения лабораторной работы № 1 поясняются на примерах, приведенных в подразд. П5.5.

3. Для расчета энергетического спектра и автокорреляционной функции заданных видеосигналов можно использовать соотношения, приведенные в Приложении 1.

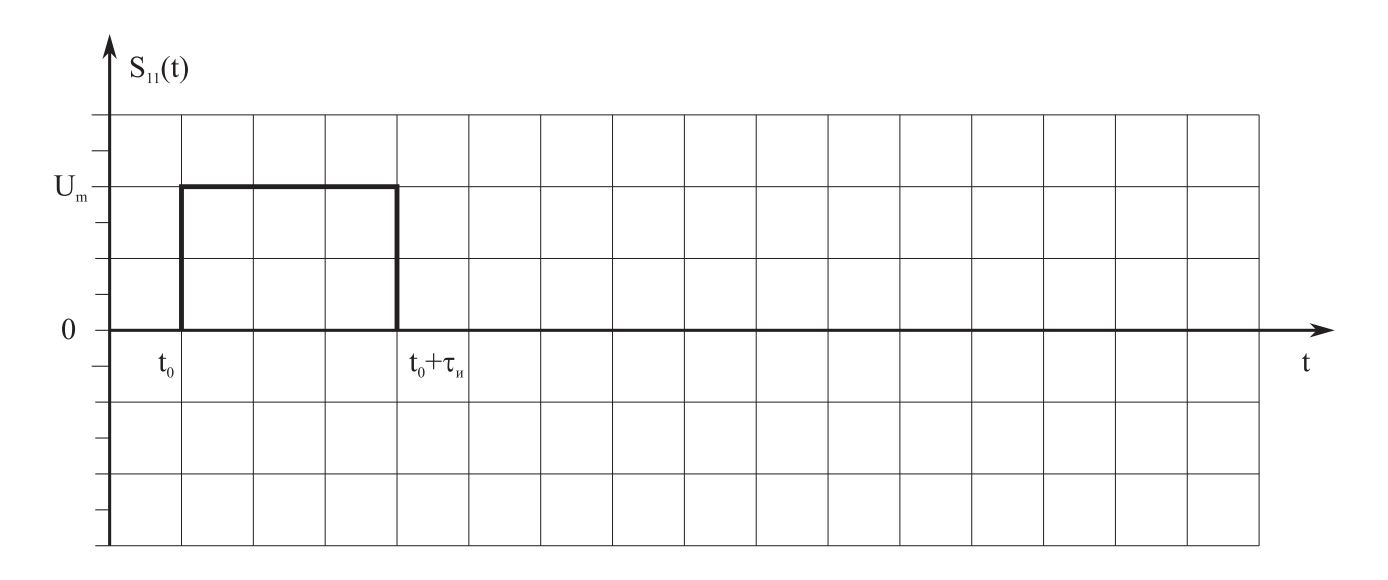

 $a)$ 

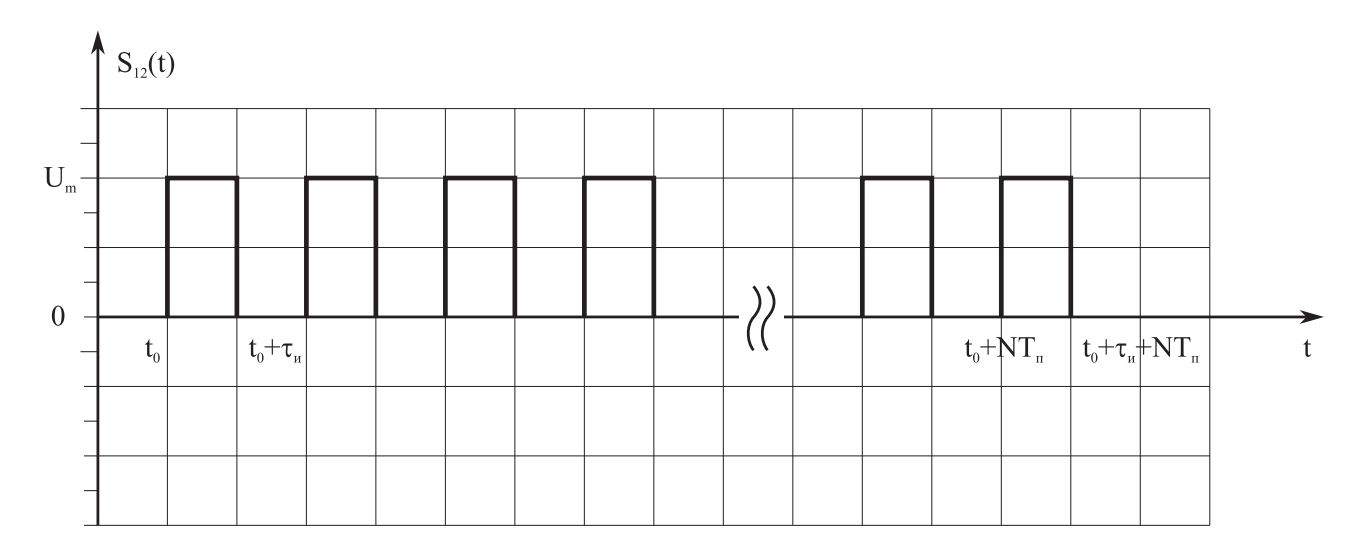

Рис. П5.1

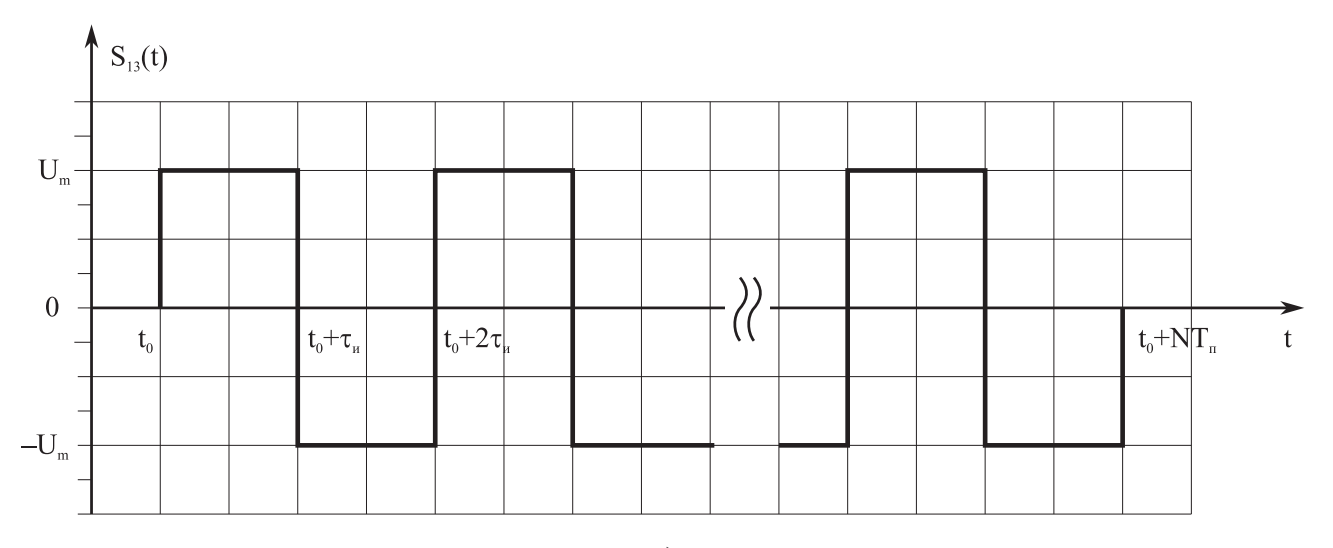

 $\epsilon$ 

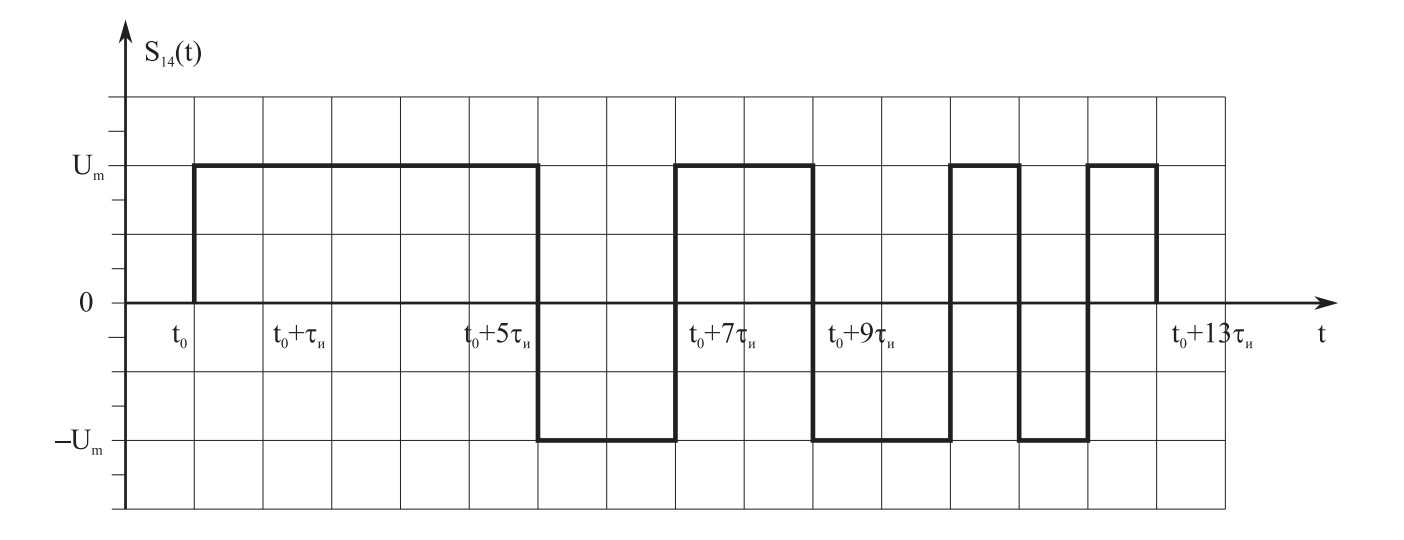

 $\overline{c}$ 

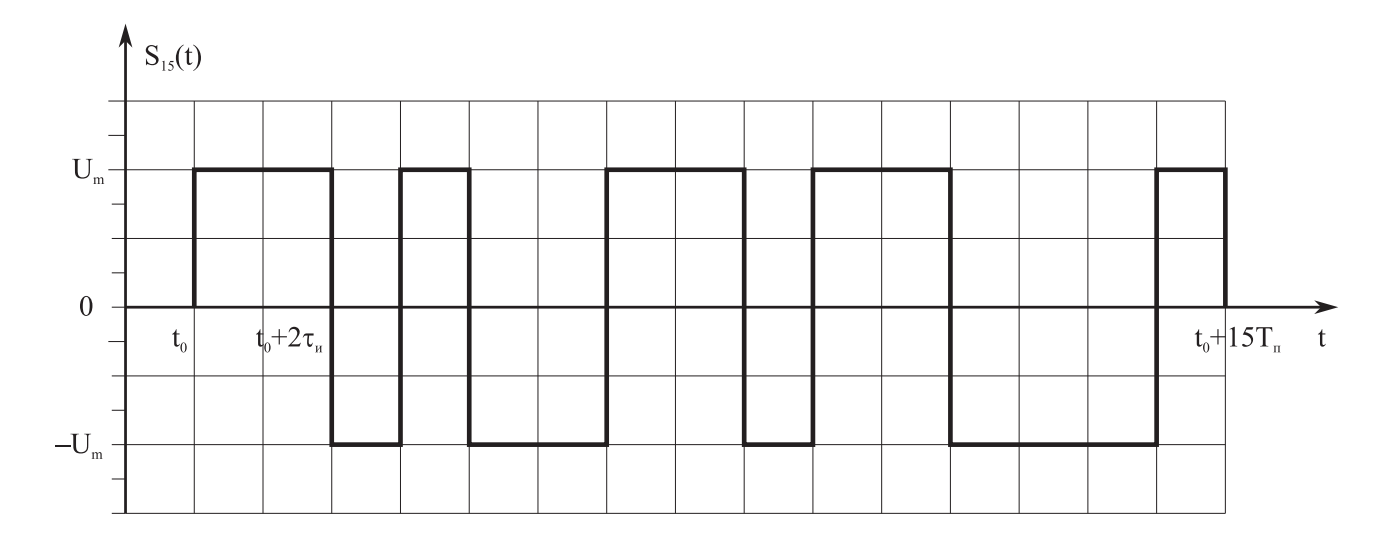

 $\partial$ 

Окончание рис. П5.1

4. При выполнении лабораторной работы № 2 необходимо осуществить моделирование формирователей (генераторов) следующих дискретных радиосигналов:

- *а*) радиосигналов с амплитудной манипуляцией (АМн) при пассивной паузе  $S_{21}(t)$ ;
- $\delta$ ) радиосигналов с однократной фазовой манипуляцией (ФМ-2)  $S_{22}(t)$ ;
- *в*) радиосигналов с однократной частотной манипуляцией (ЧМ-2) *S*23(*t*).

Временное представление упомянутых выше сигналов приведено на рис. П5.2.

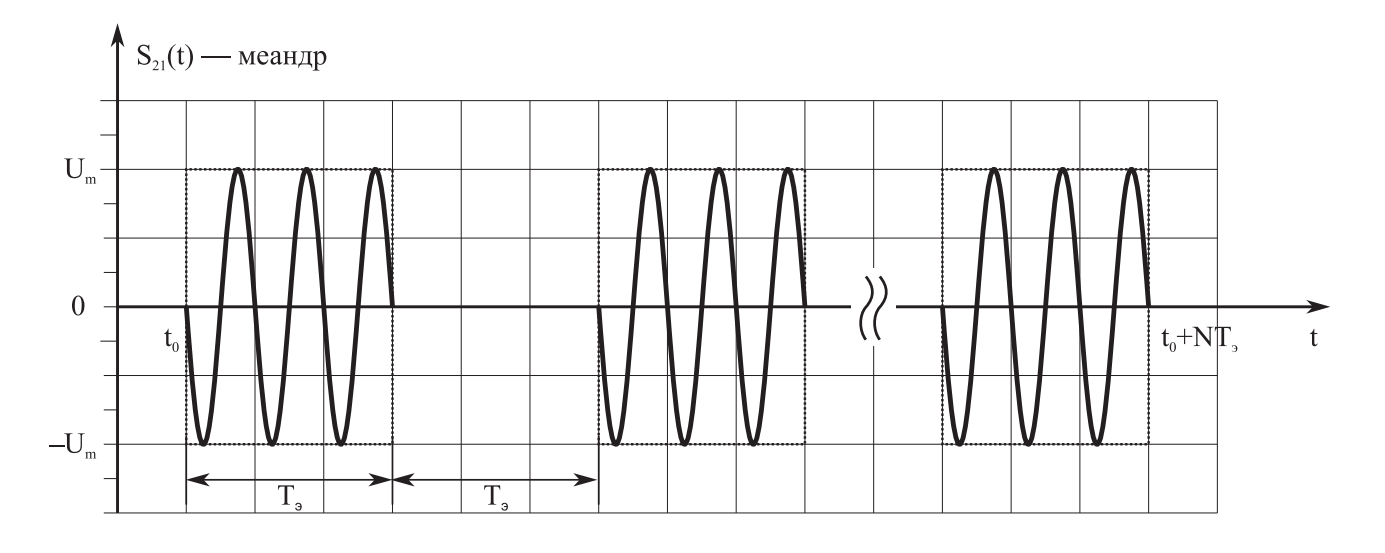

*а*)

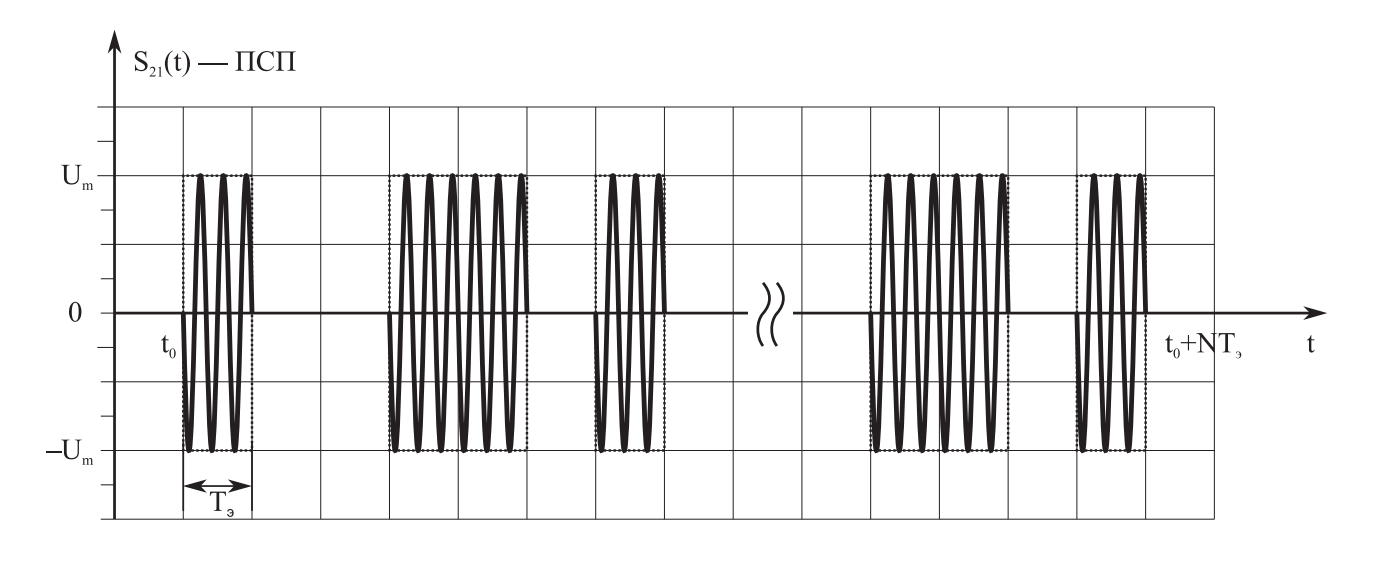

*б*)

Рис. П5.2

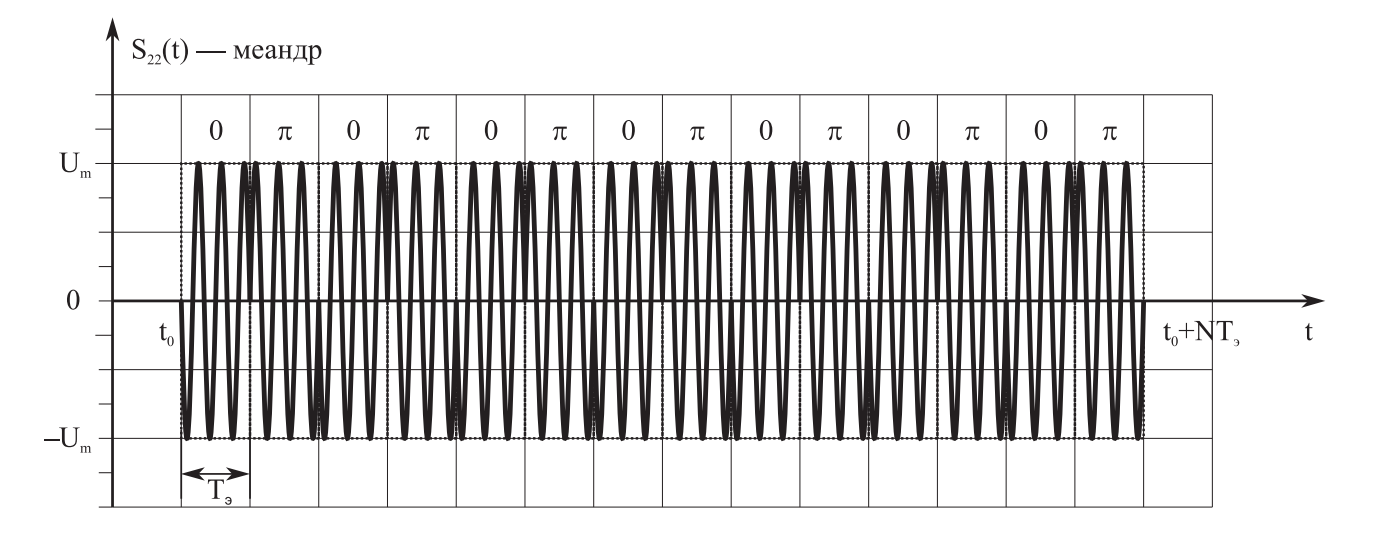

 $\epsilon$ 

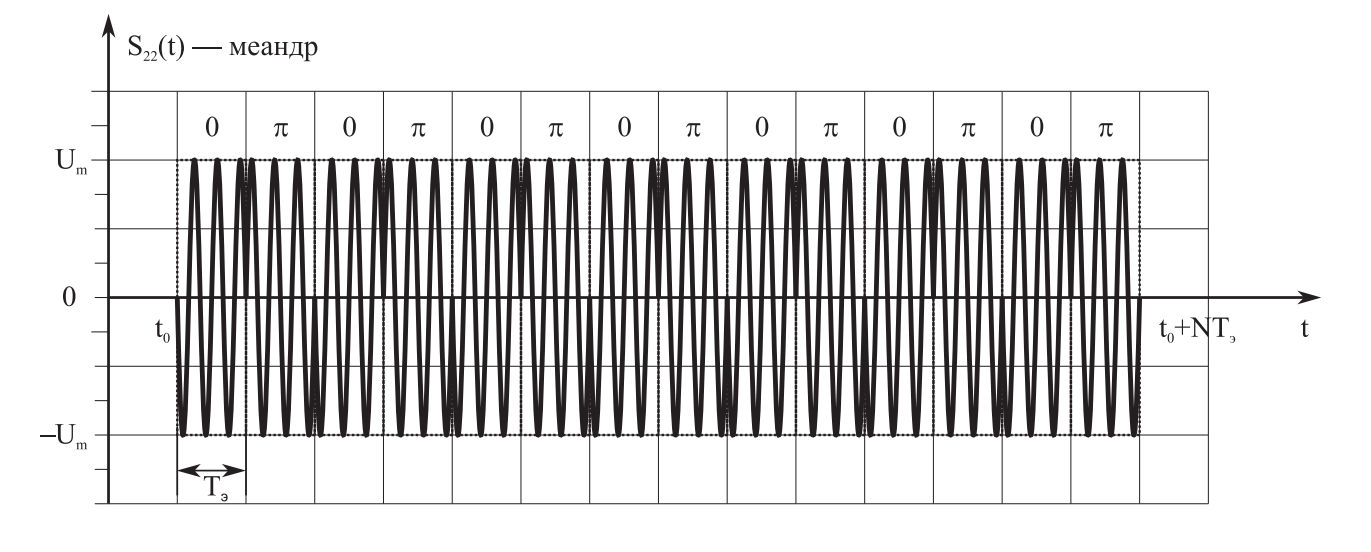

 $\overline{c}$ 

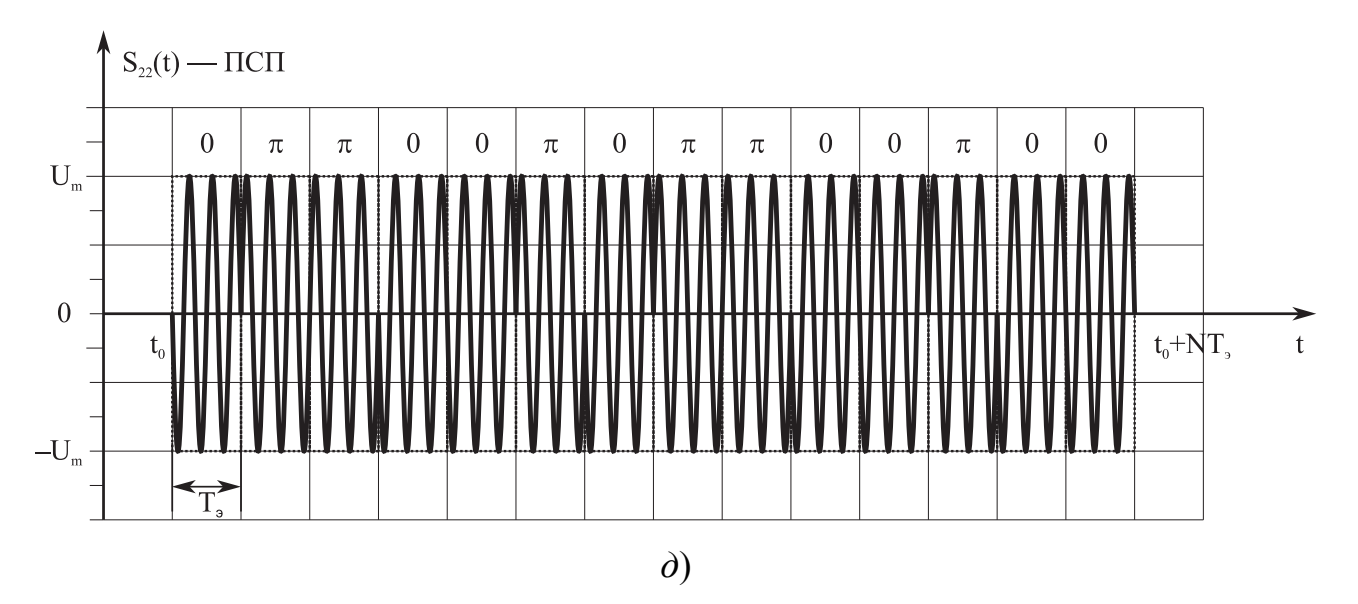

Продолжение рис. П5.2

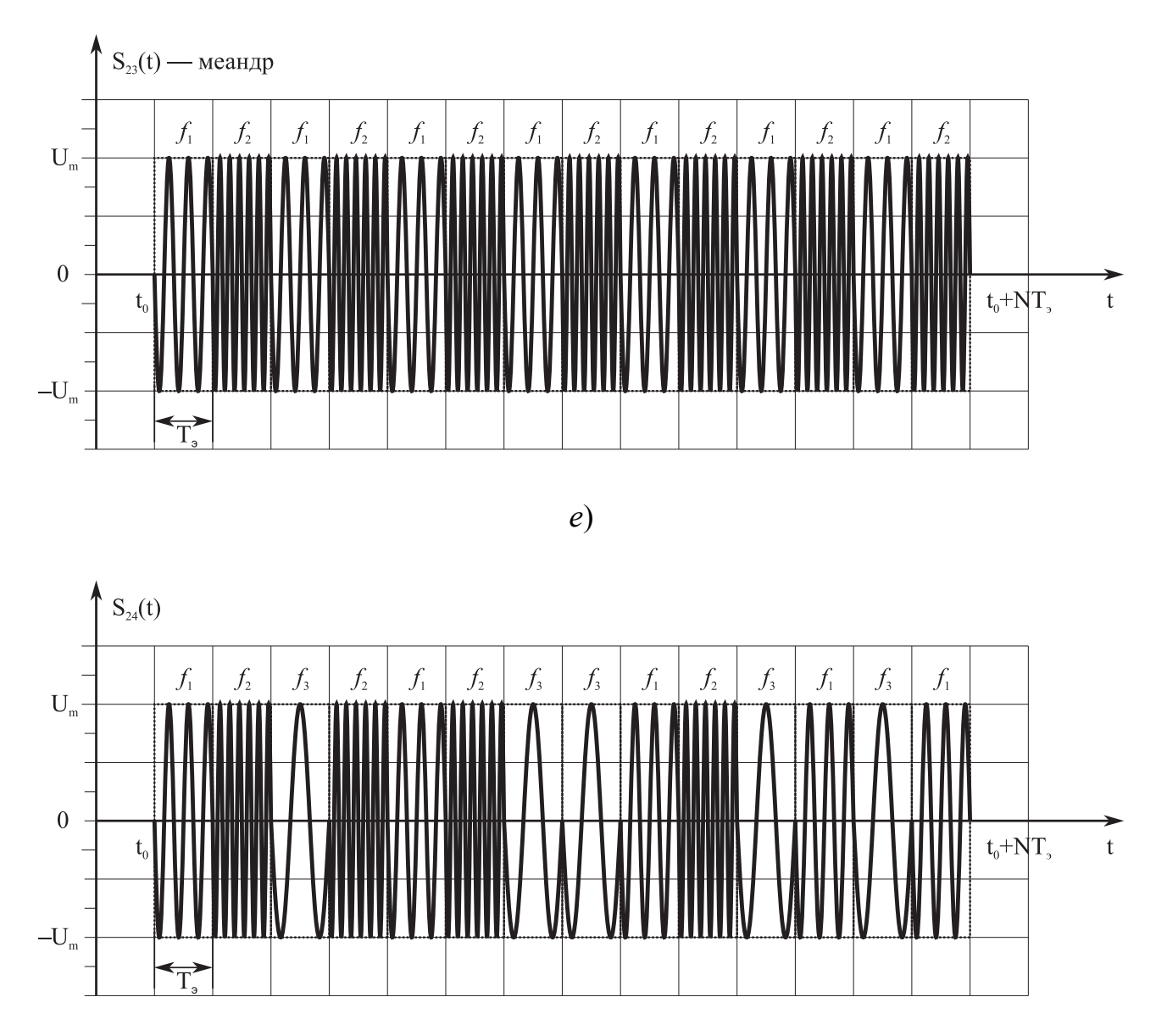

*ж*)

Окончание рис. П5.2

5. Этапы выполнения лабораторной работы № 2 аналогичны этапам выполнения лабораторной работы № 1.

6. Для расчета энергетического спектра и автокорреляционной функции заданных дискретных радиосигналов можно использовать соотношения, приведенные в прил. 2. В качестве манипулирующей функции меандра необходимо использовать псевдослучайную последовательность (ПСП).

7. При выполнении лабораторной работы № 3 необходимо осуществить моделирование формирователей (генераторов) следующих аналоговых радиосигналов:

- $a)$  гармонического радиосигнала  $S_{31}(t)$ ;
- *б*) амплитудно-модулированного радиосигнала (АМ) *S*32(*t*);
- *в*) частотно-модулированного радиосигнала (ЧМ) *S*33(*t*);
- *г*) шумового сигнала (Ш) в виде квазибелого шума *S*34(*t*).

Временное представление упомянутых выше сигналов приведено на рис. П5.3.

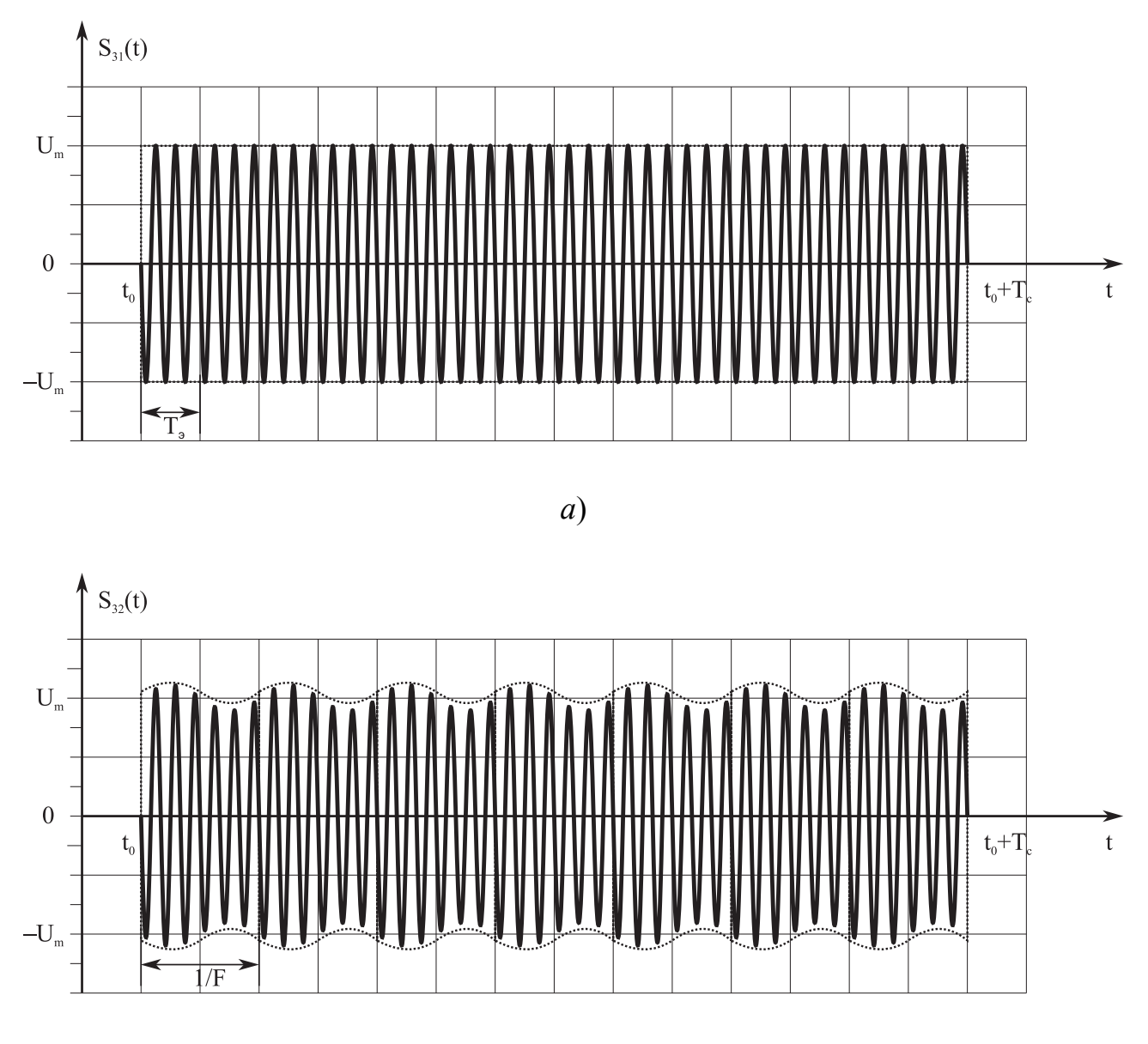

*б*)

Рис.П5.3

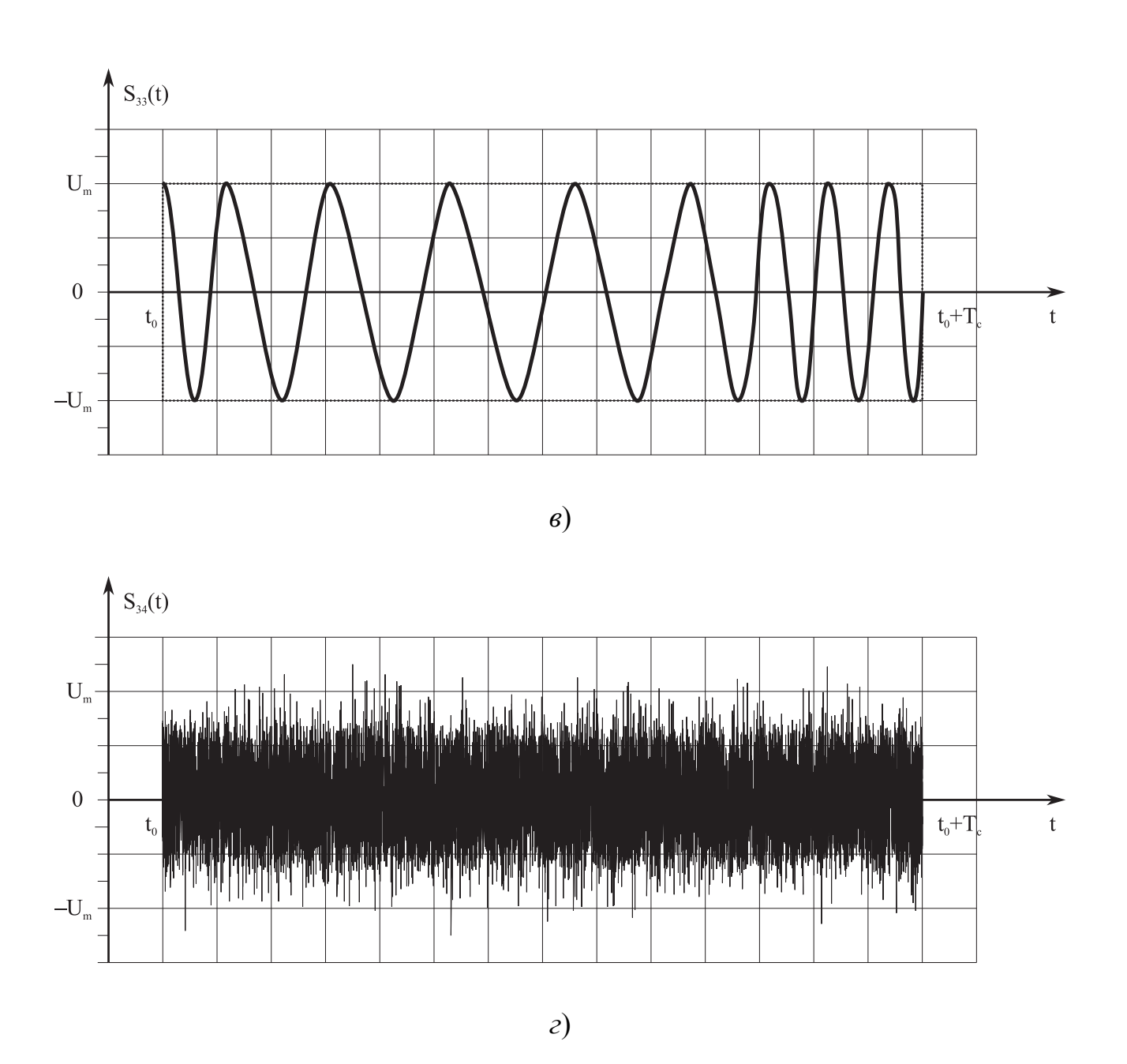

Окончание рис.П5.3

8. Этапы выполнения лабораторной работы № 3 аналогичны этапам выполнения лабораторной работы № 1.

9. Для расчета энергетического спектра и автокорреляционной функции заданных дискретных радиосигналов можно использовать соотношения, приведенные в прил. 3.

51

### П5.5. Примеры выполнения лабораторных работ

### Лабораторная работа №1

Существует несколько способов формирования видеоимпульсов, заданных в соответствии с условием задачи. Во-первых, видеоимпульсы можно формировать, используя различные схемы мультивибраторов, триггеров, вентилей и т.п.; во-вторых, некоторые генераторы видеосигналов уже реализованы в Місто-Сар (V—VII) (например, генератор пачки прямоугольных импульсов); в-третьих, реализовать генераторы можно с помощью функциональных источников сигналов (ФИ), а также на основе применения независимых источников переменного напряжения (НИПН). Далее для формирования видеосигналов рассмотрим возможность использования ФИ и НИПН.

Так, при построении генераторов одиночного прямоугольного импульса (ОПИ) и манипулирующей последовательности, задаваемой 13-разрядным кодом Баркера (МПКБ), используем ФИ, поскольку НИПН более пригоден для формирования пачки импульсов и периодической манипулирующей последовательности.

При построении генераторов периодической пачки прямоугольных импульсов (ПППИ) и меандра воспользуемся НИПН, ввиду того, что ФИ требует описания каждого импульса, т.е. для коротких последовательностей импульсов применение ФИ возможно, но для задания последовательностей, состоящих из большого числа импульсов, описание ФИ будет громоздким.

### Применение ФИ

В общем виде нелинейные ФИ сигналов описываются математическими формулами или выражениями, задаваемыми пользователем, т.е. в качестве параметров ФИ вводится функциональная зависимость параметров сигналов и узлов от напряжений и токов схемы.

Например, выражение 2\*sin(2\*PI\*1E6\*t) описывает гармоническое колебание с амплитудой сигнала 2 В и несущей частотой 1 МГц.

Обозначение на схеме для зависимых источников напряжения NFV.

## Применение НИПН

Независимые источники переменного напряжения (обозначение на схеме V) позволяют создать входные воздействия разнообразной формы: импульсные, синусоидальные, экспоненциальные, кусочно-линейные, с частотной модуляцией.

В общем виде импульсный сигнал задаётся так:

PULSE v1 v2 td tr tf pw per,

где PULSE — оператор, задающий импульсный сигнал; v1, v2 — начальное и максимальное значения напряжения импульса; td - начало переднего фронта импульса; tr — длительность переднего фронта импульса; tf — длительность заднего фронта импульса; рм — длительность плоской части импульса; рег период повторения импульсов.

## Построение ОПИ

На рис. П5.4 представлена схема генератора ОПИ, построенная на основе ФИ (обозначение на схеме NFV):

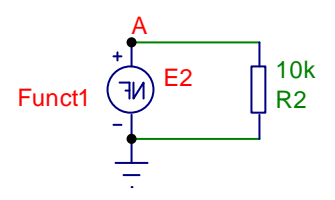

Рис. П5.4

Значения параметров ФИ задаются функцией Funct1, которая раскрывается в текстовом окне программы Micro-Cap (V—VII) и имеет следующий вид:

```
.DEFINE Ti 1e-5
```

```
.DEFINE To 1e-5
```

```
. DEFINE Funct1 1.0*(T>=To AND T<=To+Ti),
```
где. DEFINE - текстовая директива, присваивающая произвольному имени -

число или значение функциональной зависимости (формула). Использование текстовой директивы. DEFINE не является строго обязательным, а применяется в целях сокращения записи больших выражений. Итак, в рассмотренном выше случае, именам ті и то присваивается число 1Е-5 (это означает, что переменные  $\text{Ti} = \text{To} = 10^{-5}$ ), а имени Funct1 присваивается формула 1.0\* (T>=To AND T<=To+Ti), r.e. Funct1=1.0\*(T>=To AND T<=To+Ti), r.ge T текущее время; >=, AND, <= - операторы сравнения, задающие временное окно одного импульса; То — время начала импульса; Ті — длительность импульca.

## Построение ПППИ

На рис. П5.5 представлена схема генератора ПППИ, построенная на основе НИПН (обозначение на схеме V).

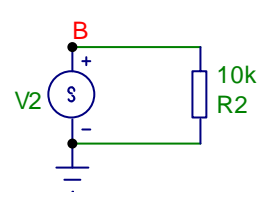

Рис. П5.5

В соответствии с заданием пачка прямоугольных импульсов на основе НИПН описывается следующим образом:

```
.DEFINE B1 0
.DEFINE B2 1
.DEFINE td2 1e-5
.DEFINE tr2 0
.DEFINE tf2 0
.DEFINE pw2 1e-5
.DEFINE per2 1e-4
.DEFINE Funct2 PULSE B1 B2 td2 tr2 tf2 pw2 per2
```
# **Построение меандра**

На рис. П5.6 представлена схема генератора меандра, построенная на основе НИПН (обозначение на схеме **V**).

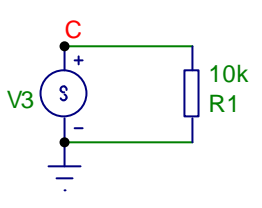

Рис. П5.6

В соответствии с заданием меандр на основе НИПН описывается следующим образом:

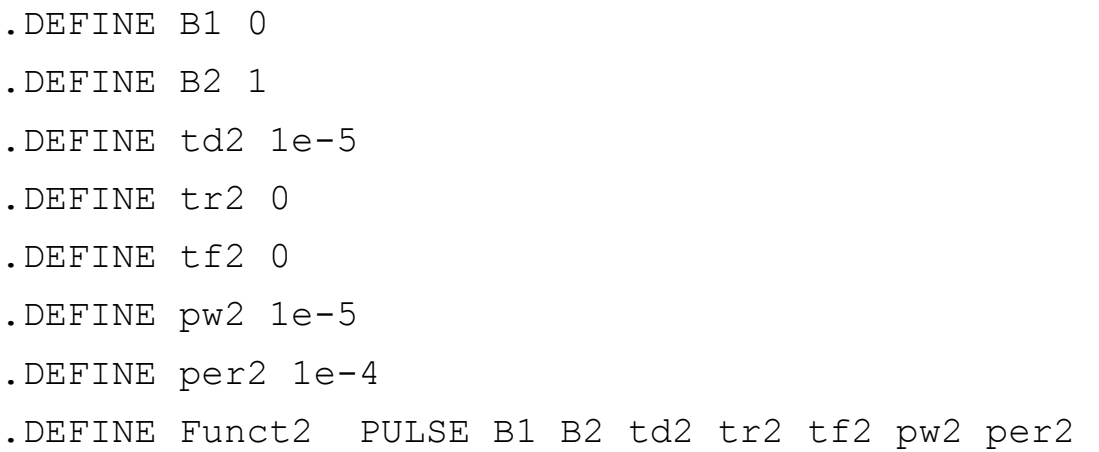

# **Построение МПКБ**

На рис. П5.7 представлена схема генератора МПКБ, построенная на основе ФИ (обозначение на схеме **NFV**).

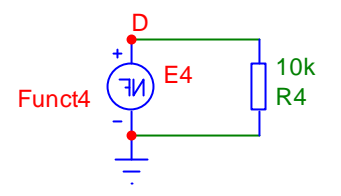

Рис. П5.7

В соответствии с заданием МПКБ на основе ФИ описывается следующим

```
.DEFINE TiB 1e-5 
.DEFINE To 1e-5 
.DEFINE Funct4 1.0*(T>=T<math>\circ</math> AND <math>T<=T<math>\circ</math>+5*Ti<math>\circ</math>)+(-1.0)*(T>=To+5*TiB AND T<=To+7*TiB)+1.0*(T>=To+7*TiB 
AND T<=To+9*TiB)++(-1.0)*(T>=To+9*TiB AND 
T <=To+10*TiB) +1.0*(T>=To+10*TiB AND T<=To+11*TiB) +(-
1.0) * (T>=To+11*TiB AND
T <=To+12 *TiB) +1.0*(T >=To+12 *TiB AND T <=To+13 *TiB)
```
## **Построение ПСП**

На рис. П5.8 представлена схема генератора ПСП, построенная на основе ФИ (обозначение на схеме **NFV**).

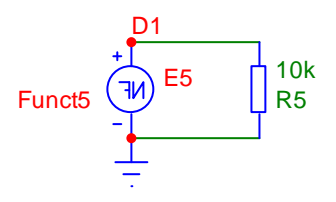

Рис. П5.8

В соответствии с заданием ПСП на основе ФИ описывается следующим образом:

```
.DEFINE TiB 1e-5 
.DEFINE To 1e-5 
.DEFINE Funct5 1.0*(T>=T<sub>O</sub> and T<=T<sub>O</sub>+2*TiB)+(-1.0)*(T>=To+2*TiB AND T<=To+3*TiB)+1.0*(T>=To+3*TiB 
AND T < = T_0 + 4 \cdot T_1 B + (-1.0) \cdot (T > = T_0 + 4 \cdot T_1 B AND
T <=To+6 *TiB) +1.0 * (T > = To + 6 * TiB AND T <=To +8 *TiB) + (-
1.0)*(T>=To+8*TiB AND T<=To+9*TiB)+1.0*(T>=To+9*TiB 
AND T < = To + 11 * TiB + (-1.0) * (T > = To + 11 * TiB AND
T <=To+14 *TiB) +1.0 * (T >=To+14 *TiB AND T <=To+15 *TiB),
```
где To — время начала ПСП; TiB — длительность одного импульса ПСП.

### **Проведение анализа**

При выполнении временного анализа схем необходимо задать время анализа  $(T_{\text{MOL}})$ , указать выходные выводы на исследуемых схемах (генератор ОПИ— **A**, генератор ПППИ — **B**, генератор, формирующий меандр — **C**, генератор МПКБ —**D** и генератор ПСП — **D1**), т.е. выходное напряжение для каждой схемы определяется следующими обозначениями: **V(A)**, **V(B)**, **V(C)**, **V(D)**, **V(D1)**, на оси X нужно указать **T** (время).

При выполнении спектрального анализа необходимо задать время анализа (Тмод), использовать функцию **AS(S) —** получение собственного спектра сигналов исследуемых генераторов сигналов, т.е. необходимо задать: **AS(V(A))**, **AS(V(B))**, **AS(V(C))**, **AS(V(D))**, **AS(V(D1))**; на оси X указать **F** (частоту).

При выполнении корреляционного анализа необходимо задать время анализа (Тмод), использовать функцию автокорреляции **AC(u)** для выходных напряжений каждой схемы: **AC(V(A))**, **AC(V(B))**, **AC(V(C))**, **AC(V(D))**, **AC(V(D1))**; на оси X указать **T** (время).

На рис. П5.9 показаны результаты временного, спектрального и корреляционного анализов схемы генератора ОПИ.

На рис. П5.10 показаны результаты временного, спектрального и корреляционного анализов схемы генератора ПППИ.

На рис. П5.11 показаны результаты временного, спектрального и корреляционного анализов схемы генератора, формирующий меандр.

На рис. П5.12 показаны результаты временного, спектрального и корреляционного анализов схемы генератора МПКБ.

На рис. П5.13 показаны результаты временного, спектрального и корреляционного анализов схемы генератора ПСП.

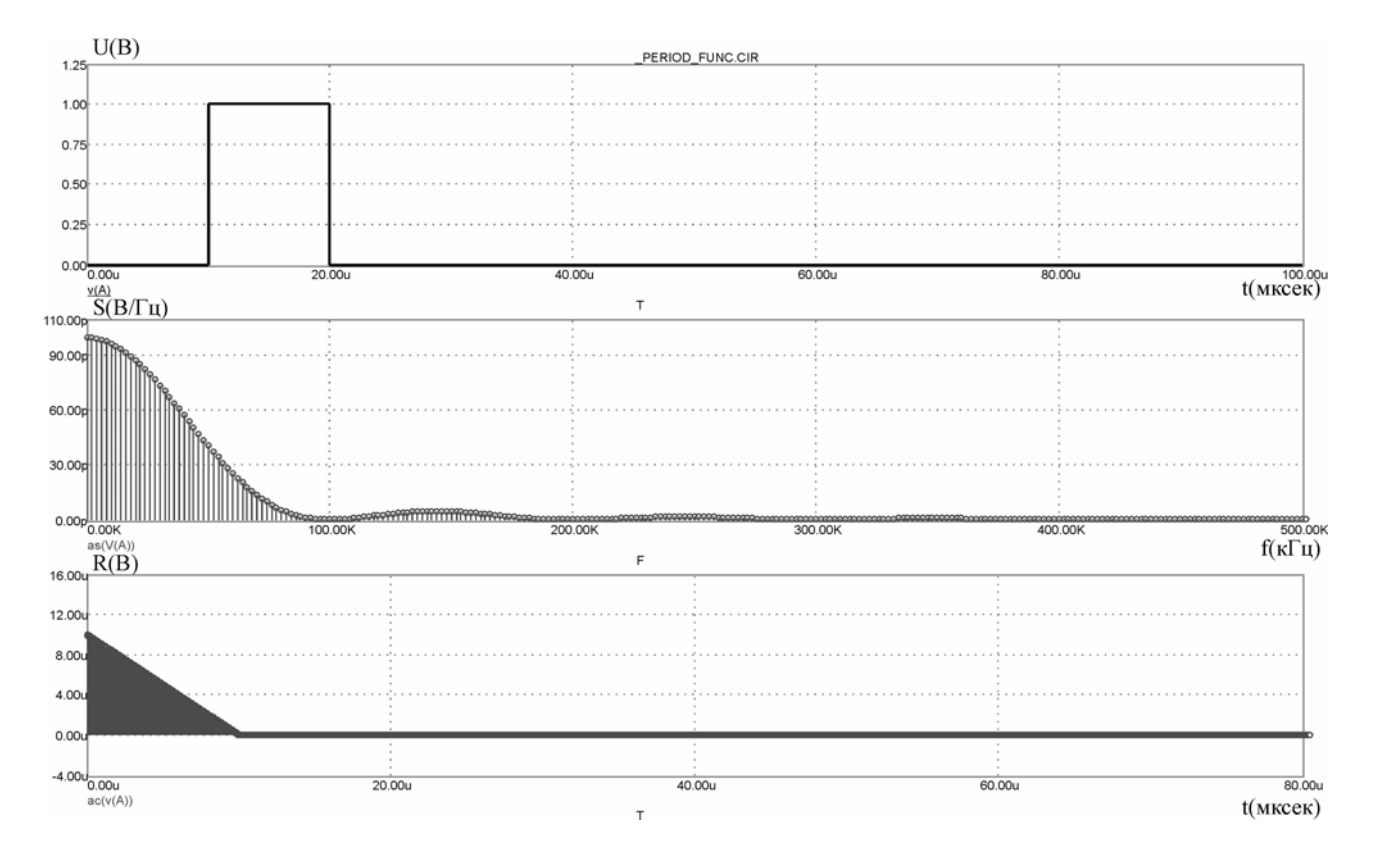

Рис. П5.9

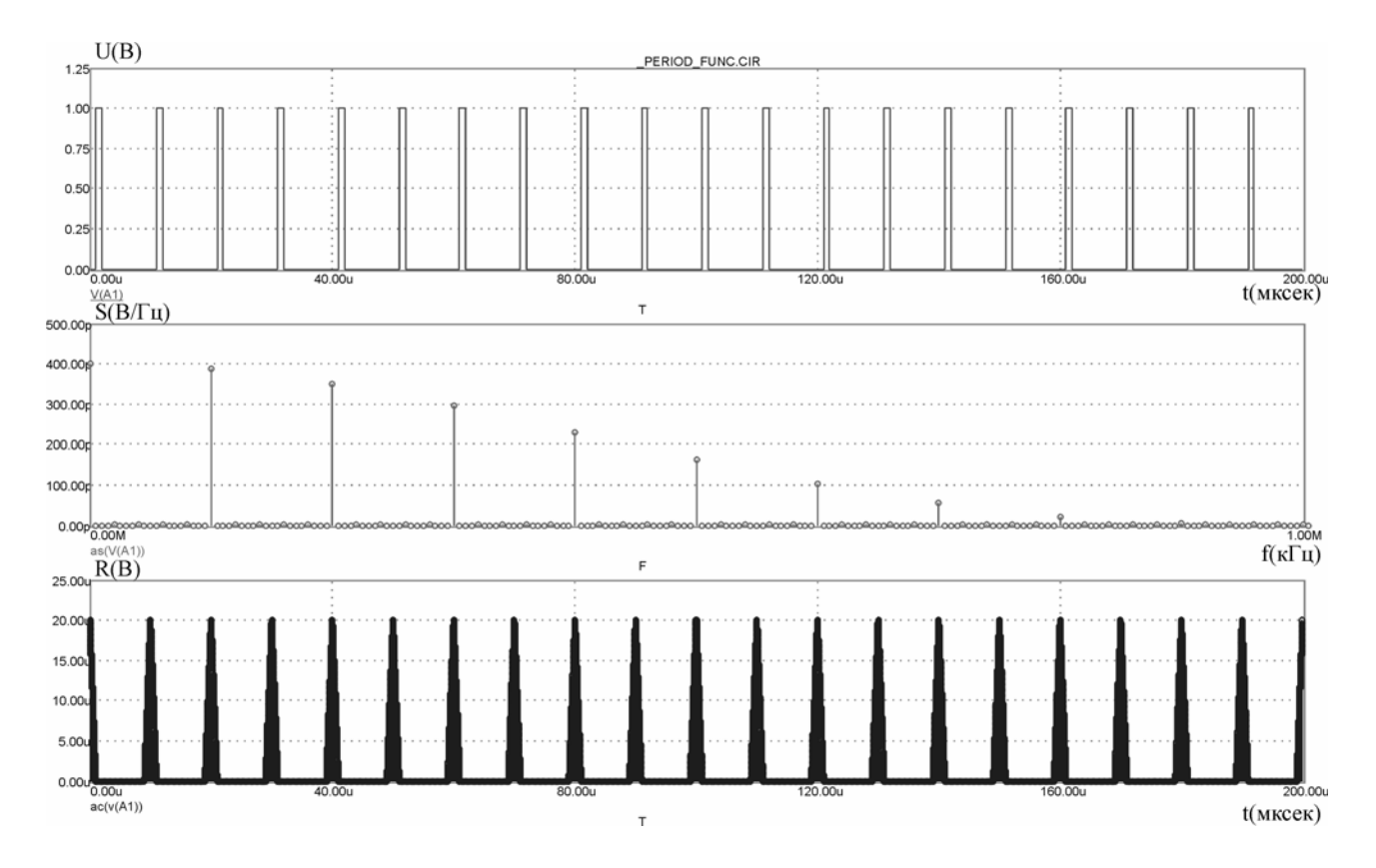

Рис. П5.10

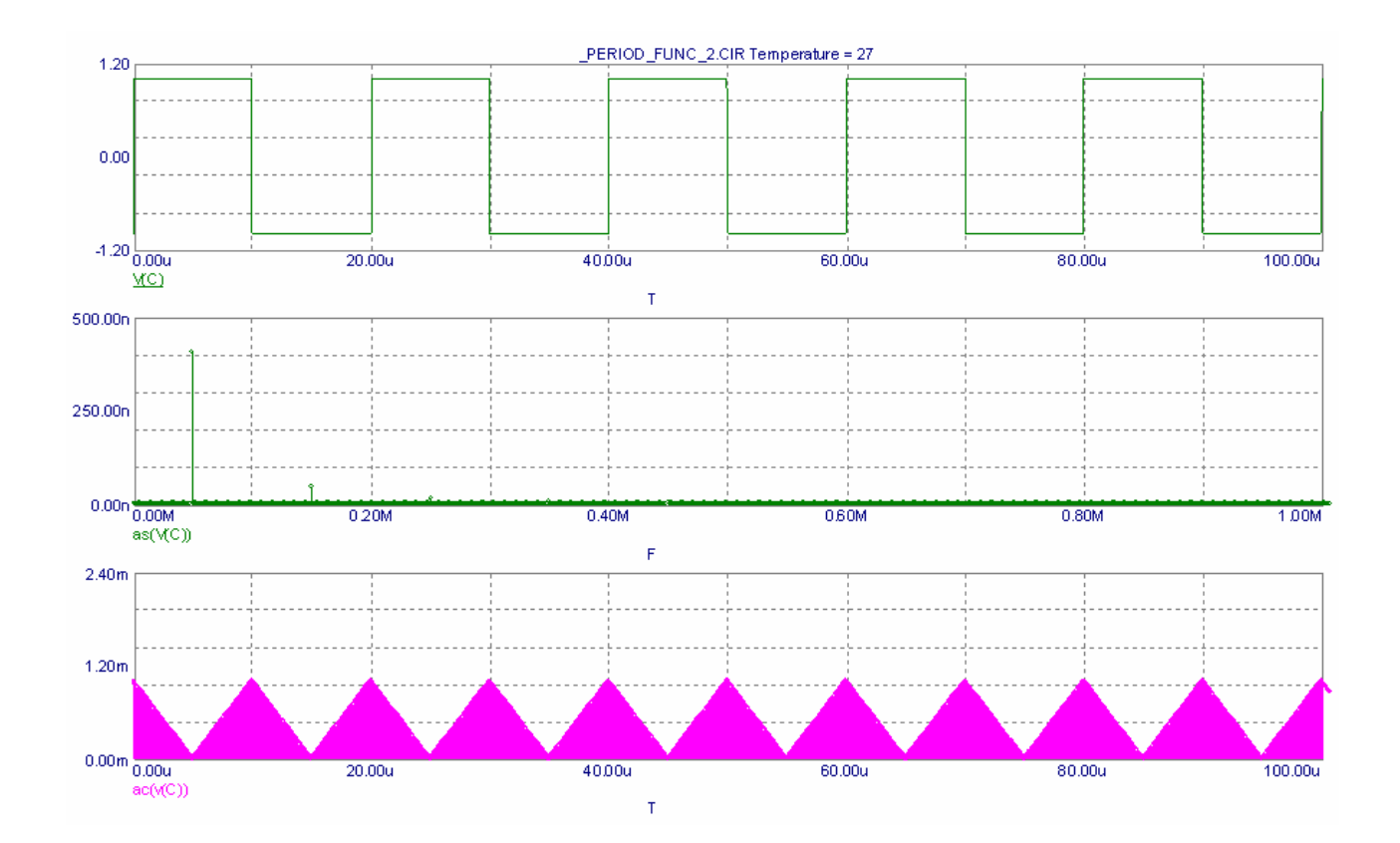

Рис. П5.11

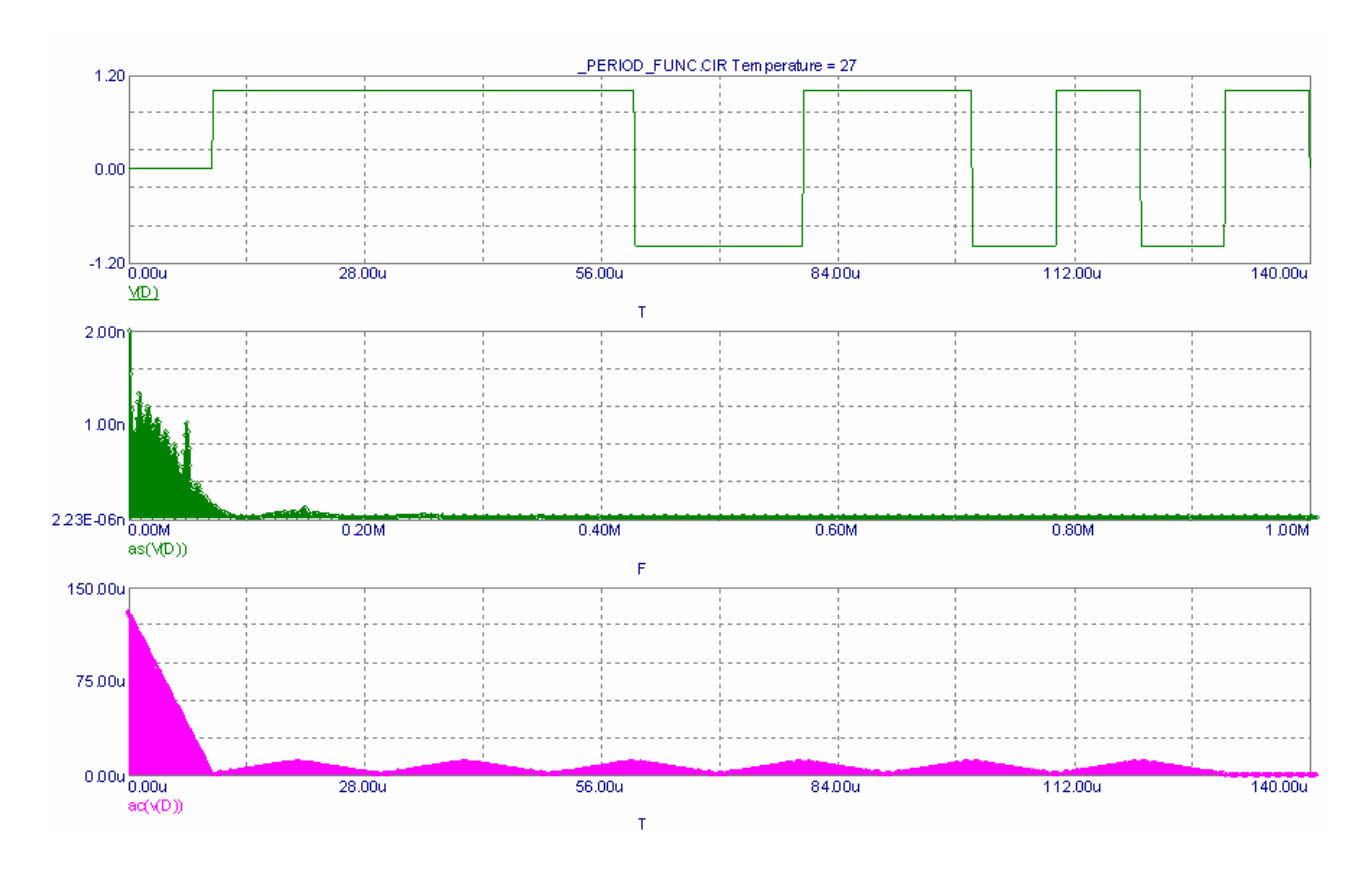

Рис. П5.12

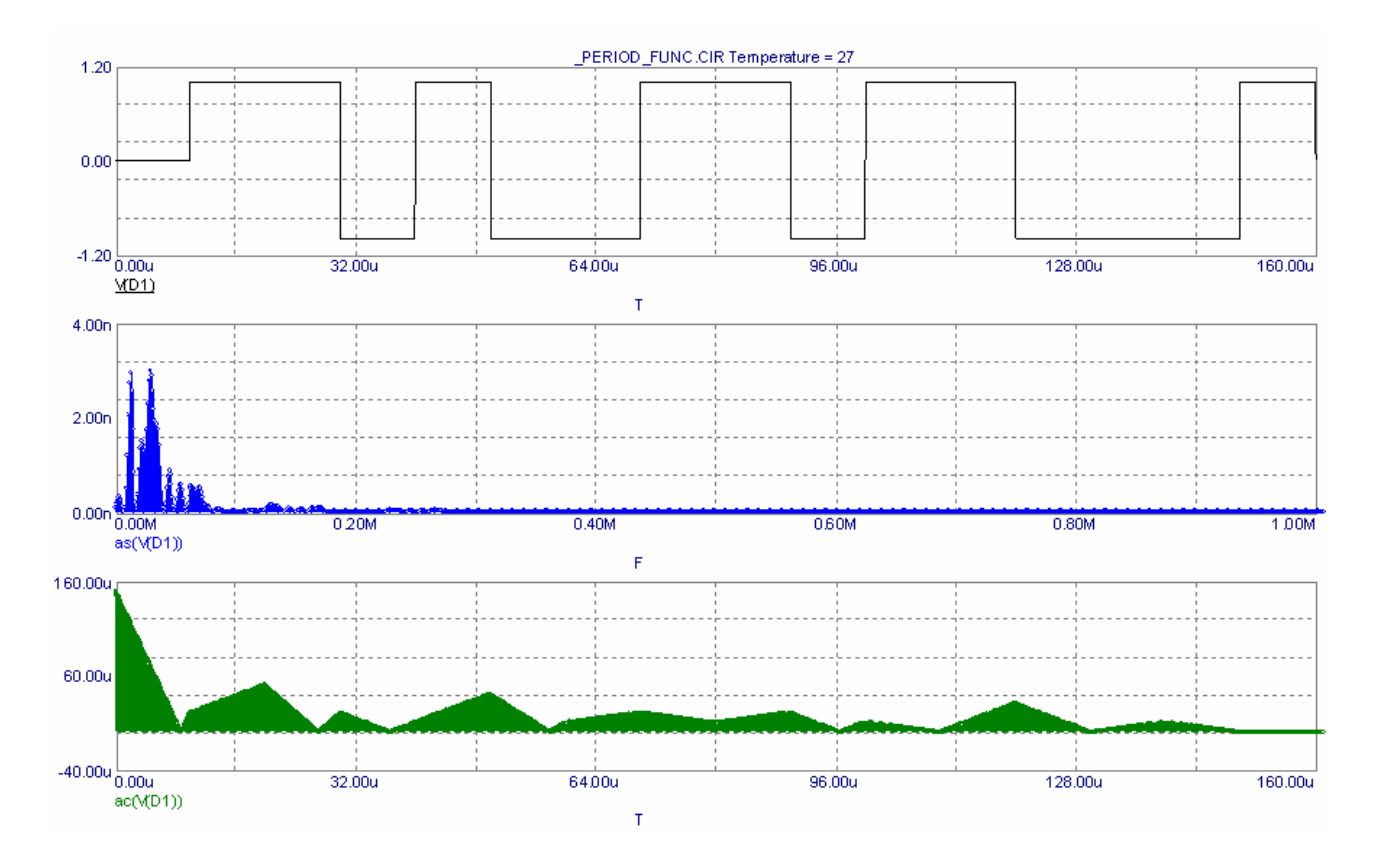

Рис. П5.13

# **П5.6. ВАРИАНТЫ ЗАДАНИЙ К ЛАБОРАТОРНЫМ РАБОТАМ № 1—3**

# **П5.6.1. Варианты заданий к лабораторной работе № 1**

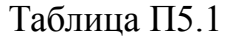

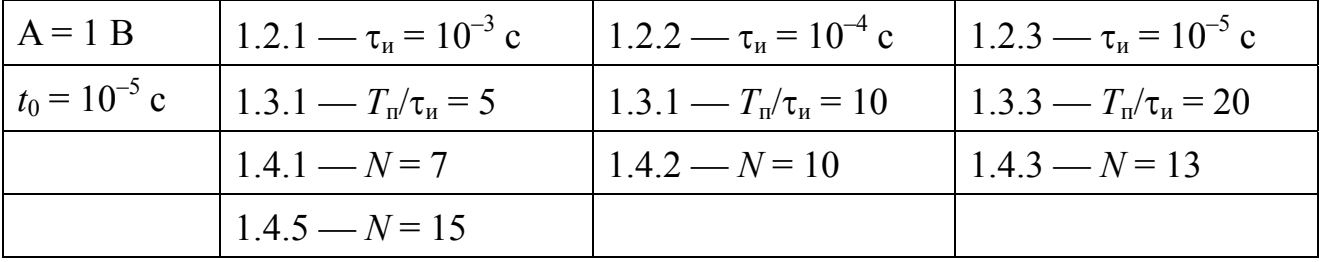

# Таблица П5.2

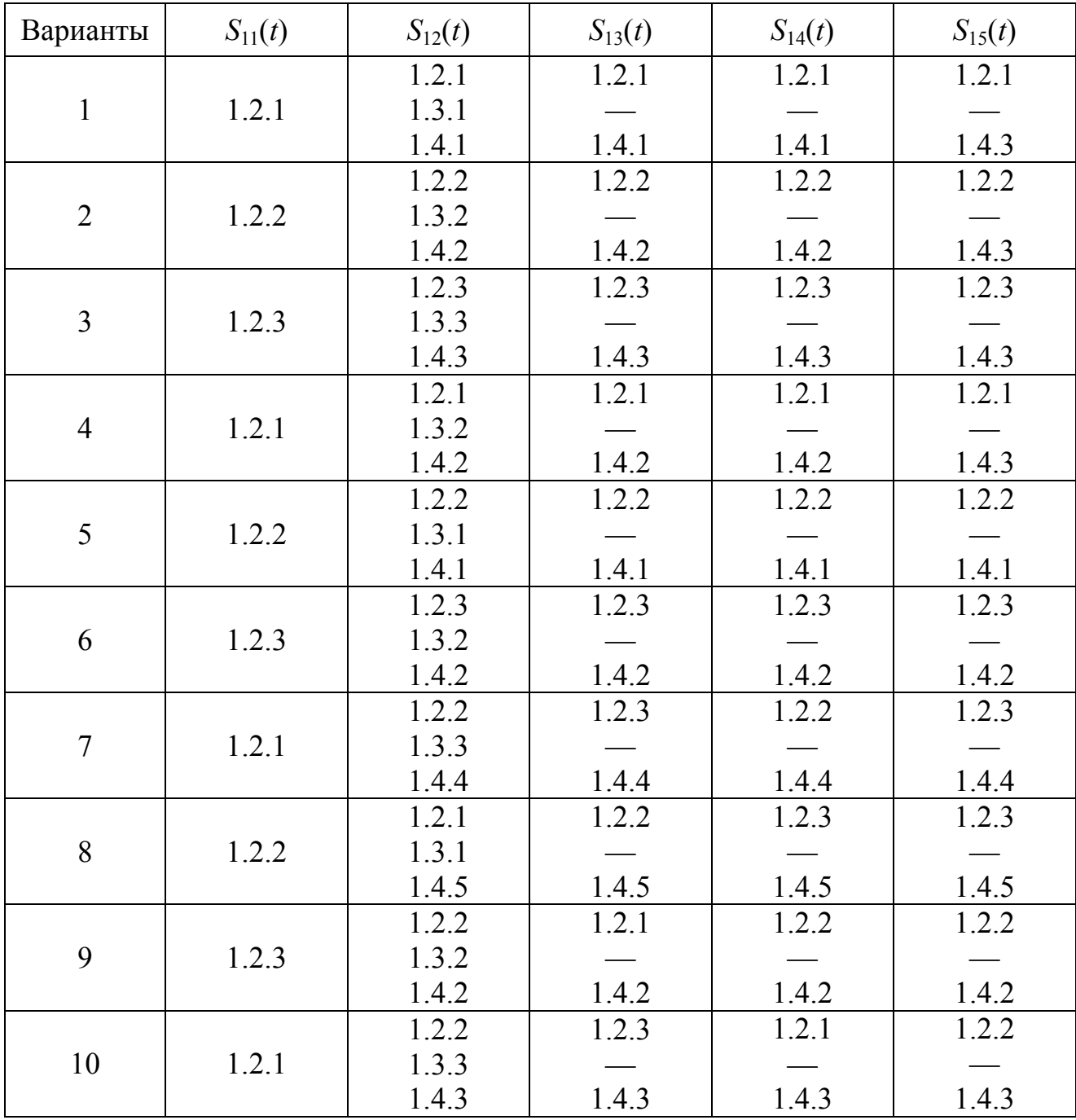

| 11 |       | 1.2.3 | 1.2.1 | 1.2.2 | 1.2.3  |
|----|-------|-------|-------|-------|--------|
|    | 1.2.2 | 1.3.1 |       |       |        |
|    |       | 1.4.5 | 1.4.5 | 1.4.5 | 1.4.5  |
| 12 |       | 1.2.2 | 1.2.1 | 1.2.3 | 1.2.1  |
|    | 1.2.3 | 1.3.2 |       |       |        |
|    |       | 1.4.1 | 1.4.1 | 1.4.1 | 1.4.1  |
| 13 | 1.2.1 | 1.2.2 | 1.2.3 | 1.2.1 | 1.2.2  |
|    |       | 1.3.1 |       |       |        |
|    |       | 1.4.2 | 1.4.3 | 1.4.4 | 1.4.5  |
| 14 |       | 1.2.1 | 1.2.3 | 1.2.3 | 1.2.2  |
|    | 1.2.2 | 1.3.2 |       |       |        |
|    |       | 1.4.1 | 1.4.2 | 1.4.3 | 1.4.45 |
| 15 |       | 1.2.2 | 1.2.1 | 1.2.3 | 1.2.1  |
|    | 1.2.3 | 1.3.3 |       |       |        |
|    |       | 1.4.5 | 1.4.3 | 1.4.1 | 1.4.2  |

Окончание табл. П5.2

# П5.6.2. Варианты заданий к лабораторной работе № 2

Таблица П5.3

|                     | $U_{\text{mc}} = 1 \text{ B}$ $\left  2.2.1 - T_{\text{c}} = 10^{-3} \text{ c} \right $ | $2.2.2 - T3 = 10-4$ c | $\approx 2.2.3 - T_{\rm g} = 10^{-5}$ c |
|---------------------|-----------------------------------------------------------------------------------------|-----------------------|-----------------------------------------|
|                     | $f_c = 10^6$ Fu $\Big  2.3.1 - \beta = 1 \Big $                                         | $12.3.1 - \beta = 2$  | $2.3.3 - \beta = 5$                     |
| $\phi_c = 30^\circ$ | $2.4.1 - N = 7$                                                                         | $12.4.2 - N = 11$     | $2.4.3 - N = 13$                        |
| $t_0 = 10^{-5}$ c   |                                                                                         |                       |                                         |

# Таблица П5.4

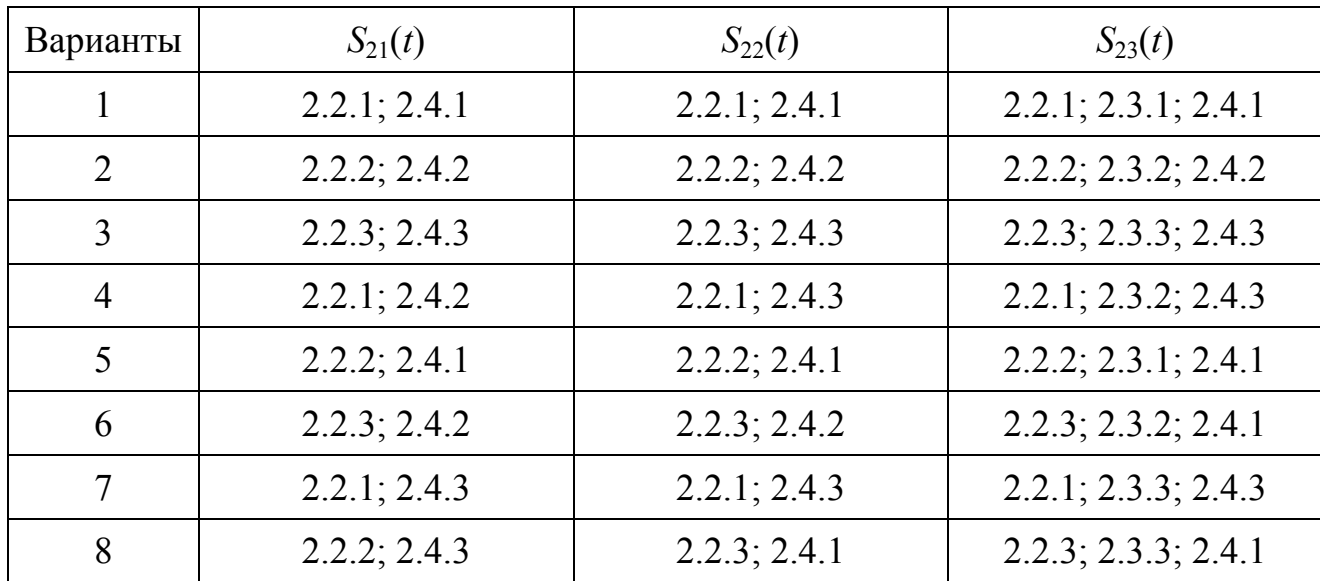

| 9  | 2.2.3; 2.4.3 | 2.2.3; 2.4.3 | $2.2.3$ ; $2.3.1$ ; $2.4.3$ |
|----|--------------|--------------|-----------------------------|
| 10 | 2.2.1; 2.4.2 | 2.2.1; 2.4.2 | 2.2.1; 2.3.1; 2.4.2         |
| 11 | 2.2.2; 2.4.2 | 2.2.2; 2.4.3 | 2.2.1; 2.3.2; 2.4.3         |
| 12 | 2.2.3; 2.4.2 | 2.2.3; 2.4.1 | 2.2.1; 2.3.3; 2.4.2         |
| 13 | 2.2.1; 2.4.1 | 2.2.1; 2.4.2 | 2.2.1; 2.3.3; 2.4.2         |
| 14 | 2.2.2; 2.4.1 | 2.2.2; 2.4.1 | 2.2.2; 2.3.1; 2.4.2         |
| 15 | 2.2.3; 2.4.3 | 2.2.1; 2.4.2 | 2.2.2; 2.3.3; 2.4.1         |

Окончание табл. П5.4

# П5.6.3. Варианты заданий к лабораторной работе № 3

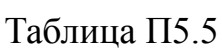

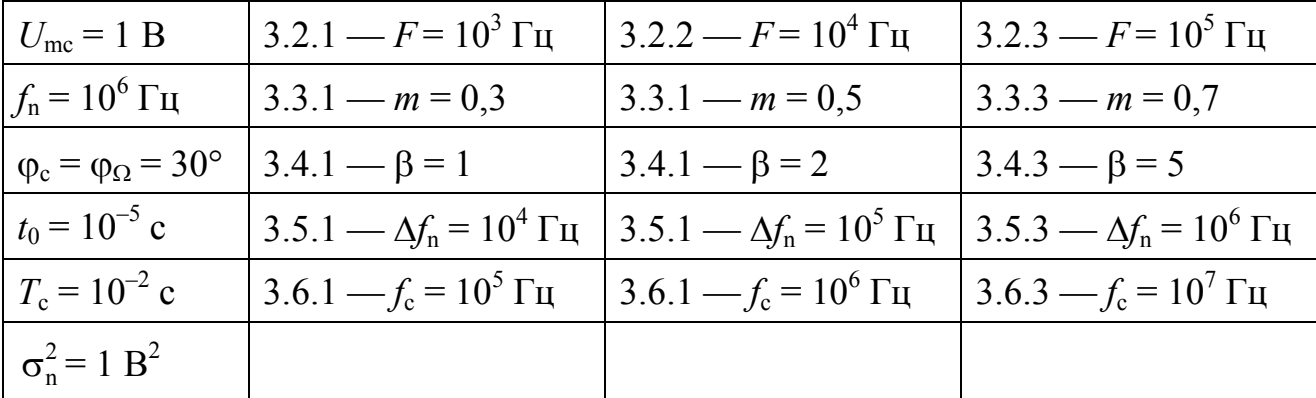

Таблица П5.6

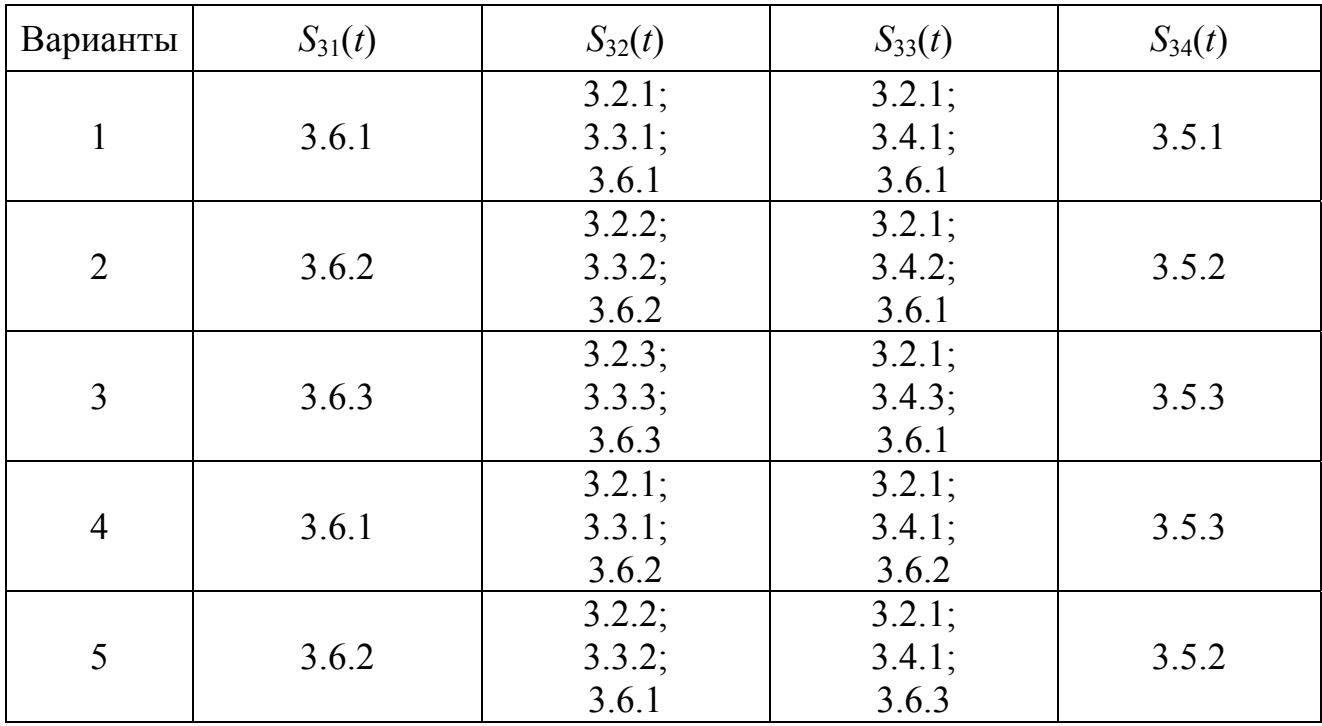

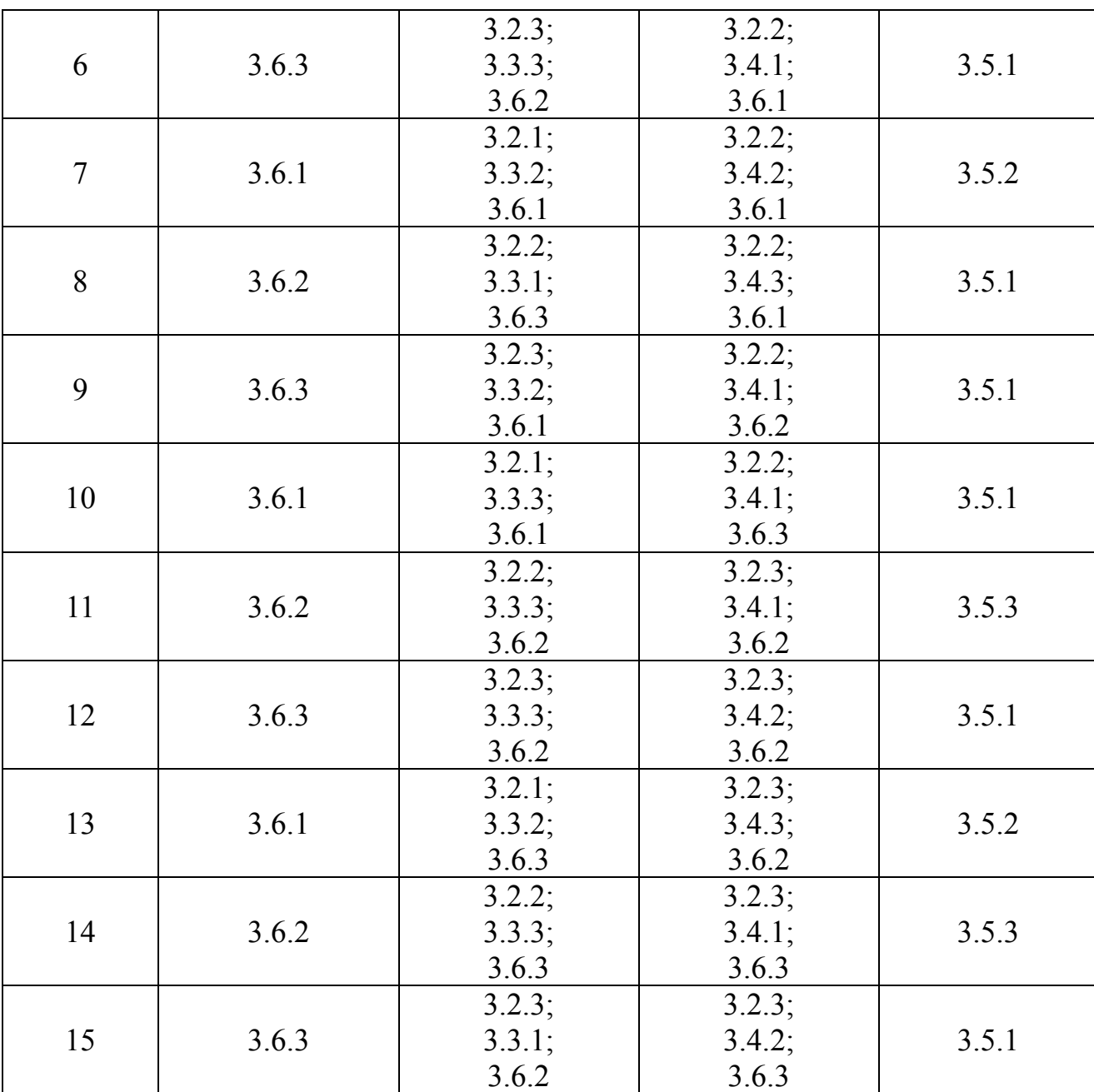

# Окончание табл. П5.6

# **П5.7. Содержание отчета**

Отчет по лабораторным работам должен содержать:

- результаты выполнения лабораторных работ;
- сравнительный анализ лабораторных исследований с теоретическими расчетами;
- выводы по работам.

# **ПРИЛОЖЕНИЕ 6**

# **П6. ЛАБОРАТОРНАЯ РАБОТА № 4 «МОДЕЛИРОВАНИЕ ТИПОВОГО РАДИОЗВЕНА»**

#### **П6.1. Содержание лабораторной работы**

Лабораторная работа № 4 посвящена исследованию прохождения типовых радиосигналов через типовое радиозвено (ТРЗ) на основе моделирования.

### **П6.2. Цель работы**

1. Ознакомление с системой схемотехнического моделирования «Micro-Cap».

2. Изучение методов моделирования для исследования прохождения типовых радиосигналов (простых импульсных, амплитудно-модулированных и частотно-модулированных) через ТРЗ.

### **П6.3. Этапы работы**

1. Структурная схема ТР3 приведена на рис. П6.1, где Г— генератор сигналов; ПФ — полосовой фильтр; ФНЧ — фильтр нижних частот; Д — детектор.

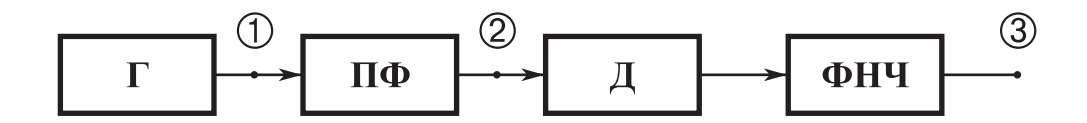

Рис. П6.1

В качестве ТРЗ предлагается использовать схему "TRZ.CIR", описанную в руководстве пользователя [8], которая состоит из однокаскадного резонансного усилителя и параллельного амплитудного детектора. Электрическая схема ТРЗ приведена на рис. П6.2.

2. При воздействии на ТРЗ простых импульсных сигналов (ПИС) произвести установку параметров Г в соответствии с заданным вариантом и провести моделирование с целью исследования амплитудной характеристики ТРЗ  $U_3 = f(U_1)$  и переходных процессов.

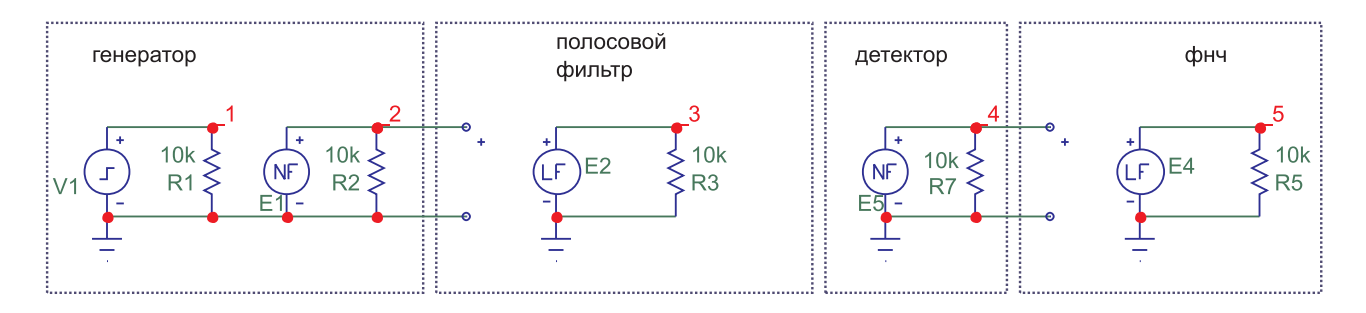

Рис. П6.2

3. При воздействии на ТРЗ амплитудно-модулированных сигналов (АМ) произвести установку параметров Г в соответствии с заданным вариантом и провести исследование линейных и нелинейных искажений.

4. При воздействии на ТРЗ частотно-модулированных сигналов (ЧМ) произвести установку параметров Г в соответствии с заданным вариантом и провести моделирование с целью исследование линейных и нелинейных искажений.

## **П6.4. Методические указания к проведению лабораторной работы**

1. В режиме «Частотный анализ» провести моделирование АЧХ ПФ и ФНЧ ТРЗ, приведенного на рис. П6.2, и установить такие параметры, как  $f_0$  — средняя частота ПФ; Δ*f*0,7 — полоса пропускания ПФ; *Т* — постоянная интегрирования ФНЧ.

Методика моделирования АЧХ ПФ и ФНЧ описана в методических указаниях № 3312 (П5.4.2) и № 3146 [9, 10].

2. При воздействии на ТРЗ ПИС установка параметров Г осуществляется в соответствии с методикой, изложенной в [6, 7]. Моделирование осуществляется в режиме «временного анализа», и при этом путем изменения амплитуды *U*<sup>m</sup> ПИС снимаются амплитудные характеристики  $U_2 = f(U_m)$  и  $U_3 = f(U_m)$ , где  $U_2$  и *U*3 — амплитуда сигнала на выходе ПФ и ФНЧ.

По результатам моделирования строятся графики амплитудных характеристик, по которым производится оценка динамического диапазона *D*, коэффици-

66

ентов передачи по напряжению ПФ *K*12, и ТРЗ *K*13, номинала рабочего напряжения на входе ПФ  $U_{\text{m}}$ .

Методика оценки *D*, *K*<sup>13</sup> и *U*m<sup>н</sup> описана в [11] и поясняется на рис. П6.3, где  $U_{\text{m1}}$  — минимальный уровень  $U_{\text{m}}$  на входе ТРЗ (полагаем  $U_{\text{m1}} = 10^{-3}$  В);  $U_{\text{m2}}$  верхняя граница *U*<sup>m</sup> на входе ТРЗ, при которой появляется нелинейность в амплитудной характеристике;  $U_{2(3)\text{H}}$  — номинал рабочего напряжения на выходе ПФ и ТРЗ.

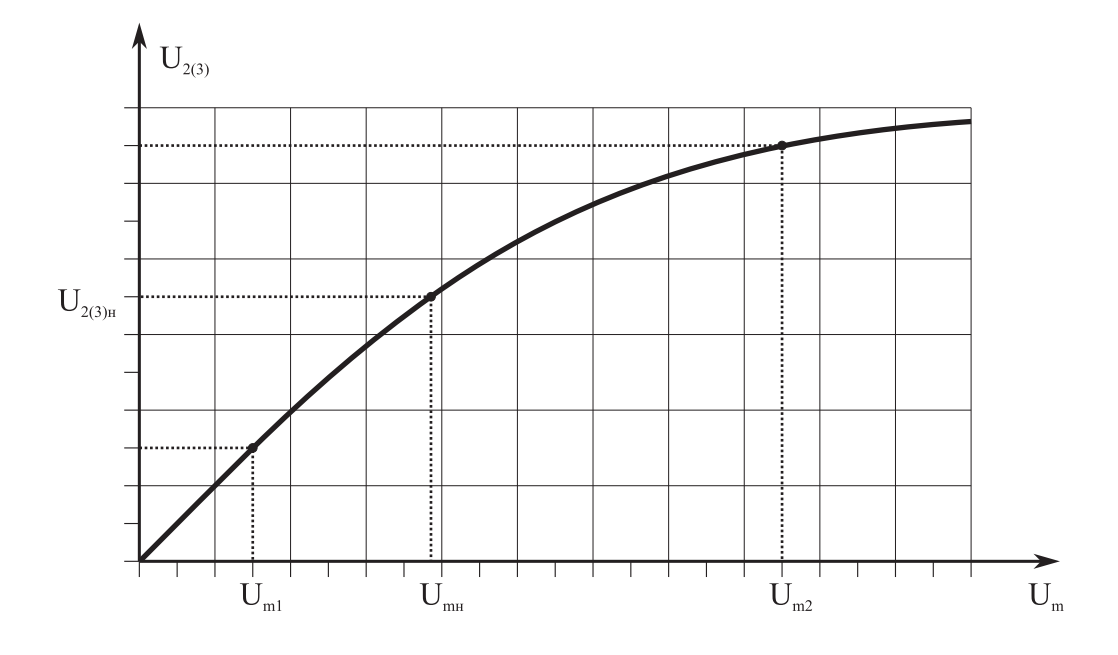

Рис. П6.3

Параметры *D*, *K*13, *U*m<sup>н</sup> определяются из следующих соотношений:

$$
D = \frac{U_{\text{m1}}}{U_{\text{m2}}}; U_{\text{mH}} = \frac{U_{\text{m2}} - U_{\text{m1}}}{2}; K_{13} = \frac{U_{3_{\text{H}}}}{U_{\text{mH}}}.
$$

При подаче на вход ТРЗ прямоугольного ПИС с амплитудой Umн в режиме временного анализа фиксируются эпюры напряжений *U*2(*t*) и *U*3(*t*), по которым осуществляется анализ переходных процессов в ТРЗ и оценка таких параметров, как  $t_{\phi21}$ ,  $t_{\phi31}$  — длительности переднего фронта напряжений  $U_2(t)$  и  $U_3(t)$ ;  $t_{\phi 22}$ ,  $t_{\phi 32}$  — длительности заднего фронта напряжений  $U_2(t)$  и  $U_3(t)$ .

Методика анализа переходных процессов в ТРЗ описана в [3] и поясняется на рис. П6.4, где  $U_{2y}$ ,  $U_{3y}$  — установившиеся значения напряжений  $U_2(t)$  и  $U_3(t)$ .

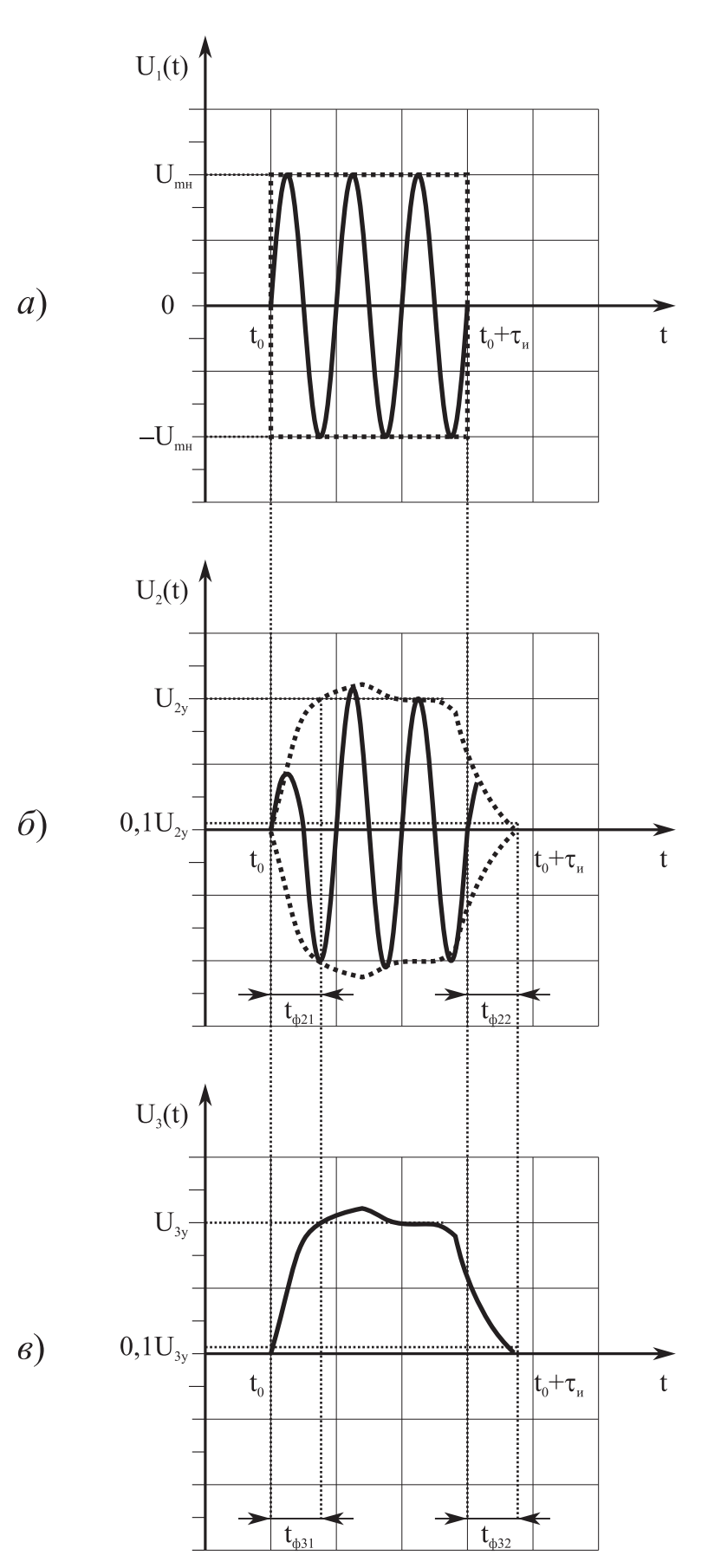

Рис. П6.4

68

3. При воздействии на ТРЗ амплитудно-модулированных сигналов (АМ) установка параметров Г осуществляется в соответствии с методикой, изложенной в [6, 7].

С целью исследования линейных и нелинейных искажений, вносимых ТРЗ, проводится моделирование выходных эффектов на основе использования режимов временного и спектрального анализа.

При этом при изменении *U*<sup>m</sup> АМ в диапазоне от *U*m1 до *U*m2 на выходе ПФ и ФНЧ фиксируются эпюры напряжений *U*2(*t*) и U3(*t*).

Оценка линейных искажений осуществляется в режиме временного анализа на основе сравнения индексов амплитудной модуляции по эпюрам напряжений  $U_1(t)$  и  $U_2(t)$ , т.е.  $m_1$  и  $m_2$  при изменении  $U_m$  в диапазоне от  $U_{m1}$  до  $U_{m2}$ . Величина *m*<sup>1</sup> для входных АМ сигналов выбирается постоянной и равной 0,5.

Оценка нелинейных искажений осуществляется в режиме спектрального анализа AS(S) по эпюрам напряжения *U*3(*t*), полученных при разных значениях амплитуды *U*m, путем вычисления коэффициента нелинейных искажений γ в процентах

$$
\gamma = \frac{\sqrt{U_{\text{m}}^2 (2F) + U_{\text{m}}^2 (3F) + \dots}}{U_{\text{m}}(F)} 100\%,
$$

где *U*m(*F*), *U*m(2*F*), *U*m(3*F*), … — амплитуды гармоник, эквивалентные спектральной плотности первой, второй, третьей и т.д. гармоник отсчетов напряжения  $U_3(t)$ .

4. При воздействии на ТРЗ частотно-модулированных (ЧМ) сигналов установка параметров Г осуществляется в соответствии с методикой, изложенной в [6, 7]. Моделирование осуществляется в режимах временного и спектрального анализов с целью исследования линейных и нелинейных искажений, вносимых ТРЗ. При изменении индекса частотной модуляции β в пределах от 0,5 до 5 на выходах ПФ и ФНЧ фиксируются эпюры напряжений *U*2(*t*) и *U*3(*t*).

Оценка линейных искажений осуществляется в режиме временного анализа путем расчета индекса паразитной амплитудной модуляции  $m_2$  по эпюрам напряжения  $U_2(t)$ , полученным для различных значений β.

Оценка нелинейных искажений при воздействии на ТРЗ ЧМ-сигналов осуществляется аналогично случаю воздействия на ТРЗ АМ-сигналов.

## П6.5. Содержание отчета

Отчет по лабораторной работе должен содержать:

- результаты выполнения лабораторной работы;
- сравнительный анализ лабораторных исследований с теоретическими положениями;
- выводы по работе.

# П6.7. ВАРИАНТЫ ЗАДАНИЙ К ЛАБОРАТОРНОЙ РАБОТЕ № 4

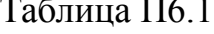

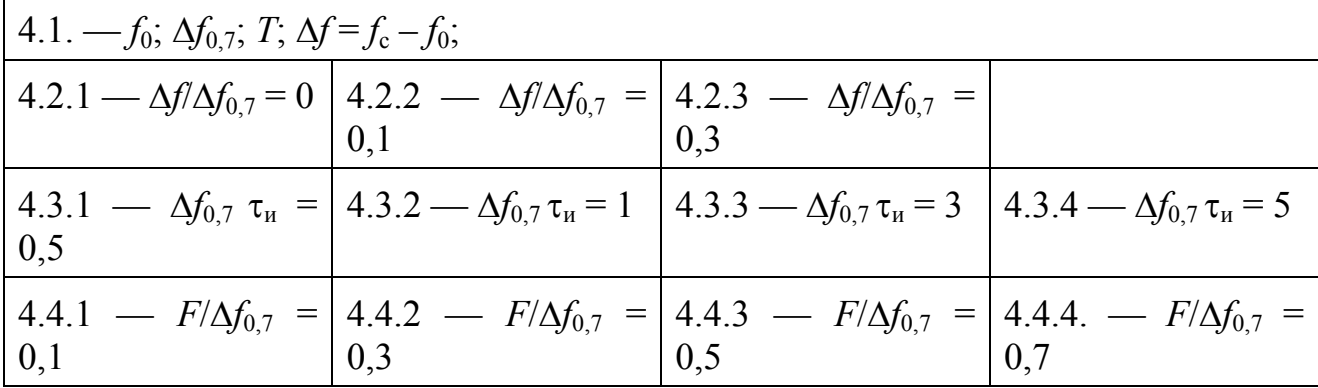

Таблица Пб.2

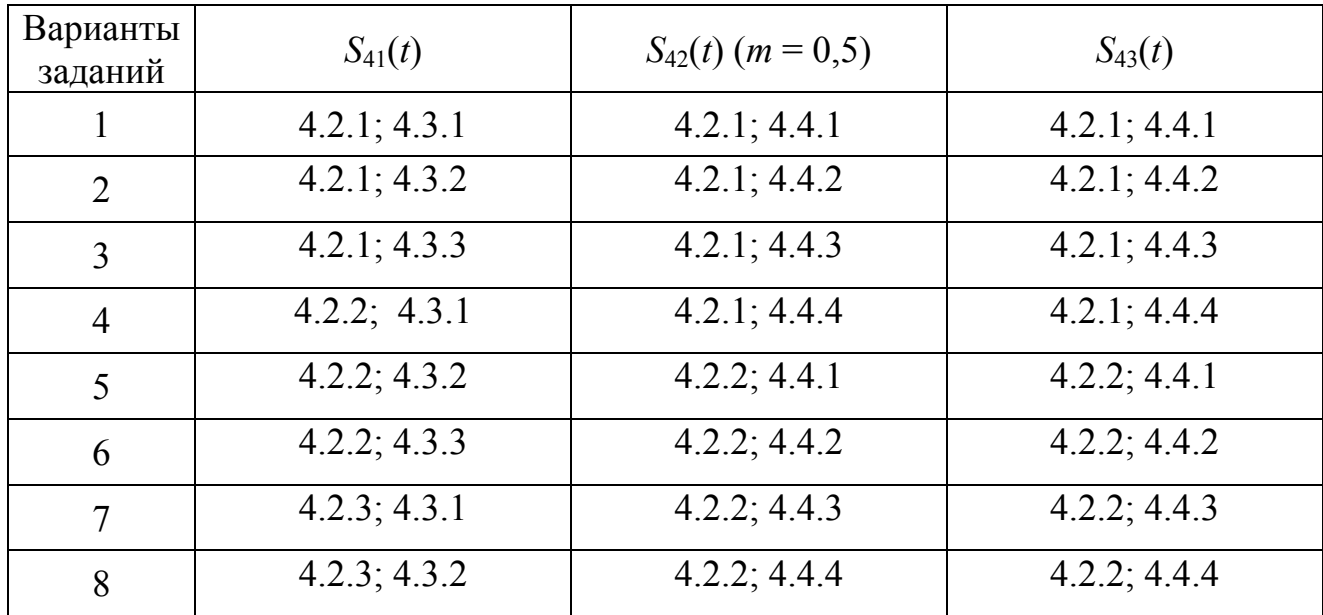

Окончание табл. П6.2

|    | 4.2.3; 4.3.3 | 4.2.3; 4.4.1 | 4.2.3; 4.4.1 |
|----|--------------|--------------|--------------|
| 10 | 4.2.1; 4.3.2 | 4.2.3; 4.4.2 | 4.2.3; 4.4.2 |
|    | 4.2.2; 4.3.3 | 4.2.3; 4.4.3 | 4.2.3; 4.4.3 |
|    | 4.2.3; 4.3.1 | 4.2.3; 4.4.4 | 4.2.3; 4.4.4 |

Примечание: *f*0, Δ*f*0,7 — средняя частота и полоса пропускания ПФ; *Т* — постоянная интегрирования ФНЧ;  $f_c$  — центральная частота сигнала;  $Δf$  — расстройка;  $τ<sub>u</sub>$  — длительность ПИС;  $F$  — модулирующая частота АМ- и ЧМ-сигналов.

# **ПРИЛОЖЕНИЕ 7**

# **П7. ЛАБОРАТОРНЫЕ РАБОТЫ № 5—8 «МОДЕЛИРОВАНИЕ ДЕМОДУЛЯТОРОВ ДИСКРЕТНЫХ СИГНАЛОВ»**

## **П7.1. Содержание лабораторных работ**

Лабораторная работа № 5 посвящена моделированию когерентного демодулятора (КД) амплитудно-манипулированного радиосигналов (АМн) с пассивной паузой. Лабораторная работа №6 посвящена моделированию некогерентного демодулятора (НД) АМн-сигналов с пассивной паузой; лабораторная работа №7 посвящена моделированию КД двухпозиционных фазоманипулированных радиосигналов (ФМ-2); лабораторная работа №8 посвящена НД двухпозиционных частотно-манипулированных радиосигналов (ЧМн-2).

## **П7.2. Цель работ**

1. Ознакомление с системой схемотехнического моделирования «Micro-Cap».

2. Изучение методов моделирования прохождения сигналов и помех через функциональные узлы демодуляторов.

3. Изучение методов моделирования помехоустойчивости демодуляторов.

### **П7.3. Содержание работ**

В соответствии с номером варианта задания:

1) произвести формирование эквивалентной структуры заданного демодулятора (рис. П7.1) на основе рекомендаций по использованию «Micro-Cap (5— 7)» и приведенных в «Руководство пользователя» макросов. На рис. П7.1 приняты следующие обозначения: Г, ГП — генератор сигнала и помехи; Сум сумматор; ПФ — полосовой фильтр; ФНЧ — фильтр нижних частот;  $Y_1, Y_2$  усилители; П — перемножитель; ГКС — генератор копии сигнала; ПУ — пороговое устройство; РУ — решающее устройство; Фв — фазовращатель на  $\pi/2$ ; Кв
- квадратор; ИК — извлечение корня квадратного;  $\Phi_1$ ,  $\Phi_2$  — полосовые фильтры; ЛД — линейный детектор; ВУ — вычитающее устройство;

2) на основе использования макросов, приведенных в [8], составить полную функциональную схему заданного демодулятора и произвести установку параметров всех функциональных узлов (ФУ);

3) в режиме частотного анализа промоделировать амплитудно-частотные характеристики (АЧХ) полосового фильтра (ПФ) и фильтра нижних частот (ФНЧ) и зафиксировать их на графиках;

4) в режиме спектрального анализа промоделировать процессы на выходах генератора сигналов (ГС), генератора шума (ГШ) и на выходе ПФ, а также зафиксировать эпюры на графиках;

5) в режиме временного анализа промоделировать прохождение сигнала и шума через ФУ и зафиксировать эпюры в точках (1, 2, 3, 4, 6, 6, 6 эквивалентной схемы;

6) подать на вход демодулятора помеху от ГШ с заданной спектральной плотностью  $N_n$  (Вт/Гц) и в режиме временного анализа установить коэффициент передачи демодулятора в масштабных усилителях  $Y_1$  и  $Y_2$ , необходимый для того, чтобы уровень шума на выходе демодулятора соответствовал заданному  $U_{\text{non}}$ , например:  $U_{\text{non}} = 1 \text{ B}$ ;

7) в режиме временного анализа при подаче на вход демодулятора шума от ГШ снять и зафиксировать в таблице зависимость  $P_{\text{int}} = f(U_{\text{nop}})$  при  $N_{\text{n}} = const$  и дать рекомендации по выбору  $U_{\text{non}}$  для достижения  $P_{\text{int}} = 10^{-2}$ , где  $P_{\text{int}}$  — вероятность ложной тревоги:

8) в режиме временного и спектрального анализов в точках  $\circled{a}$ ,  $\circled{b}$  эквивалентной схемы демодулятора снять и зафиксировать в таблице зависимость  $g = f(g_{\text{bx}})$  (в разах и дБ), где  $g_{\text{bx}}$ ,  $g$  — входное и выходное отношение сигнал/шум по напряжению;

9) в режиме временного анализа снять функциональную зависимость  $P_{\text{no}} = f(g, U_{\text{no}})$  и определить реальную чувствительность демодулятора при заданных  $P_{\text{nr}}$  и  $P_{\text{no}}$ , где  $P_{\text{no}}$  вероятность ошибочных решений.

### **П7.4 Методические указания к выполнению лабораторных работ**

<span id="page-73-0"></span>1. Формирование функциональной схемы демодулятора следует осуществлять на основе эквивалентных структур, приведенных на рис. П7.1—П7.3, а также рекомендаций, приведенных в [6, 7, 8, 10] и в руководстве пользователя.

2. При моделировании АЧХ ПФ и ФНЧ на основе метода частотного анализа использовать структуры, приведенные на рис. П7.4.

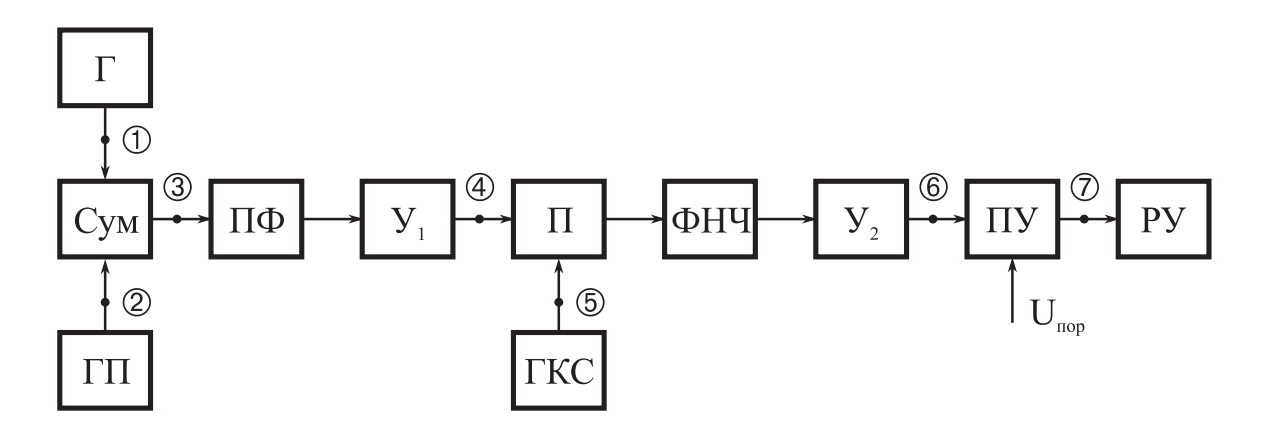

Рис. П7.1

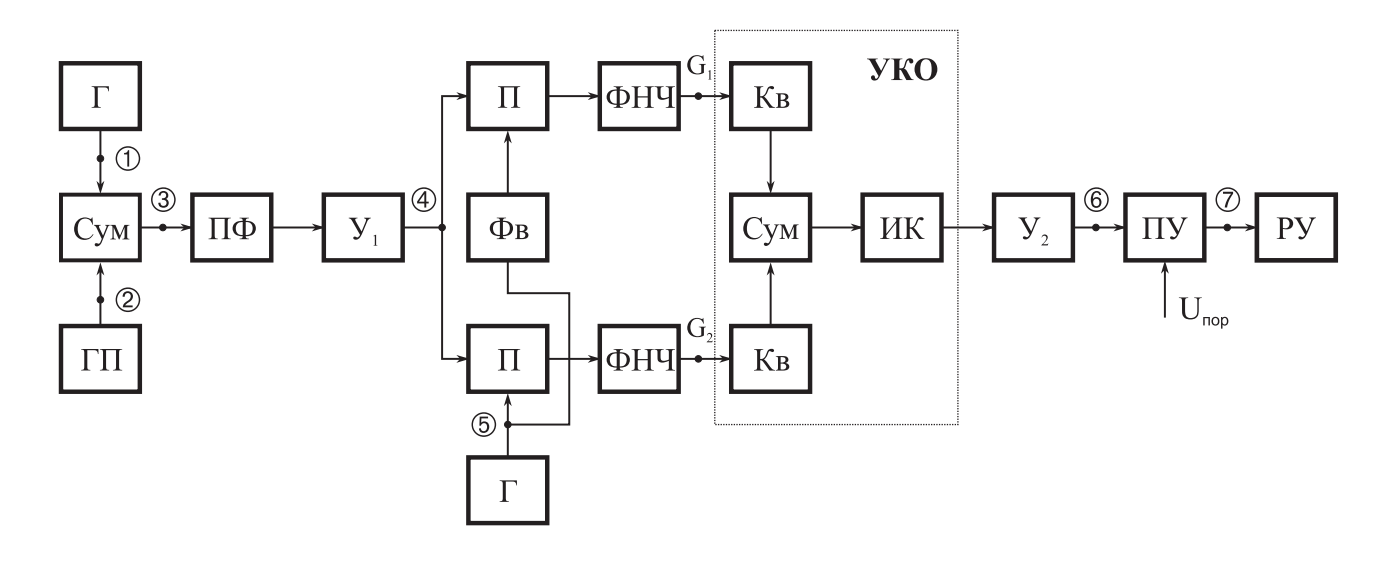

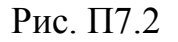

#### 74

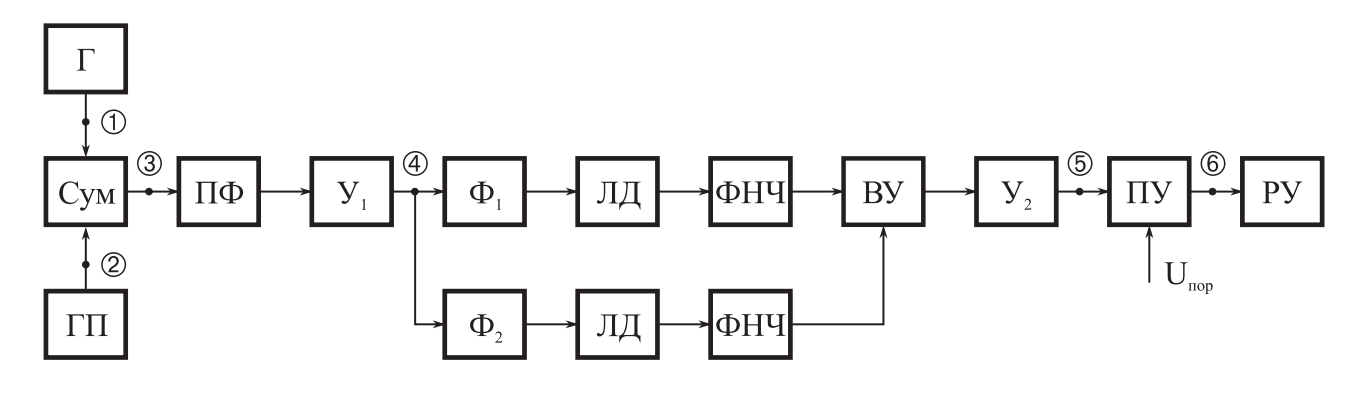

Рис. П7.3

При моделировании АЧХ ПФ диапазон используемых частот  $\Delta f_1$  и его границы необходимо установить исходя из условий

 $\Delta f_1 = f_B - f_H$ ;  $f_B_1 = f_0 + 1.5\Delta f_\phi$ ;  $f_H_1 = f_0 - 1.5\Delta f_\phi$ ;  $\Delta f_\phi = \Delta f_\phi$ 

где  $f_{\text{\tiny{H}}1}$ ,  $f_{\text{\tiny{B}}1}$  — нижняя и верхняя границы исследуемого диапазона частот;  $f_0$ ,  $\Delta f_\phi$ - средняя частота и полоса пропускания ПФ.

При моделировании АЧХ ФНЧ верхнюю границу  $f_a$  исследуемого диапазона необходимо установить исходя из условий

$$
f_{\rm B} = 3f_{\rm rp}
$$
;  $f_{\rm rp} = 1/T$ ;  $T = T_{\rm c}$ ,

где  $f_{\text{rp}}$  — верхняя граничная частота ФНЧ;  $T$  — постоянная времени ФНЧ.

Результаты моделирования АЧХ фиксируются на графиках.

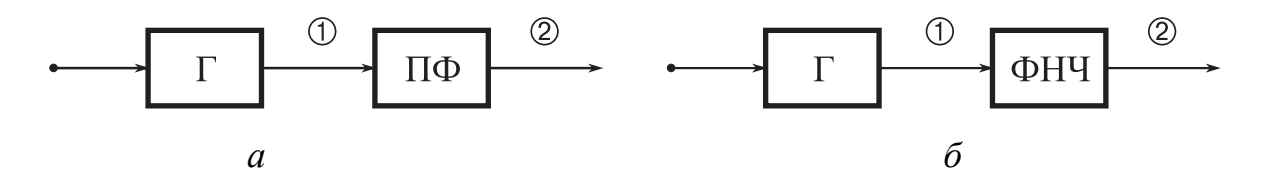

Рис. П7.4

3. С целью проверки степени согласования параметров сигнала и шума с параметрами ПФ провести моделирование процессов в точках (1, 2, 3, 4) в режиме спектрального анализа.

При проведении моделирования в режиме спектрального анализа необходимо установить в ГП спектральную плотность  $N_n (B^2/\Gamma u)$  и тактовую частоту формирования случайного процесса из условия  $f_T = f_0 + 3\Delta f_\phi$ , (параметры  $N_n$ ,  $f_0$ ,  $\Delta f_{\phi}$  соответствует заданному варианту исходных данных).

Далее в генераторе сигналов (Г) выставляются параметры в соответствии с заданным вариантом и методикой, используемой при выполнении лабораторной работы № 3.При этом амплитуда сигнала  $U_m$  рассчитывается из соотношений

$$
g_{\text{Bx}}^2 = U_{\text{m}}^2 / 2\sigma_{\text{n}}^2
$$
;  $\sigma_{\text{n}}^2 = N_{\text{n}} \Delta f_{\phi}$ ;  $g_{\text{Bx}}^2 = 10$ ;  $U_{\text{m}} = \sqrt{2} \sigma_{\text{n}} g_{\text{Bx}}$ ,

где  $g_{ax}^2$ — входное отношение сигнал/шум по мощности в точке  $\textcircled{4}$ ;  $\sigma_{n}^2$  — дисперсия шума на выходе ПФ. Результаты моделирования фиксируются на эпюpax.

Параметры ПФ можно считать согласованными с параметрами сигнала в случае отсутствия искажений спектральных характеристик.

4. Одной из основных задач моделирования является снятие зависимости  $P_{\text{int}} = f(g_{\text{nop}})$ , где  $g_{\text{nop}} = U_{\text{top}}/\sigma_{\text{ns}}$ ,  $g_{\text{top}}$  — нормированный порог;  $U_{\text{top}}$  — пороговое напряжение,  $\sigma_{\text{ns}}$  — среднеквадратическое значение выходного эффекта в точке  $\circledR$   $U_n(T)$  при воздействии на вход демодулятора (точка  $\circledR$ ) одной помехи  $n(t)$ .

Для обеспечения снятия зависимости  $P_{\text{int}} = f(g_{\text{non}})$  на вход демодулятора (точка 3) подается помеха  $n(t)$  с фиксированной спектральной плотностью  $N_n$ = const, далее осуществляется изменение коэффициентов усилителей  $Y_1$  и $Y_2$  с целью установки в точке © фиксированного значения  $U_n(T) = \sigma_{n} = const.$  В качестве переменного параметра при этом используется пороговое напряжение  $U_{\text{non}}$ .

Моделирование производится в режиме временного анализа путем фиксации на определенном интервале времени  $T<sub>M</sub>$  количества превышений (ложных срабатываний)  $n_{\text{nc}}$  выбранного порогового напряжения  $U_{\text{non}}$ , которое меняется от сеанса к сеансу до тех пор, пока вероятность ложных тревог не будет соответствовать заданной величине  $P_{\text{int,}} \leq 0.1 P_{\text{out}}$ .

Вероятность ложных тревог  $P_{\text{int}}$  в процессе моделирования может быть рассчитана следующим образом:  $P_{\text{int}} = n_{\text{int}}/N$ ;  $N = T_{\text{M}}/T$ ;  $T = K_{\Phi}/\Delta f_{\text{h}}$ ;  $g_{\text{max}} \rightarrow \text{var}$ .

При выполнении данного пункта в качестве фиксированных исходных условий для всех вариантов заданий при проведении лабораторных работ приня-TO:

$$
N_n = 10^{-18} B^2 / \Gamma u
$$
;  $\sigma_{ns} = 1 B$ ;  $K_{\phi} = 10^2$ ;  $T_n = 1 c$ ;  $P_{\pi r_3} = 10^{-2}$ .

Количество ложных срабатываний  $n_{\text{nc}}$  можно подсчитать двумя способами:

1) путем графического анализа эпюры выходного эффекта в точке ©  $U_n(t, T)$  при выбранном значении  $U_{\text{mon}}$ ;

2) путем фиксации на выходе ПУ (точка  $\circledcirc$ ) при выбранном значении  $U_{\text{nop}}$ .

По совокупности сеансов моделирования при разных  $U_{\text{non}}$  строится графическая зависимость  $P_{\text{int}} = f(U_{\text{nop}})$ , на основе которой определяется оценка  $g_{\text{nop}}$  для  $P_{\text{III }3} = 10^{-2}$ .

5. Для снятия зависимости  $g = f(g_{\text{ex}})$  на вход демодулятора (точка 3) подается смесь сигнала и шума  $y(t) = S(t) + n(t)$ , в которой от одного сеанса моделирования к другому меняется величина  $g_{\text{bx}}$  в точке  $\circled{a}$  путем изменения уровня сигнала  $U_{\text{mc}}$  при фиксированной спектральной плотности помехи  $N_{\text{n}}$ .

Моделирование осуществляется в режиме временного анализа. Выходной эффект  $U_{\rm v}(T)$  фиксируется в точке  $\circledcirc$ .

Установление входного отношения сигнал/помеха по мощности  $g_{ax}^2$  в точке @ осуществляется путем изменения уровня сигнала в Г, с учетом постоянства дисперсии помехи  $\sigma_n^2 = N_n \Delta f_n$ .

Для оценки выходного отношения сигнал/помеха по напряжению g используется статистическая обработка массива отсчетов  $U_{\rm v}(T)$  в точке  $\circledast$ :

$$
g = \frac{M_1[U_y(T)] - M_1[U_n(T)]}{\sqrt{A[U_y(T)]}} = \frac{M_1[U_s(T)]}{\sqrt{A[U_y(T)]}}, \quad A[U_y(T)] = M_2[U_y(T)] - M_1^2[U_y(T)]
$$

где  $M_1[U_s(T)]$ ,  $M_1[U_n(T)]$  — математические ожидания (первые центральные моменты) выходного эффекта  $U_s(T)$  и  $U_n(T)$ , обусловленные воздействием на вход демодулятора сигнала  $S(t)$  или помехи  $n(t)$ ;  $M_1[U_v(T)]$ ,  $M_2[U_v(T)]$  — первый и второй центральные моменты выходного эффекта  $U_{\rm v}(T)$ , обусловленные воздействием смеси  $y(t) = S(t) + n(t)$ ;  $\pi U_y(T)$  — дисперсия выходного эффекта  $U_y(T)$ . Оценка статистических характеристик выходного эффекта  $U_{\rm v}(T)$  рассчитывается на основе использования следующих соотношений:

$$
\hat{M}_1[U_s(T)] = \frac{\sum_{i=1}^m U_{si}}{m}; \qquad \hat{M}_1[U_n(T)] = \frac{\sum_{i=1}^m U_{ni}}{m};
$$
\n
$$
\hat{M}_1[U_y(T)] = \frac{\sum_{i=1}^m U_{yi}}{m} = \hat{M}_1[U_s(T)] + \hat{M}_1[U_n(T)]
$$
\n
$$
\hat{A}[U_y(T)] = \frac{\sum_{i=1}^m U_{yi}}{m-1} - \hat{M}_1^2[U_y(T)], \ m \ge 30,
$$

где  $U_{si}(T)$ ,  $U_{ni}(T)$ ,  $U_{vi}(T)$  — отсчеты  $U_s(T)$ ,  $U_n(T)$ ,  $U_v(T)$  в *i*-м сеансе моделирования; т - количество сеансов моделирования в массиве.

В ходе выполнения лабораторных работ моделирование и расчеты выполняются в каждом сеансе в соответствии со следующими этапами:

1) оценка  $\hat{M}_1[U_s(T)]$  получается при подаче на вход демодулятора (точка (4) сигнала с фиксированной амплитудой  $U_{\text{mc}}$  для конкретного значения  $g_{\text{bx}}$ .

2) оценка  $\hat{M}_1[U_n(T)]$  получается при подаче на вход демодулятора (точка  $\omega$ ) помехи с фиксированной спектральной плотностью  $N_n$ ;

3) оценка  $\hat{M}_1[U_y(T)]$  вычисляется по формуле  $\hat{M}_1[U_y(T)] = M_1[U_s(T)] +$  $M_1[U_n(T)];$ 

4) оценка  $\hat{M}_2[U_y(T)] = \frac{\sum_{i=1}^m U_{yi}^2}{m-1}$  получается при подаче на вход демодулятора (точка  $\textcircled{4}$ ) смеси  $y(t) = S(t) + n(t);$ 

5) оценка  $\hat{A}$  [U<sub>y</sub>(T)] вычисляется по формуле  $\hat{A}$  [U<sub>y</sub>(T)] =  $\hat{M}_2$  [U<sub>y</sub>(T)] —  $\hat{\stackrel{\wedge}{M}}$  [U<sub>v</sub>(T)].

По полученным результатам рассчитываются g при различных  $g_{\text{bx}}$  и затем строится графическая зависимость  $g = f(g_{\text{ax}})$  (в разах и дБ).

6. При снятии зависимости  $P_{\text{out}} = f(g_{\text{ax}}, U_{\text{nop}})$  используются тестовые сигналы, в которых в качестве модулирующей функции используется меандр или псевдослучайная последовательность, методика формирования которых приве<span id="page-78-0"></span>дена в лабораторной работе №1. При этом осуществляется моделирование демодулятора в режиме временного анализа.

На вход демодулятора подается сигнал, тип и параметры которого определяются заданным вариантом. Исходные данные для вышеупомянутого сигнала определяется временем моделирования  $T_{\text{M}}$ ; количеством посылок  $n_{\text{n}}$  и уровнем, обеспечивающим необходимое отношение сигнал/шум  $g_{\text{ex}}$ .

По результатам моделирования при каждом значении  $g_{\text{ax}}$  на выходе РУ производится количество обнаруженных посылок  $n_0$ . Вероятность ошибочных решений рассчитывается из соотношения

$$
P_{\text{out}} = (n_{\text{II}} - n_{\text{o}})/n_{\text{II}}.
$$

При проведении моделирования целесообразно параметры манипулирующей последовательности выбирать из условий  $T_{\text{M}} \ge 100$   $T_{\text{n}}$  и  $n_{\text{n}} \ge 100$ , где  $T_{\text{n}}$  длительность посылки. По совокупности сеансов моделирования при разных  $\hat{g}_{\text{av}}$  строится зависимость  $P_{\text{out}} = f(g_{\text{bx}}, P_{\text{m}3})$ , на основе которой по заданной  $P_{\text{out}}$ определяется вначале величина  $g$ , а затем по зависимости  $g = f(g_{\text{ex}})$  определяется величина g и, наконец, реальная чувствительность демодулятора  $P_p = \sigma_{n}^2 \hat{g}_{Bx}^2$  $(B^2)$ .

#### П7.5. Содержание отчета

Отчет по лабораторной работе должен содержать:

- результаты выполнения лабораторной работы;
- сравнительный анализ лабораторных исследований с теоретическими положениями;
- выводы по работе.

## <span id="page-79-0"></span>П7.6. ВАРИАНТЫ ЗАДАНИЙ К ЛАБОРАТОРНОЙ РАБОТЕ № 5-8

Общие данные для всех вариантов:

$$
f_{\rm c} = f_0 = 10^7
$$
  $\Gamma$ **u**;  $N_{\rm n} = 10^{-8}$   $Br/\Gamma$ **u**;  $T = 0.3 T_{\rm s}$  c.

Исходные условия к вариантам:

Таблица П7.1

| $1.1 - AMH$                         | $1.2 - \Phi M_H$                                                                                                    | $1.3 - 4MH$ |                                                          |
|-------------------------------------|----------------------------------------------------------------------------------------------------|-------------|----------------------------------------------------------|
|                                     | $\vert 2.1 - P_{\text{out}} = 5 \cdot 10^{-2} \vert 2.2 - P_{\text{out}} = 7 \cdot 10^{-2} \vert 2.3 - P_{\text{out}} = 10^{-1}$                    |             | $\Delta f_1 = \Delta f_2$ ;                              |
| $3.1 - R = 1/T_3 =$<br>$= 10^4$ 6/c | $3.2 - R = 3.10^{4}$ 6/c $3.3 - R = 10^{5}$ 6/c                                                                                                    |             | $f_1 = f_0 + 2\Delta f_2;$<br>$f_2 = f_0 - 2 \Delta f_2$ |
|                                     | $4.1-\Delta f_n = 10/T_3 \,\mathrm{F} \text{u}$ $4.2 - \Delta f_n = 5/T_3 \,\mathrm{F} \text{u}$ $4.3 - \Delta f_n = 2/T_3 \,\mathrm{F} \text{u}$ . |             |                                                          |

Таблица П7.2

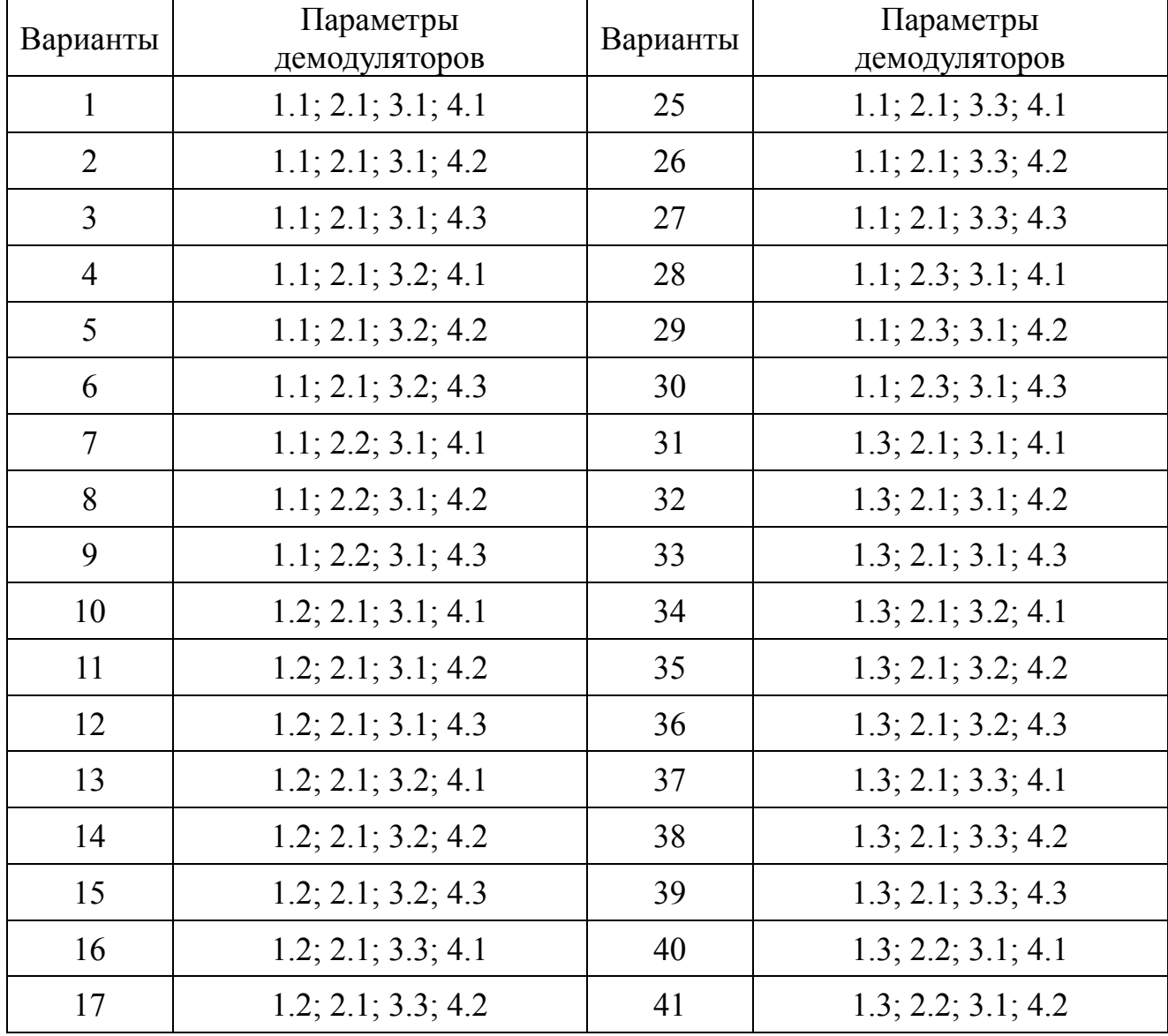

Окончание табл. П7.2

| 18 | 1.2; 2.1; 3.3; 4.3 | 42 | 1.3; 2.2; 3.1; 4.3 |
|----|--------------------|----|--------------------|
| 19 | 1.2; 2.2; 3.1; 4.1 | 43 | 1.3; 2.2; 3.2; 4.1 |
| 20 | 1.2; 2.2; 3.1; 4.2 | 44 | 1.3; 2.2; 3.2; 4.2 |
| 21 | 1.2; 2.2; 3.1; 4.3 | 45 | 1.3; 2.2; 3.2; 4.3 |
| 22 | 1.2; 2.2; 3.2; 4.1 | 46 | 1.3; 2.2; 3.3; 4.1 |
| 23 | 1.2; 2.2; 3.2; 4.2 | 47 | 1.3; 2.2; 3.3; 4.2 |
| 24 | 1.2; 2.2; 3.2; 4.3 | 48 | 1.3; 2.2; 3.3; 4.3 |

# **СОДЕРЖАНИЕ**

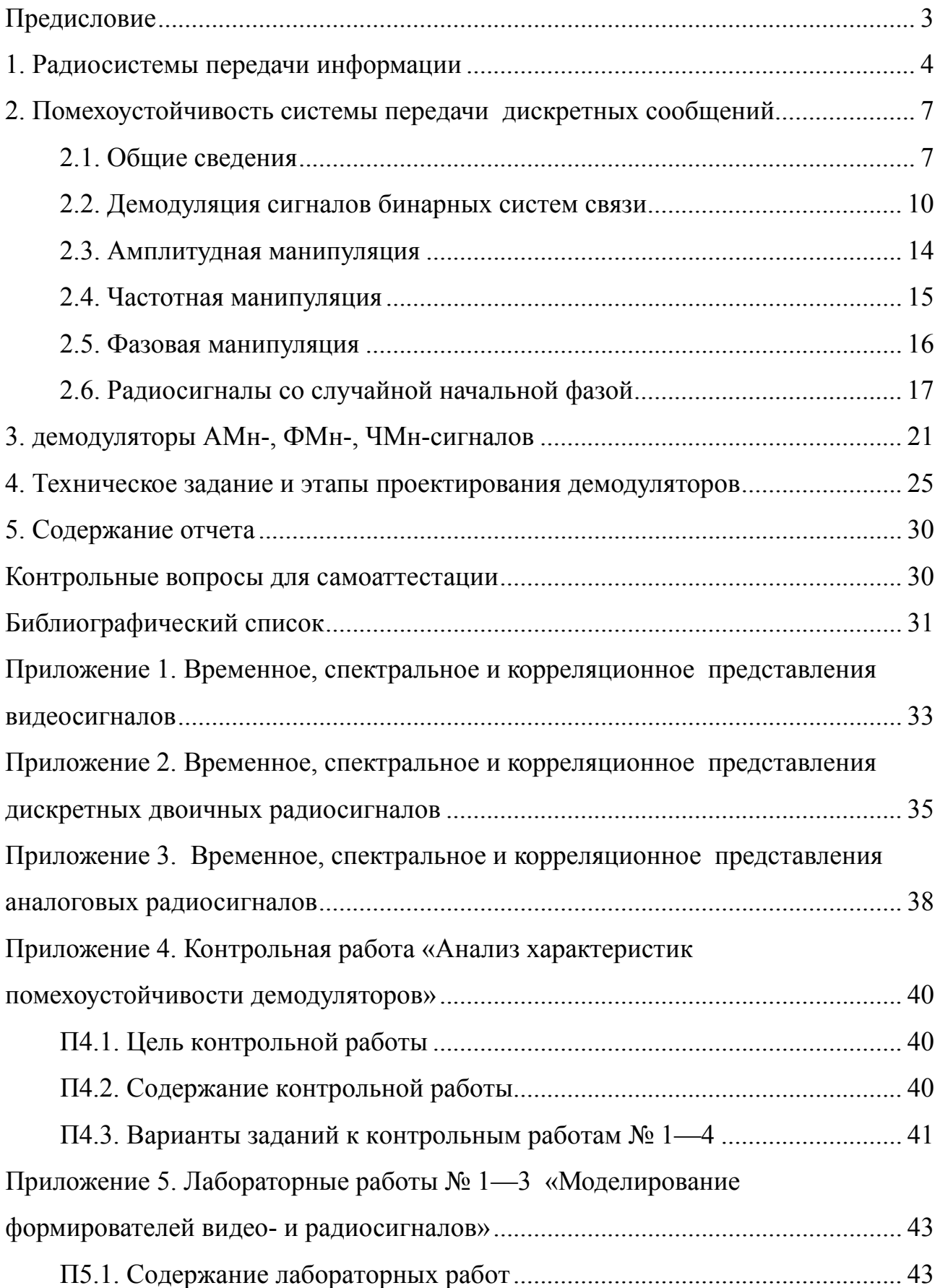

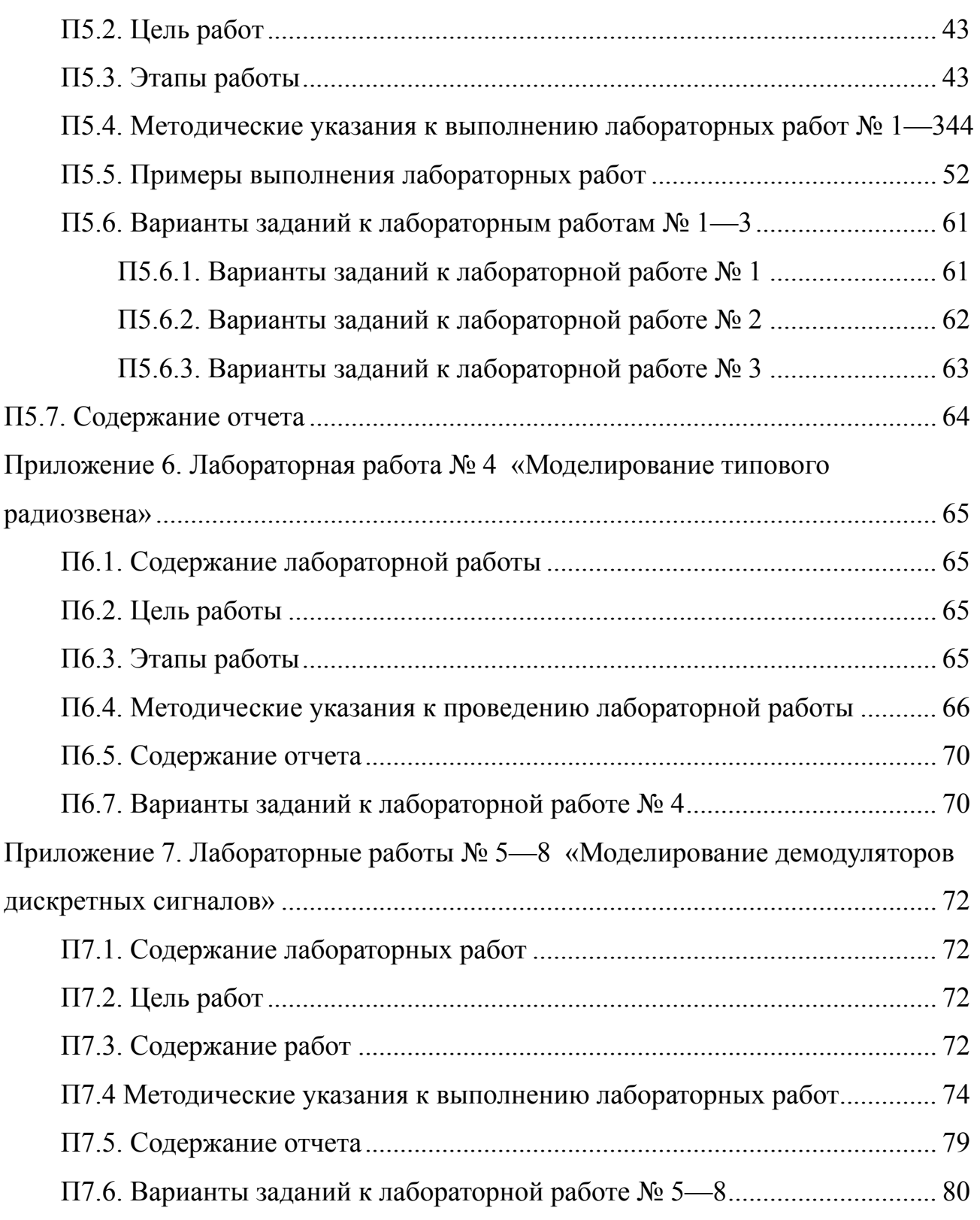

Дятлов Анатолий Павлович Дятлов Павел Анатольевич

### АНАЛИЗ И МОДЕЛИРОВАНИЕ ДЕМОДУЛЯТОРОВ СИГНАЛОВ Методические указания по курсу

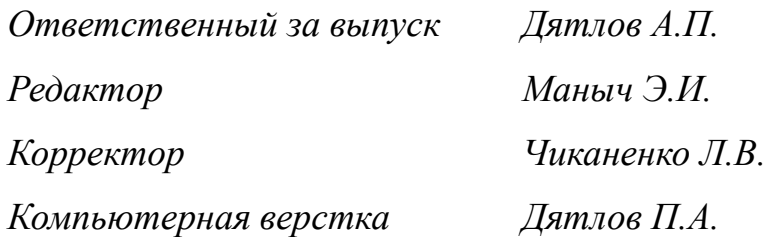

ЛР № 020565 от 25 июня 1997 г. Подписано к печати Формат  $60\times84\%$ . Бумага офсетная Офсетная печать. Усл. п.л. — 5. Уч.-изд. л. — 4,8. Заказ № Тираж 300 экз. «С»

Издательство Таганрогского государственного радиотехнического университета ГСП 17 А, Таганрог, 28, Некрасовский, 44 Типография Таганрогского государственного радиотехнического университета ГСП 17 А, Таганрог, 28, Энгельса, 1